ФЕДЕРАЛЬНОЕ АГЕНТСТВО ПО ОБРАЗОВАНИЮ Государственное образовательное учреждение высшего профессионального образования

**«ТОМСКИЙ ПОЛИТЕХНИЧЕСКИЙ УНИВЕРСИТЕТ»** 

**В.И. Меркулов**

# **РАСЧЕТ И КОНСТРУИРОВАНИЕ ЭЛЕКТРОИЗОЛЯЦИОННЫХ СИСТЕМ И ЭЛЕКТРОТЕХНИЧЕСКИХ ИЗДЕЛИЙ**

**Лабораторный практикум**

Издательство Томского политехнического университета Томск 2007

УДК 621.315.61(076.5) ББК 31.234я73 М52

# **Меркулов В.И.**

М52

Расчет и конструирование электроизоляционных систем и электротехнических изделий: лабораторный практикум / В.И. Меркулов. – Томск: Изд-во Томского политехнического университета, 2007. – 89 с.

Практикум по лабораторным работам предназначен для студентов направления «Электротехника, электромеханика, электротехнологии» по курсу «Расчет и конструирование электроизоляционных систем и электротехнических изделий».

Практикум содержит описание лабораторных работ по исследованию закономерностей поверхностного перекрытия стержневых изоляторов, распределения напряженностей электрического поля в слоистой изоляции, функции распределения пробивных напряженностей электрического поля и экспериментального определения параметров уравнения на-

> **УДК 621.315.61(076.5) ББК 31.234я73**

Рекомендовано к печати Редакционно-издательским советом Томского политехнического университета

### *Рецензенты*

# Доктор технических наук, профессор ТУСУРа *Г.А. Воробьев*

Кандидат технических наук, заведующий отделом ОАО «НИКИ» г. Томск *Ю.И. Линин*

© Томский политехнический университет, 2007

© Оформление. Издательство ТПУ, 2007

# Предисловие

Лабораторный практикум содержит описание лабораторных работ по основным разделам курса «Расчет и конструирование электроизоляционных систем и электротехнических изделий» с применением ЭВМ.

Лабораторные работы позволяют студентам изучить на практике основные закономерности распределения потенциалов и напряженности электрического поля в изоляции, освоить методы экспериментального исследования электрического поля и явления пробоя в изоляции, методы математической обработки полученных результатов на основе программы Mathcad и закрепить знания, полученные в теоретическом курсе.

Описание каждой лабораторной работы включает в себя теоретическую часть, цель работы, задание, описание схемы измерения, порядок выполнения работы, форму представления данных, методику обработки результатов на ЭВМ, контрольные вопросы и список необходимой литературы.

В конце учебного пособия приводятся требования к оформлению отчета по лабораторной работе.

# **ИССЛЕДОВАНИЕ ПОВЕРХНОСТНОГО ПЕРЕКРЫТИЯ ИЗОЛЯТОРОВ В ВОЗДУХЕ**

### **1. Общие сведения**

Разряд по поверхности твердого диэлектрика в воздухе (поверхностное перекрытие) является разрядом на границе раздела двух сред. В отличие от пробоя обычного воздушного промежутка таких же размеров, разряд на границе раздела двух сред имеет свои особенности, обусловленные искажением электрического поля на этой границе.

На практике встречаются три случая, в которых имеет место различный характер распределения силовых линий электрического поля вдоль поверхности твердого диэлектрика, что видно из рис. 1.

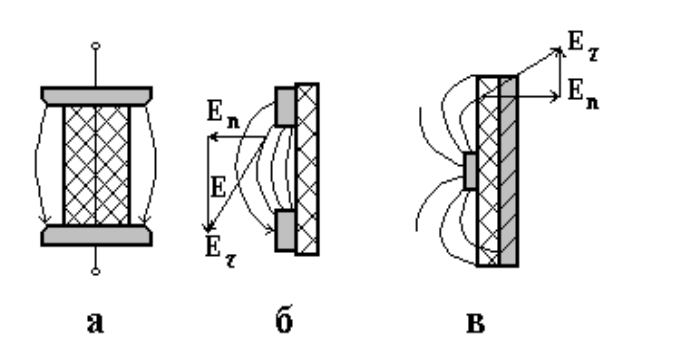

*Рис. 1. Распределение поля на границе раздела двух сред:* 

*а) слабонеравномерное поле;* 

*б) резконеравномерное поле с малой величиной Е<sup>n</sup> к границе раздела;* 

*в) резконеравномерное поле с большой величиной Е<sup>n</sup> к границе раздела*

Более сильное искажение электрического поля на границе раздела имеет место в случаях *б* и *в*, где поле является резконеравномерным. За счет искажения поля резко возрастает локальная напряженность поля, что может вызвать развитие коронного или поверхностного разряда с последующим перекрытием.

Как правило, развитие поверхностного разряда происходит при меньшем значении приложенного напряжения по сравнению с пробивным напряжением воздушного промежутка тех же размеров. Уже само наличие твердого диэлектрика в воздушном промежутке вызывает искажение электрического поля (рис. 1, *а*), степень неравномерности которого будет определяться видом диэлектрика, состоянием его поверхности и геометрией электродов.

Как показывает опыт, развитие разряда по поверхности твердого диэлектрика зависит от многих факторов, в том числе определяется условиями окружающей среды (влажностью воздуха, его температурой и давлением, загрязненностью поверхности, воздействием дождя, тумана, росы и т. д.).

Наиболее резкое уменьшение напряжения поверхностного разряда наблюдается при сильном увлажнении загрязненной поверхности изолятора. Увлажнение загрязненной поверхности изолятора приводит за счет искажения поля к возникновению областей (участков) с весьма высокой локальной напряженностью электрического поля. В результате этого в этих областях начнут раньше развиваться искровые разряды, приводящие к образованию «дужек», т. е. частичных перекрытий поверхности изолятора. Образование «дужек» усиливает неравномерность электрического поля, и при соответствующих условиях завершается полным перекрытием поверхности изолятора при более низком напряжении.

На рис. 2 показана зависимость напряжения перекрытия от вида диэлектрика и длины промежутка.

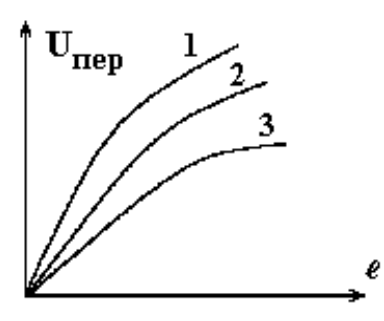

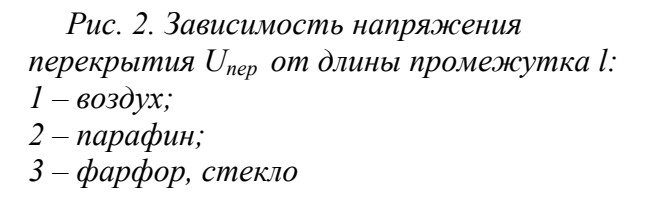

Как видно из рис. 2, более высокое напряжение перекрытия наблюдается для диэлектриков, которые не смачиваются (кривая 2). С ростом длины промежутка рост напряжения перекрытия замедляется за счет возрастания степени неравномерности поля.

Степень загрязнения и увлажнения поверхности изоляторов зависит от наличия ребер, их количества и конфигурации. Наличие ребер позволяет увеличить длину пути тока утечки по поверхности изолятора и, тем самым, повысить выдерживаемое напряжение при воздействии дождя.

Минимальное «влагоразрядное» напряжение может быть найдено из уравнения (3) [1, 4].

$$
U_{\epsilon p.\min} = A^{\frac{1}{n+1}} \left[ \frac{l_{\partial}}{(\pi \cdot \chi_n \cdot D_T)^{\frac{n}{n+1}}} + (\pi \cdot \chi_n \cdot D_T)^{\frac{1}{1+n}} - R_n(l_{\partial}) \right],\tag{1}
$$

где  $U_{\varphi p. min}$  – минимальное значение «влагоразрядного» напряжения, В;  $l_{\partial}$  – длина дуги, см;  $\chi_n$ – средняя поверхностная проводимость (порядка 4 мкСим);  $D_T$  – диаметр тарелки изолятора, см;  $A$ ,  $n$  – постоянные дуги (A  $\approx 100 \div 150$  B·A <sup>n</sup>/cm,  $n \approx 0.5$  при токе дуги до 10 A);  $R_n(l_0) - \text{co-}$ противление перекрытий дугой части поверхности изолятора

$$
R_n(l_o) = \frac{l - l_o}{\pi \cdot \chi_n \cdot D_T}.
$$
 (2)

 $(3)$ 

Здесь  $l$  – длина пути тока утечки, см.

При  $l_{\partial} = l$ ,  $R_n(l_{\partial}) \rightarrow 0$ , тогда  $U_{\epsilon p.\text{min}} = A^{\frac{1}{n+1}} \left| \frac{l_{\delta}}{(\pi \cdot \gamma)_{\epsilon} \frac{n}{n+1}} \right|.$ 

Из уравнения (3) следует, что с увеличением длины пути тока утечки напряжение поверхностного разряда возрастает, что согласуется с экспериментальными данными, приведенными на рис. 2.

С другой стороны с увеличением степени загрязнения, т. е. с увеличением поверхностной проводимости  $\chi_n$  напряжение поверхностного разряда уменьшается, что видно из рис. 3.

Из рис. 3 видно, что наибольшее снижение «влагоразрядного» напряжения наблюдается в тех случаях, когда в составе загрязнений содержится большое количество растворимых в воде солей, а также когда загрязнения создают на поверхности изолятора более плотные осаждения.

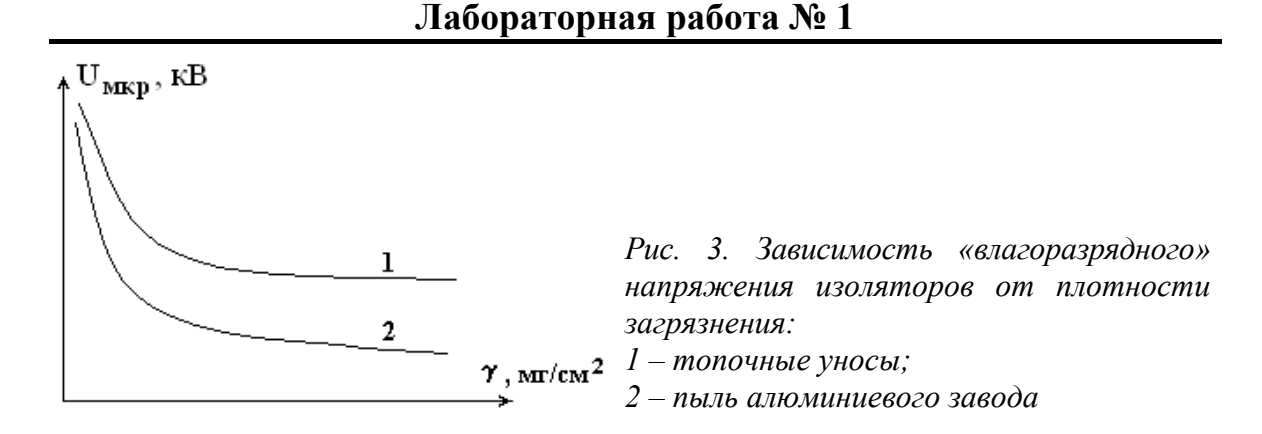

На рис. 4 показана зависимость напряжения перекрытия изоляторов от удельной поверхностной проводимости при различном размере вылета ребра, из которого следует, что величина разрядного напряжения *Uсхр* уменьшается с ростом степени загрязнения поверхности и растет с увеличением размера вылета ребра.

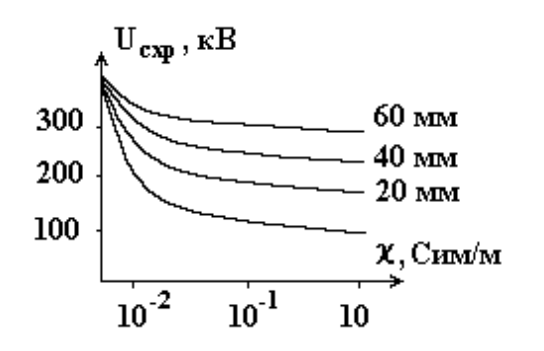

*Рис. 4. Зависимость напряжения перекрытия от удельной поверхностной проводимости изолятора при различном размере вылета ребра*

Для практических расчетов величины выдерживаемого напряжения под дождем различных типов изоляторов используют эмпирические выражения [1, 4]:

 $U_{\text{MKD}} = 2.50 \cdot l_c$ , кВ эфф – для штыревых изоляторов;  $U_{\text{MKP}} = 2.96 \cdot l_c$ , кВ эфф – для стержневых изоляторов;  $U_{\mu\nu\rho} = 2.25 \cdot l_c + 22$ , кВ эфф – для опорных и проходных изоляторов,

где  $l_c$  – «сухоразрядное» расстояние между электродами, см.

При расчете выдерживаемого напряжения в сухом состоянии можно воспользоваться эмпирическими формулами:

 $U_{exp} = 15 + 3.95 \cdot l_c$ , кВ эфф – для штыревых изоляторов;  $U_{exp} = 24 + 3.78 \cdot l_c$ , кВ эфф – для стержневых изоляторов;  $U_{exp} = 6 + 2.5 \cdot l_c$ , кВ эфф – для проходных изоляторов без ребер.

Напряжение появления поверхностных разрядов зависит также от материала диэлектрика, из которого изготовлен изолятор (стекло, фарфор и др.) и может быть определено из уравнения [1]

$$
U_p = E_o \cdot \sqrt{\frac{k \varepsilon_g}{\varepsilon_o}} \cdot th \left( l \cdot \sqrt{\frac{\varepsilon_o}{k \cdot \varepsilon_g \cdot d}} \right),\tag{4}
$$

где *Up* – напряжение появления поверхностных разрядов; *Е*0 – электрическая прочность наиболее слабой части диэлектрика на границе раздела; <sup>ε</sup>*в,* <sup>ε</sup>*д* – диэлектрическая проницаемость воздуха и твердого диэлектрика; *k* – коэффициент неоднородности электрического поля; *l* – расстояние между электродами по поверхности диэлектрика.

Для изоляторов, работающих на открытом воздухе, необходимо учитывать воздействие дождя, тумана, росы и различных загрязнений, которые, оседая на поверхности изолятора, вызывают искажение электрического поля и снижение напряжения перекрытия.

Можно показать, что

$$
U_{nep,\partial} = E_{\partial on,\partial} \cdot L_{ym},\tag{5}
$$

 $\Gamma$ де  $L_{ym}$  – длина пути тока утечки;  $E_{\phi on \phi}$  – допустимая напряженность поля при воздействии дождя  $(E_{\rho on, \partial} = 0.025 \div 0.06 \text{ kB/mm})$ .

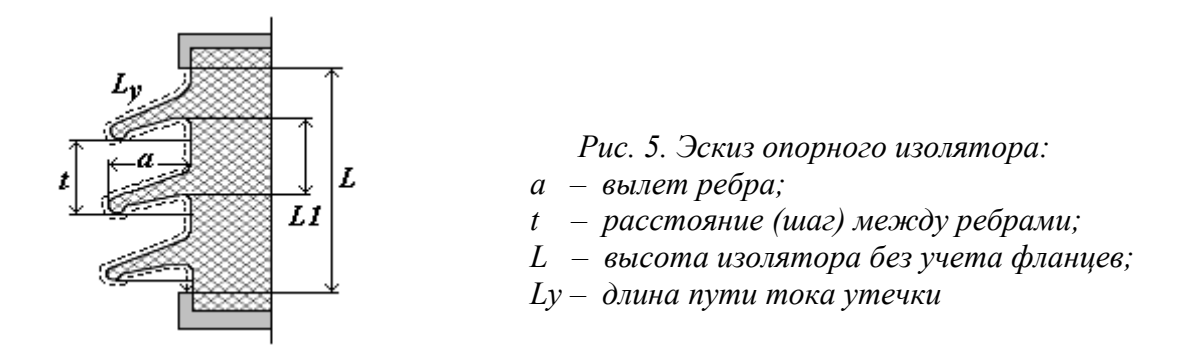

При известных параметрах изоляторов (вылет ребра, шаг и др.) выдерживаемое напряжение под дождем можно определить [1]:

$$
U_0 = 124 \cdot l^{0.77} + 42 \cdot z \cdot t^{0.6} \frac{a_1}{a},\tag{6}
$$

где *z* – число ребер; *а*1 *–* кратчайшее расстояние до ребра; *t* – шаг ребер; *l* – длина (высота) изолятора.

Найденное значение выдерживаемого напряжения под дождем должно быть больше значения, определяемого по ГОСТ 1516–76 для изоляторов.

# **2. ЭКСПЕРИМЕНТАЛЬНАЯ ЧАСТЬ**

# **2.1. Цель работы**

Изучить зависимость напряжения поверхностного разряда изоляторов от длины пути тока утечки и степени увлажнения их поверхности.

# **2.2. Задача работы**

Овладеть методикой экспериментальной оценки напряжения перекрытия различных типов изоляторов и методами расчета их разрядных характеристик с учетом влияния длины пути тока утечки, формы и количества ребер, степени загрязнения и увлажнения поверхности.

# **2.3. Описание экспериментальной установки, принципиальная электрическая схема**

Испытания изоляторов на напряжение перекрытия в сухом состоянии и при увлажнении их поверхности производится на установке, электрическая схема которой приведена на рис. 6.

Высокое напряжение, подаваемое на испытуемый изолятор, снимается с вторичной обмотки высоковольтного трансформатора ВТ. На его первичную обмотку напряжение подается с регулировочного автотрансформатора АТ через катушку реле тока РТ, которое служит для отключения установки в момент пробоя или перекрытия образца. Подача низкого напряжения на установку осуществляется включением пакетного выключателя ПВ и контролируется зажиганием сигнальной лампы ЛН – «Низкое напряжение».

При нажатии кнопки «Пуск» замыкается цепь питания катушки магнитного пускателя МП, и при его срабатывании замыкаются нормально разомкнутые контакты МП. В этом случае низкое напряжение через контакты МП подается на сигнальную лампу ЛВ – «Высокое напряжение» и на обмотку автотрансформатора АТ. При пробое образца или его перекрытии за счет броска тока срабатывает реле тока РТ и размыкаются нормально замкнутые контакты РТ этого реле и тем самым обесточивается цепь питания катушки магнитного пускателя МП. Таким образом, снимается низкое напряжение с автотрансформатора и первичной обмотки высоковольтного трансформатора, а высокое напряжение – с образца.

Для защиты от случайного поражения электрическим током служат блокировочные контакты БК, которые размыкают цепь питания катушки магнитного пускателя МП при открывании двери ограждения измерительной ячейки.

### **2.4. Порядок выполнения работы**

2.4.1. Возьмем в качестве исследуемой модели подвесной стержневой изолятор типа ЛК, согласно ГОСТ 28856–90, с различным количеством элементов (тарелок). Размеры изолятора найдем из номенклатурного каталога завода-изготовителя (см. табл. 1).

Таблица 1

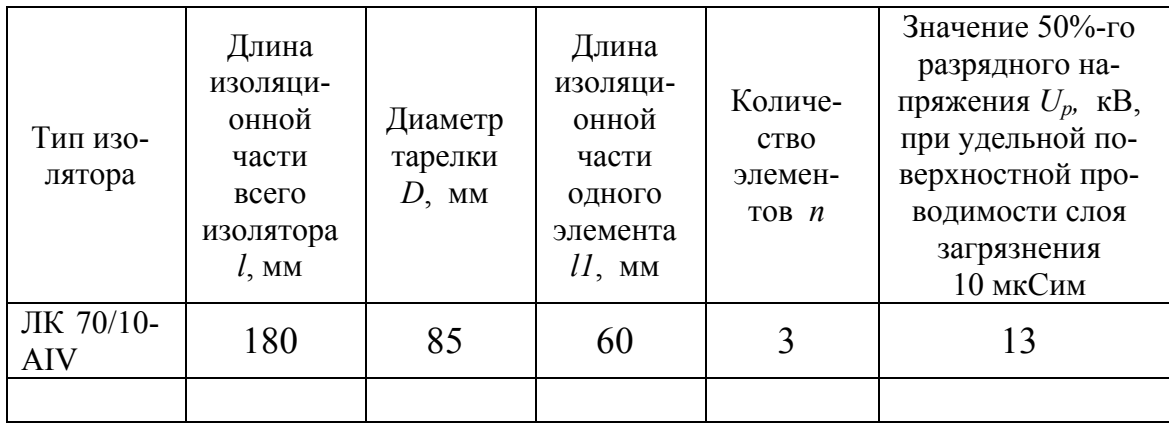

2.4.2. Произведем испытания изоляторов на напряжение перекрытия в сухом состоянии и при увлажнении их поверхности при различном количестве тарелок.

**ВНИМАНИЕ! Все переключения в схеме производятся при снятом высоком напряжении, для чего необходимо сначала нажать кнопку «Стоп», а затем выключить установку пакетным выключателем ПВ.** 

2.4.3. Полученные результаты испытаний занесем в табл. 2.

Таблица 2

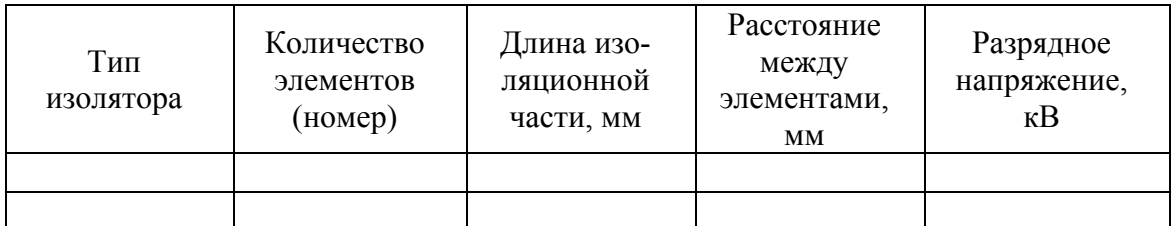

*Результаты испытаний*

2.4.4. Произведем расчет «влагоразрядного» напряжения по уравнению (3) при различной длине дуги  $l_{\partial}$  (определяемой числом элементов изолятора). Расчеты выполним в программе Mathcad (см. Приложение 1).

2.4.5. Результаты расчета представим в виде матрицы  $ul.$ 

2.4.6. Выполним аналогичные расчеты при другом значении  $\chi_n = 30$  мкСим и представим их в виде матрицы  $u^2$ .

2.4.7. Рассчитаем значения «мокроразрядного» напряжения по эмпирическим уравнениям и представим их в виде матриц иЗ и и4.

2.4.8. Построим график зависимости «мокроразрядного» напряжения  $U_i = f(l_i)$  на основе матриц *u1*, *u2* и *u3* (рис. 7).

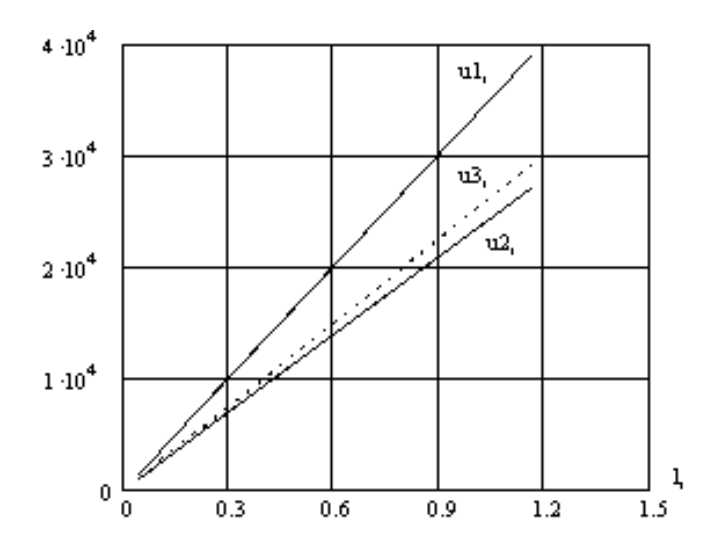

 $Puc.$ 7. Зависимость напряжения перекрытия стержневых изоляторов  $\mathfrak{m}$  $\partial$ лины пути тока утечки  $npu$ различном значении удельной поверх-

2.4.9. Объясним полученные зависимости с физической точки зрения.

### 3. Контрольные вопросы

1. Что понимается под «мокроразрядном» и «сухоразрядном» напряжении изоляторов?

2. Какова причина того, что напряжение поверхностного разряда ниже пробивного напряжения воздушного промежутка тех же размеров?

3. В чем заключается влияние влаги и загрязнений на напряжение поверхностного разряда?

4. Какова роль ребер в развитии разряда по поверхности изолятора?

# **4. Список литературы**

1. Меркулов В. И. Математическое моделирование в электроизоляционных конструкциях: учебное пособие. – Томск: Изд-во ТПУ,  $2001 - 152$  c.

2. Базуткин В. В. и др. Техника высоких напряжений. Изоляция и перенапряжение в электрических системах: учебник для вузов /под общ. ред. В. П. Ларионова – 3-е изд., перераб. и доп. – М.: Энергоатомиздат, 1986. – 464 с.

3. Синявский В. Н. Расчет и конструирование электрокерамических конструкций. – М.: Энергия, 1977. – 190 с.

# **ВЛИЯНИЕ ВНУТРЕННЕГО ЭКРАНА НА РАСПРЕДЕЛЕНИЕ ПОТЕНЦИАЛА ПО ПОВЕРХНОСТИ ИЗОЛЯТОРА**

### **Общие сведения**

Применение экранов является одним из методов, позволяющих уменьшить неравномерность распределения напряженности электрического поля в электроизоляционных конструкциях. Различают наружные и внутренние экраны. Наружные экраны находят применение во многих электроизоляционных конструкциях для уменьшения напряженности электрического поля у высоковольтного электрода (вывода) трансформаторов, конденсаторов, проходных и опорных изоляторов и др. В этом случае, за счёт увеличения радиуса кривизны электрода повышается напряжение развития коронного разряда. Кроме того, наружные экраны могут устанавливаться также и в тех частях конструкции, где имеет место неоднородность поля (болтовое крепление, фланцевые соединения и др.).

В отличие от наружных экранов, внутренние экраны располагаются внутри электроизоляционных конструкций. Так, например, в кабелях полупроводящие экраны наносятся непосредственно на токоведущую жилу, что позволяет сгладить эффект проволочности, т. е. уменьшить напряженность поля у жилы. В случае опорных и стержневых изоляторов внутренние экраны могут устанавливаться непосредственно в фарфоровом теле. В этом случае, изменяя глубину расположения экрана, его размеры и тем самым изменяя соотношение емкостей отдельных участков изоляции, можно добиться более равномерного распределения потенциала по поверхности изолятора.

В случае наружных экранов рабочая напряженность электрического поля должна быть меньше напряженности развития короны

$$
E_{pa6} < E_{kop} = 1.65 \, m \, \delta^* \cdot \left[ 1 + \frac{0.13}{\left( \delta^* R \right)^{0.38}} \right], \quad \text{[MB/m]}, \tag{1}
$$

где *m* – коэффициент гладкости поверхности экрана; *R* – радиус экрана в м;  $\overline{\delta}^*$  – относительная плотность воздуха, равная

$$
\delta^* = \frac{P(273 + 20)}{1.013 \cdot 10^5 (273 + t)} = 2.89 \cdot 10^{-5} \left(\frac{P}{T}\right).
$$
 (2)

Здесь *Р* – давление, Па; *Т* – температура, К.

При использовании внутренних экранов величина напряженности поля появления коронных разрядов может быть определена согласно выражению:

$$
E_{\kappa op} = 1,65 \cdot m \cdot \delta^* \left[ 1 + \frac{0,13}{(d)^{0.38}} \right], \text{ MB/m}, \tag{3}
$$

где  $m$  – коэффициент гладкости поверхности электродов;  $d$  – расстояние между электродами, м;  $\delta^*$  – относительная плотность воздуха.

Точный расчет внутреннего экрана затруднен, поэтому выбор глубины его расположения и размеров обычно осуществляется экспериментальным путем или на основе эмпирических соотношений.

### ЭКСПЕРИМЕНТАЛЬНАЯ ЧАСТЬ

### 2.1. Цель работы

Изучить характер распределения потенциала по поверхности изолятора и влияние внутреннего экрана на величину напряженности электрического поля.

### 2.2. Задача работы

Определить величину оптимального погружения (заглубления) внутреннего экрана в теле изолятора, обеспечивающего минимальное значение максимальной напряженности электрического поля.

# 2.3. Описание экспериментальной установки, принципиальная электрическая схема

Поставленная задача может быть решена путем измерения распределения потенциалов вдоль поверхности конкретного изолятора с устанавливаемым на различную глубину экраном (рис. 1) и последующим моделированием процесса на ЭВМ.

Схема подачи напряжения на изолятор показана на рис. 2. Для измерения потенциалов зонда используется электростатический вольтметр, который должен быть изолирован от земли. Высокое напряжение, подаваемое на испытуемый изолятор, снимается с вторичной обмотки высоковольтного трансформатора ВТ.

На первичную обмотку высоковольтного трансформатора напряжение подается с регулировочного автотрансформатора АТ через катушку реле тока РТ, которое служит для отключения установки в момент пробоя или перекрытия образца.

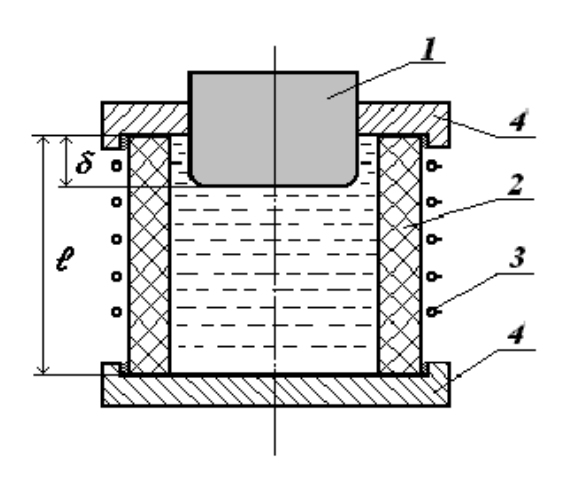

*Рис. 1. Модель образца 1 – внутренний экран; 2 – изолятор; 3 – проволочные электроды (зонды); 4 – фланцы*

Подача низкого напряжения на установку осуществляется включением пакетного выключателя ПВ и контролируется зажиганием сигнальной лампы ЛН – «Низкое напряжение».

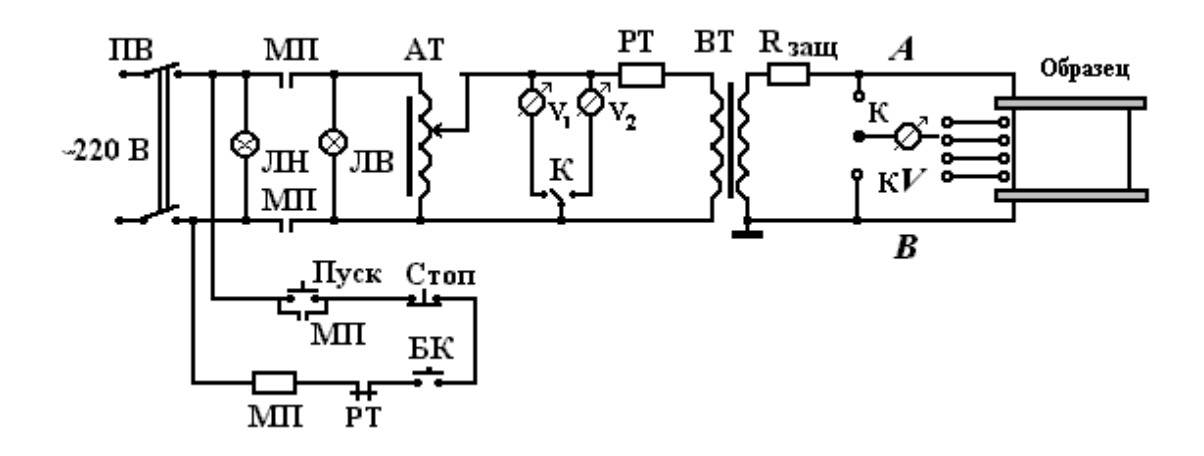

*Рис. 2. Принципиальная схема установки*

При нажатии кнопки «Пуск» замыкается цепь питания катушки магнитного пускателя МП, и при его срабатывании замыкаются нормально разомкнутые контакты МП. В этом случае низкое напряжение через контакты МП подается на сигнальную лампу ЛВ – «Высокое напряжение» и на обмотку автотрансформатора АТ.

При пробое образца или его перекрытии за счет броска тока срабатывает реле тока РТ и размыкаются нормально замкнутые контакты РТ этого реле, за счет чего обесточивается цепь питания катушки магнитного пускателя МП. Этим самым снимается низкое напряжение с автотрансформатора и первичной обмотки высоковольтного трансформатора, а высокое напряжение - с образца.

Для защиты от случайного поражения электрическим током служат блокировочные контакты БК, которые размыкают цепь питания катушки магнитного пускателя МП при открывании двери ограждения измерительной ячейки.

Высокое напряжение подается на фланцы изолятора, а потенциал проволочных зондов измеряется через переключатель К электростатическим вольтметром относительно фланцев  $A$  и  $B$ . По результатам двух измерений определяется истинный потенциал проволочного электрода относительно электрода В.

$$
U_b = U \frac{U_b}{U_a + U_b'},\tag{4}
$$

где  $U$  – приложенное напряжение;  $U_a$ ,  $U_b$  – измеренные напряжения на зондах относительно электродов  $A$  и  $B$ , соответственно.

Анализ экспериментальных данных показывает, что распределение потенциалов по поверхности изоляторов может быть описано эмпирическим уравнением вида:

$$
U_i = U_1 + U_2 l_i + U_3 l_i^2 + U_4 l_i^3 + U_5 l_i^4 \dots,
$$
\n(5)

где  $U_1, U_2, U_3, U_4, U_5$  – коэффициенты, зависящие от конструкции, материала диэлектрика, величины приложенного напряжения и глубины расположения экрана (в кВ);

 $l_i$  – текущее положение зонда, относительно электрода А в см.

Для опорных изоляторов на напряжение 20 кВ эти коэффициенты можно определить:

$$
U_1 = U_o + 0.124g - 0.0478g^{2},
$$
  
\n
$$
U_2 = +0.485g - 1.787,
$$
  
\n
$$
U_3 = -0.093g + 0.0395,
$$
  
\n
$$
U_4 = +0.0059g - 0.00079,
$$
  
\n
$$
U_5 = -0.000125g + 0,00004.
$$

Здесь  $U_o$ - величина приложенного напряжения в кВ;  $g$  - глубина расположения (погружения) экрана в см.

Из приведенных выражений видно, что при приближенных вычислениях можно ограничиться тремя членами разложения  $U_1, U_2, U_3$ , так как остальные быстро уменьшаются до нуля.

Для построения зависимости распределения потенциалов по поверхности изолятора производится измерение потенциала зондов при убранном внутреннем экране и при его погружении на глубину 5, 10, 15, 20 и 30 % от высоты изолятора.

На основе полученных данных по измерению потенциала строятся зависимости  $U_b = f(l)$  и путем экстраполяции на ЭВМ определяются коэффициенты  $U_1, U_2, U_3, U_4, U_5$ .

Далее, путем моделирования на ЭВМ с использованием программы **Mathcad** производится построение зависимости  $E = f(l)$ , учитывая, ЧTO

$$
E = \frac{dU_b}{dl}.
$$
 (6)

Последнее выражение применительно к рассматриваемому случаю можно представить в виде:

$$
E = \frac{\Delta U}{\Delta l} = \frac{U_{n-1} - U_n}{l_n - l_{n-1}},
$$
\n(7)

где  $(U_{n-1} - U_n)$  – падение напряжения на участке  $(l_n - l_{n-1})$ .

На основе построенной зависимости  $E = f(l)$  определяется оптимальная глубина погружения экрана, при которой максимальное значение напряженности электрического поля у верхнего фланца будет иметь минимальное значение, а напряженность поля на поверхности изолятора не будет превышать напряженность появления коронных разрядов. При оптимальной глубине погружения экрана по уравнениям (1,3) производится определение напряженности появления коронных разрядов и сравнивается с напряженностью появления короны без экрана.

#### 2.4. Порядок выполнения работы

1. Подготовить образец испытуемого изолятора и произвести измерение габаритных размеров и расположения проволочных электродов (зондов) на его поверхности.

2. Установить внутренний экран на необходимую глубину g (глубина погружения экрана задается преподавателем).

3. Собрать электрическую схему для измерения потенциалов зондов, согласно рис. 2.

4. Включить установку пакетным выключателем ПВ и кнопкой «Пуск». С помощью автотрансформатора АТ задать необходимое значение высокого напряжения на фланцах изолятора.

5. С помощью электростатического вольтметра измерить распределение потенциалов на проволочных электродах (зондах), используя переключатель К.

### ВНИМАНИЕ!

Все переключения в схеме производятся при снятом высоком напряжении. Для этого необходимо снять высокое напряжение нажатием кнопки «Стоп» и отключить установку пакетным выключателем ПВ.

6. Повторить измерения потенциалов зондов при другом положении переключателя К согласно пунктам 4, 5.

7. Данные измерений потенциалов и размеров занести в табл. 1.

Таблица 1

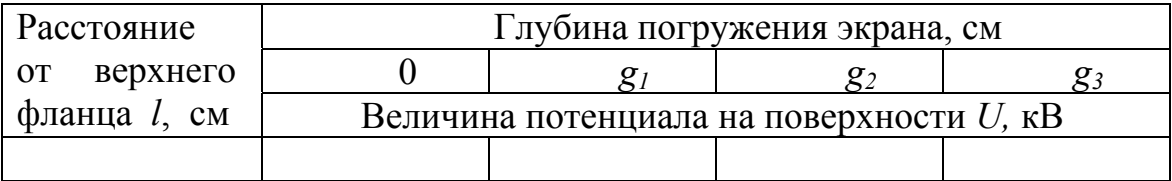

8. Занести полученные данные в ЭВМ и методом экстраполяции определить коэффициенты  $U_1, U_2, U_3, U_4, U_5$  эмпирического уравнения.

9. Произвести расчет потенциалов по эмпирическому уравнению при различной глубине погружения экрана, используя программу расчета на ЭВМ, и сравнить с опытными данными.

10. Произвести расчет напряженности электрического поля в заданных точках на поверхности изолятора при различной глубине погружения экрана.

11. Построить графики распределения потенциалов  $U = f(l)$  и напряженности электрического поля  $E = f(l)$  в зависимости от расстояния от верхнего фланца при различной глубине погружения экрана.

12. Произвести расчет напряженности появления коронных разрядов и сравнить с найденными значениями напряженности электрического поля.

13. Объяснить полученные результаты и зависимости.

### **Контрольные вопросы**

1. С какой целью применяются экраны в электроизоляционных конструкциях?

2. Какова роль полупроводящих экранов в кабелях, накладываемых поверх токопроводящей жилы и поверх изоляции?

3. В чем заключается различие между наружными и внутренними экранами?

4. Что такое оптимальная глубина расположения экрана?

5. За счет чего происходит перераспределение потенциалов по поверхности изолятора при использовании экранов?

# **4. Список литературы**

1. Меркулов В. И. Математическое моделирование в электроизоляционных конструкциях: учебное пособие. – Томск: Изд-во ТПУ, 2001. – 152 с.

2. Дмитревский В. С. Расчет и конструирование электрической изоляции. – М.: Энергоиздат, 1981. – 391 с.

3. Синявский В. Н. Расчет и конструирование электрокерамических конструкций. – М.: Энергия, 1977. – 190 с.

# ИССЛЕДОВАНИЕ РАСПРЕДЕЛЕНИЯ ПОТЕНЦИАЛОВ В СЛОИСТОЙ ИЗОЛЯЦИИ

### 1. Общие сведения

Во многих электроизоляционных конструкциях широкое применение находят различные виды комбинированной изоляции, в качестве которой могут использоваться следующие сочетания диэлектриков: твердый диэлектрик - диэлектрическая жидкость, газ - твердый диэлектрик, комбинации различных твердых диэлектриков.

В комбинированной изоляции распределение напряженностей электрического поля по отдельным компонентам может существенно изменяться в зависимости от диэлектрических свойств, применяемых диэлектриков, вида приложенного напряжения, особенностей конструкций и т. д. Характер распределения напряженностей электрического поля и механических напряжений по отдельным компонентам может влиять на электрическую прочность и срок службы изоляции. Поэтому знание закономерностей распределения напряженностей электрического поля, умение правильно выбирать сочетание диэлектриков позволяет (уже на стадии проектирования) заложить основы высокой надежности электроизоляционной конструкции.

Если комбинированная изоляция представляет собой последовательно включенные слои электроизоляционных материалов, то для определения падений напряжения на отдельных слоях можно воспользоваться схемой замещения, представленной на рис. 1.

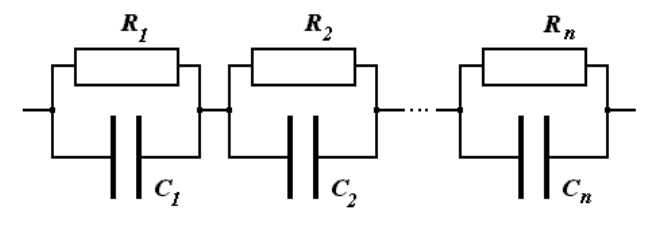

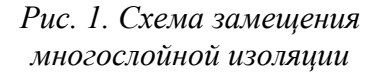

Ток через изоляцию

$$
I = U \cdot y = U_1 y_1 = U_2 y_2 = ... U_i y_i = ... U_n y_n, \qquad (1)
$$

где  $i = 1, 2, 3, \dots n$ ;  $y$  – полная проводимость системы;  $y_i$  – полная проводимость отдельных слоев изоляции.

Полную проводимость системы можно найти из выражения:

$$
y = \frac{1}{\sum_{i=1}^{n} \frac{1}{y_i}}.
$$
 (2)

Падение напряжения на любом слое

$$
U_i = \frac{U}{y_i \sum_{i=1}^n \frac{1}{y_i}}.
$$
\n(3)

Приложенное к системе напряжение равно сумме падений напряжений на отдельных слоях

$$
U = \sum_{i=1}^{n} U_i
$$
 (4)

Проводимость в комплексной форме для любого слоя с учетом потерь в нем определяется:

$$
y_i = \left(\frac{1}{\rho_i} + j\omega\varepsilon_o\varepsilon_i\right)\frac{S}{\Delta_i} = \omega\varepsilon_o\varepsilon_i\frac{S}{\Delta_i}(j + tg\delta_i) = \omega C_i(j + tg\delta_i),\qquad(5)
$$

где  $\rho_i$  – удельное объемное электрическое сопротивление *i*-го слоя;  $\varepsilon_i$  – относительная диэлектрическая проницаемость *i*-го слоя;  $\omega$  – круговая частота переменного тока;  $S$  – площадь обкладок;  $\Delta_i$  – толщина  $i$ -го слоя.

Модуль полной проводимости для любого слоя

$$
y_i = \omega C_i \sqrt{1 + t g^2 \delta_i} \,. \tag{6}
$$

С учетом (6) выражение (3) примет вид:

$$
U_i = \frac{U}{C_i\sqrt{1 + t g^2 \delta_i} \cdot \sum_{i=1}^n \frac{1}{C_i\sqrt{1 + t g^2 \delta_i}}}.
$$
(7)

При  $tg\delta_i$  много меньше единицы

$$
U_i = \frac{U}{C_i \sum_{i=1}^n \frac{1}{C_i}} \tag{8}
$$

Емкость отдельного слоя изоляции при цилиндрической намотке

$$
C_i = \frac{2\pi\varepsilon_o \varepsilon_i l_i}{\ln \frac{r_{i+1}}{r_i}} \tag{9}
$$

Максимальная напряженность в слое изоляции

$$
E_{i_{max}} = \frac{U_i}{r_i \ln \frac{r_{i+1}}{r_i}} \tag{10}
$$

Одним из распространенных видов комбинированной изоляции в высоковольтных электроизоляционных конструкциях является бумажно-масляная изоляция. Бумажно-масляная изоляция широко применяется в кабелях, высоковольтных вводах на напряжение 100÷500 кВ и выше, а также в различных видах силовых, электротермических и высоковольтных конденсаторов.

Бумажно-масляная изоляция может быть представлена в виде последовательно включенных слоев клетчатки и пропитывающей жидкости. Диэлектрическая проницаемость пропитанной бумаги, как двухкомпонентной изоляции, согласно [1] находится:

$$
\varepsilon = \frac{\varepsilon_n}{1 + \frac{\gamma_\delta}{\gamma_\kappa} \kappa_s \left(\frac{\varepsilon_n}{\varepsilon_\kappa} - 1\right)} \tag{11}
$$

Здесь  $\gamma_{\kappa}, \gamma_{\delta}$  – соответственно, плотность клетчатки и бумаги;  $\varepsilon_n$ ,  $\varepsilon_k$  – соответственно, диэлектрическая проницаемость пропитки и клетчатки;  $\kappa$ <sub>3</sub> – коэффициент запрессовки.

Тангенс угла диэлектрических потерь пропитанной бумаги рассчитывается:

$$
tg\delta = \frac{tg\delta_{\kappa}}{1 + \frac{\varepsilon_{\kappa}}{\varepsilon_{n}} \left(\frac{\gamma_{\kappa} - k_{3}\gamma_{\delta}}{k_{3}\gamma_{\delta}}\right)} + \frac{tg\delta_{n}}{1 + \frac{\varepsilon_{n}}{\varepsilon_{\kappa}} \left(\frac{\kappa_{3}\gamma_{\delta}}{\gamma_{\kappa} - k_{3}\gamma_{\delta}}\right)} ,
$$
 (12)

где  $\textit{tg}\delta_n$ ,  $\textit{tg}\delta_\kappa$  – соответственно, тангенс угла диэлектрических потерь пропитки и бумаги.

Падение напряжения на слое пропитки для последовательно включенных слоев клетчатки и пропитки найдем, решая совместно 7,11 и 12.

$$
U_n = U_{\delta} \frac{1}{\frac{\varepsilon_n}{\gamma_{\kappa} - k_3 \cdot \gamma_{\delta}} \sqrt{1 + t g^2 \delta_n} \cdot \left(\frac{\gamma_{\kappa} - k_3 \cdot \gamma_{\delta}}{\varepsilon_n \cdot \sqrt{1 + t g^2 \delta_{\kappa}}} + \frac{k_3 \cdot \gamma_{\delta}}{\varepsilon_{\kappa} \cdot \sqrt{1 + t g^2 \delta_{\kappa}}}\right)} (13)
$$

Для выравнивания распределения потенциалов в слоистой изоляции применяют метод конденсаторных обкладок. В случае цилиндрической системы изоляции при обеспечении постоянства радиальной напряженности поля аксиальная напряженность поля может быть рассчитана:

$$
E_a = \frac{U \cdot \ell_c \cdot \ell_{\phi}}{\ell_i^2 (\ell_c - \ell_{\phi})}.
$$
 (14)

Здесь  $\ell_c$ ,  $\ell_{\phi}$  – соответственно, длина обкладки у стержня и фланца. При обеспечении постоянства аксиальной напряженности поля радиальная напряженность рассчитывается:

$$
E_r = \frac{U}{2} \cdot \frac{\ell_c + \ell_{\phi}}{ln \frac{r_{\phi}}{r_c}} \cdot \frac{1}{r_i \ell_i} \tag{15}
$$

Значения  $r_i$  и  $\ell_i$  связаны уравнением

$$
\frac{\ell_i^2 - \ell_{\phi}^2}{\ell_c^2 - \ell_{\phi}^2} = \frac{\ln \frac{r_{\phi}}{r_i}}{\ln \frac{r_{\phi}}{r_c}}.
$$
\n(16)

Здесь  $r_c$ ,  $r_{\phi}$  – соответственно, радиус обкладки у стержня и фланца.

Решая 16 относительно  $r_i$ , получим

$$
r_i = e^{a - b \cdot \ell_i^2} \tag{17}
$$

где

$$
a = \ln r_c + \ln \frac{r_{\phi}}{r_c} \left( \frac{\ell_c^2}{\ell_c^2 - \ell_{\phi}^2} \right),
$$
\n
$$
\ln \frac{r_{\phi}}{r_{\phi}}
$$
\n(18)

$$
b = \frac{m}{r_c}
$$
  

$$
\ell_c^2 - \ell_{\phi}^2
$$
 (19)

Если сохранять заданные длины обкладок, то из выражения 17 (из условия постоянства аксиальной напряженности поля) можно найти новые значения радиусов обкладок, которые будут соответствовать более равномерному распределению потенциалов.

С другой стороны, если принять, что

$$
\frac{r_{\phi}}{r_c} = \frac{\ell_c}{\ell_{\phi}} = z \text{ , ro}
$$

$$
E_{r_{max}} = \frac{U(1+z)}{2r_c \ln z} = \frac{U(1+z)}{2r_{\phi} z \ln z} \ . \tag{20}
$$

Из условия обеспечения минимального значения максимальной радиальной напряженности электрического поля значение *Z* составляет 3.6, а из условия минимального объема изоляции *Z* = 4.1. На практике при расчетах значение *Z* берут в пределах от 3.6 до 5.0.

### **2. ЭКСПЕРИМЕНТАЛЬНАЯ ЧАСТЬ**

### **2.1**. **Цель работы**

Теоретическое и экспериментальное определение падений напряжений на отдельных слоях комбинированной изоляции. Анализ характера распределения напряженностей электрического поля в слоистой изоляции электроизоляционных конструкций.

#### **2.2. Задача работы**

Оценить влияние конденсаторных обкладок на характер распределения напряженностей электрического поля в слоистой изоляции.

#### **2.3. Описание экспериментальной установки**

В качестве модельного образца такой комбинированной изоляции можно рассмотреть макет изоляционного остова проходного изолятора на основе бумажно-масляной изоляции, представленного на рис. 2.

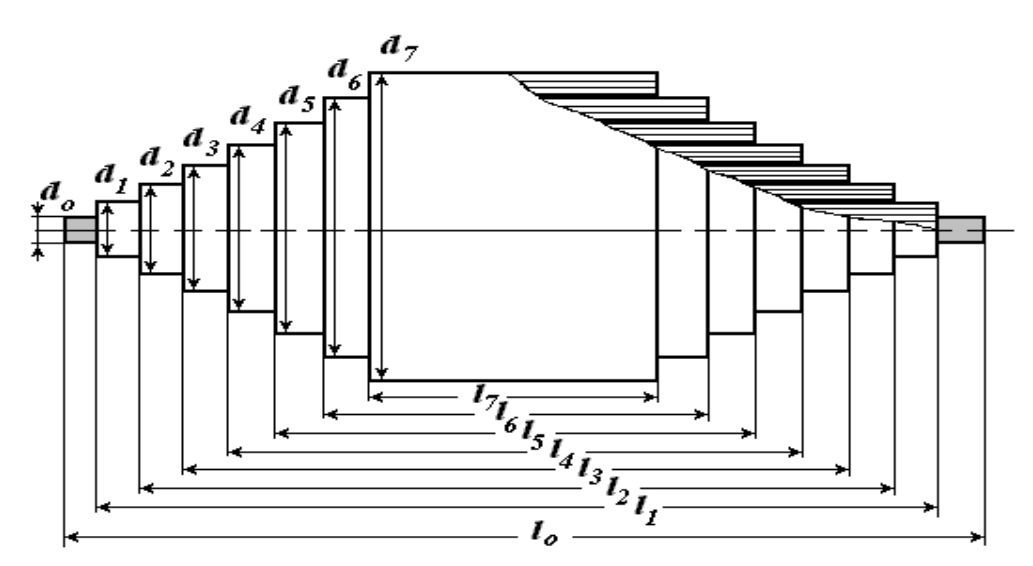

*Рис. 2. Макет образца изоляционного остова проходного изолятора с конденсаторными обкладками*

Схема экспериментальной установки для определения падений напряжений на отдельных слоях комбинированной изоляции представлена на рис. 3.

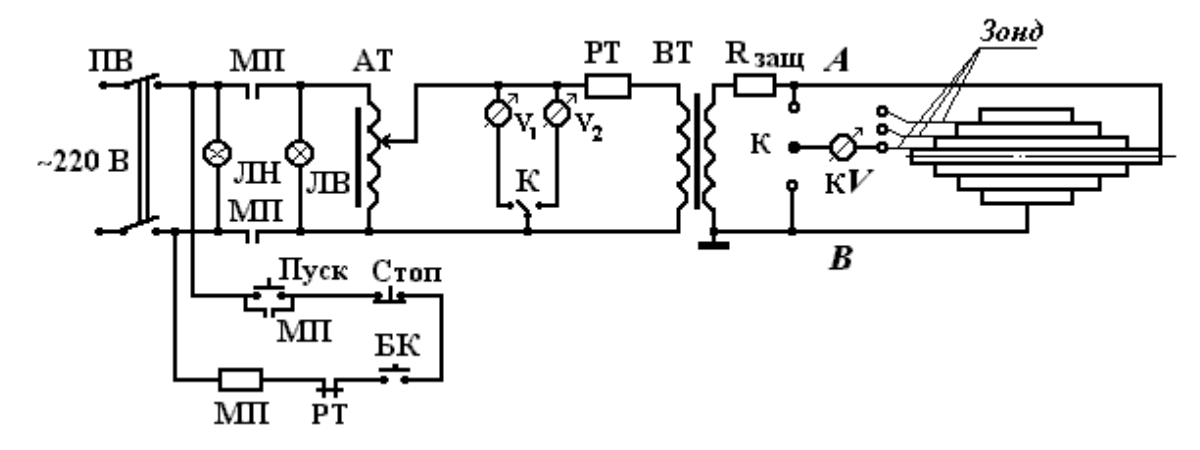

*Рис. 3. Схема экспериментальной установки для определения падений напряжений на отдельных слоях комбинированной изоляции*

Согласно рис. 3, измерение потенциалов на конденсаторных обкладках производится с помощью электростатического киловольтметра к*V*, который должен быть изолирован от «земли». Измерение потенциалов на каждом зонде (обкладке) производится относительно точек А и В.

Истинное значение напряжения на зонде относительно точки В находится:

$$
U_B = U \frac{U'_B}{U'_A + U'_B} ,
$$
 (21)

где  $U$  – приложенное напряжение;  $U'_{A}$ ,  $U'_{B}$  – измеренные разности потенциалов на зондах относительно точек А и В, соответственно.

Напряжение на установку подается при включении пакетного выключателя ПВ. При нажатии кнопки «Пуск» напряжение сети подводится к обмотке магнитного пускателя МП, а при его срабатывании замыкаются нормально разомкнутые контакты МП и, тем самым, замыкается цепь питания автотрансформатора АТ. Напряжение с автотрансформатора АТ через обмотку реле тока РТ подводится к первичной обмотке высоковольтного трансформатора ВТ. Высокое напряжение, снимаемое с высоковольтной обмотки трансформатора ВТ через токоограничивающее сопротивление  $R_{\text{a}}$  подается на образец.

При пробое изоляции образца или его перекрытии за счет броска тока срабатывает реле максимального тока, что вызывает размыкание

его нормально замкнутых контактов РТ в цепи питания катушки магнитного пускателя. В этом случае размыкаются контакты МП и, тем самым, снимается напряжение с автотрансформатора и высоковольтного трансформатора.

Контроль подачи низкого напряжения осуществляется загоранием сигнальной лампы низкого напряжения ЛН, а высокого напряжения загоранием сигнальной лампы высокого напряжения ЛВ, включенной параллельно автотрансформатору АТ.

# **2.4. Порядок работы**

1. Подготовить образец исследуемого макета изоляции и измерить его основные размеры (радиусы и длины выравнивающих обкладок).

2. С помощью моста переменного тока измерить значения *С<sup>i</sup>* и *tg*<sup>δ</sup> *<sup>i</sup>* слоев изоляции, заключенных между соседними обкладками.

3. Поместить образец в измерительную ячейку и сделать необходимые соединения согласно рис. 3.

4. Подать напряжение на образец макета и измерить падение напряжения на всех зондах относительно точек А и В.

5. Данные измерений  $C$ ,  $tg\delta$ ,  $d$ ,  $l$  по слоям занести в табл. 1.

6. Провести расчет потенциала каждой обкладки (зонда) относительно точки В (фланца) согласно уравнениям (3) и (8) .

7. Рассчитать максимальную напряженность поля в каждом слое изоляции согласно (10).

8. Построить графики зависимости  $U_i = f(r_i)$  и  $E_{i_{\text{max}}} = f(r_i)$  на основе расчетных и экспериментальных данных.

9. Ввести полученные данные в ЭВМ в виде матриц и выполнить расчет емкости, потенциалов и максимальной напряженности электрического поля во всех слоях с использованием программы *Mathcad*.

Таблица 1

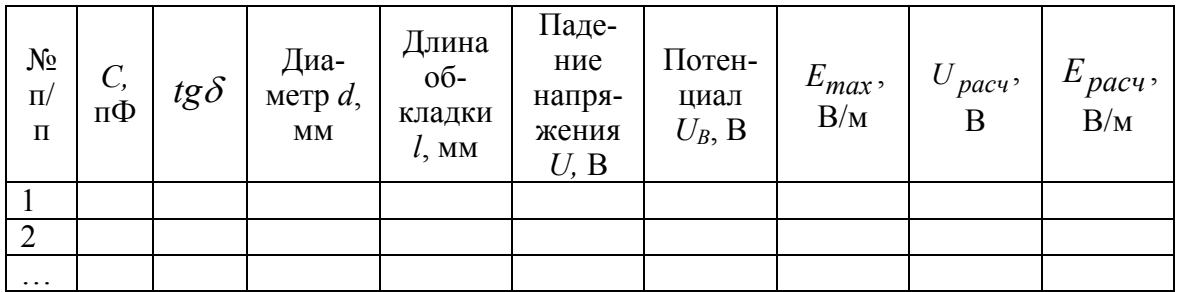

10. Промоделировать условия, обеспечивающие постоянство радиальной напряженности электрического поля в зависимости  $E_{r_{\text{max}}} = f(r_i)$ , изменяя радиусы обкладок, при тех же значениях длин обкладок модельного образца.

11. Сравнить расчетные и экспериментальные данные и объяснить полученные зависимости.

### **3. Контрольные вопросы**

1. Какие особенности распределения напряженности электрического поля имеют место в комбинированной изоляции?

2. С какой целью в слоистой изоляции применяют конденсаторные обкладки?

3. Чем отличаются радиальная и аксиальная напряженности поля в слоистой изоляции?

4. При каком условии имеет место наиболее равномерное распределение напряженностей электрического поля в слоистой изоляции?

5. Какие необходимо выполнить условия проверки, обеспечивающие нормальную работоспособность изоляции?

# **4. Список литературы**

1. Меркулов В. И. Математическое моделирование в электроизоляционных конструкциях: учебное пособие. – Томск: Изд-во ТПУ, 2001. – 152 с.

2. Дмитревский В. С. Расчет и конструирование электрической изоляции. – М.: Энергоиздат, 1981. – 391 с.

3. Синявский В. Н. Расчет и конструирование электрокерамических конструкций. – М.: Энергия, 1977. – 190 с.

# ОПРЕДЕЛЕНИЕ ПАРАМЕТРОВ ФУНКЦИИ РАСПРЕДЕЛЕНИЯ ВЕРОЯТНОСТЕЙ ПРОБИВНЫХ НАПРЯЖЕННОСТЕЙ ПОЛЯ

### 1. Общие сведения

При проведении электрического расчета электроизоляционных конструкций для обеспечения их надежности и определения оптимальных размеров большое значение имеет правильный выбор рабочей напряженности электрического поля и толщины изоляции. Величина рабочей напряженности электрического поля зависит от электрической прочности выбранного диэлектрика и статистического разброса ее величины, связанного с неоднородностью диэлектрика, его размерами и условиями испытания.

Разброс значений пробивных напряженностей электрического поля может быть описан различными законами распределения. Согласно термофлюктуационной теории разрушения диэлектриков [1], функция распределения вероятностей пробивных напряженностей поля имеет вид:

$$
Q(E_{np}) = 1 - exp \left[ -\frac{dS_{\text{min}}}{\eta v_o y} exp \left( -y \ln \frac{0.65}{p^{5/3}} \right) \right],
$$
 (1)

где  $Q(E_{np})$ – вероятность пробоя изоляции при средней напряженности поля, равной  $E_{np}$  или меньше;  $d$  – толщина изоляции;  $S_{mu}$  – поверхность электрода меньших размеров;  $\eta$  – коэффициент неравномерности электрического электродной поля, создаваемого системой:  $U_0$  – объем материала, в котором находится хотя бы одна элементарная неоднородность;  $p$  – концентрация неоднородностей.

Если неоднородность в диэлектрике представить в виде эллипсоида вращения, то величина у является отношением большей полуоси эллипсоида к меньшей. Наибольшая напряженность поля имеет место у неоднородностей, вытянутых в направлении силовых линий электрического поля при максимальных значениях у.

Величина у связана с пробивной напряженностью электрического поля следующим соотношением:

Лабораторная работа № 4

$$
\beta = \frac{E_T}{\eta E_{np}} = \frac{\nu \left( y^2 - 1 \right)}{y^2 - \nu + \frac{y(\nu - 1)}{\sqrt{y^2 - 1}} \cdot \ln \left( y + \sqrt{y^2 - 1} \right)},\tag{2}
$$

где  $E_{np}$ - средняя пробивная напряженность поля;  $E_T$  - предельная электрическая прочность диэлектрика;  $V-$  относительная проводимость неоднородности;  $\beta$  – коэффициент неоднородности электроизоляционного материала, численно равный отношению наибольшей напряженности поля (имеет место у неоднородности) к средней напряженности для условий равномерного поля.

Связь между  $y$  и  $\beta$  может быть описана приближенным выражением:

$$
y = \frac{0.482}{\left(\frac{1 - \frac{1}{\nu}}{1 - \frac{1}{\beta}}\right)^{0.82}}.
$$
 (3)

Преобразуя выражение (1), получим

$$
ln\{-ln[1-Q(E_{np})]\} + ln y = ln\frac{dS_{min}}{\eta v_o} - y ln\frac{0.65}{p^{5/3}}.
$$
 (4)

Обозначим

$$
Z = \ln\{-\ln[1 - Q(E_{np})]\} + \ln y \tag{5}
$$

$$
a = \ln \frac{dS_{min}}{m}, \qquad (6)
$$

$$
b = \ln \frac{0.65}{p^{5/3}} \tag{7}
$$

На основании (4,5,6,7) запишем  $Z = c$ 

$$
a-b\cdot y\ .\tag{8}
$$

Полученное выражение отражает функцию распределения пробивных напряженностей электрического поля и, по сути, является двойным логарифмическим законом распределения.

Принимая для описания функции распределения пробивных напряженностей электрического поля выражения (1, 8), можно определить параметры изоляции  $p, v_0, v, E_T$ .

Для описания функции распределения пробивных напряженностей поля могут быть также использованы и другие законы распределения, такие как нормальный, экспоненциальный, Вейбулла и др. В этом случае применяются вероятностные бумаги соответствующих законов распределения. Для проверки сходимости распределения пробивных напряженностей электрического поля тому или иному закону используются различные критерии согласия. Наиболее широкое применение для оценки сходимости нашел критерий Пирсона. Применение критерия Пирсона  $P(\chi^2)$ сводится к вычислению  $\chi^2$ по уравнению

$$
\chi^2 = \sum_{j=1}^k \frac{\left(n_j - \widetilde{n}_j\right)^2}{\widetilde{n}_j},\tag{9}
$$

где  $n_i$  – наблюдаемые частоты;  $\widetilde{n}_i$  – выравнивающие частоты;  $k$  – число разрядов.

Расчет производится по схеме, приведенной в табл. 1.

Таблица 1

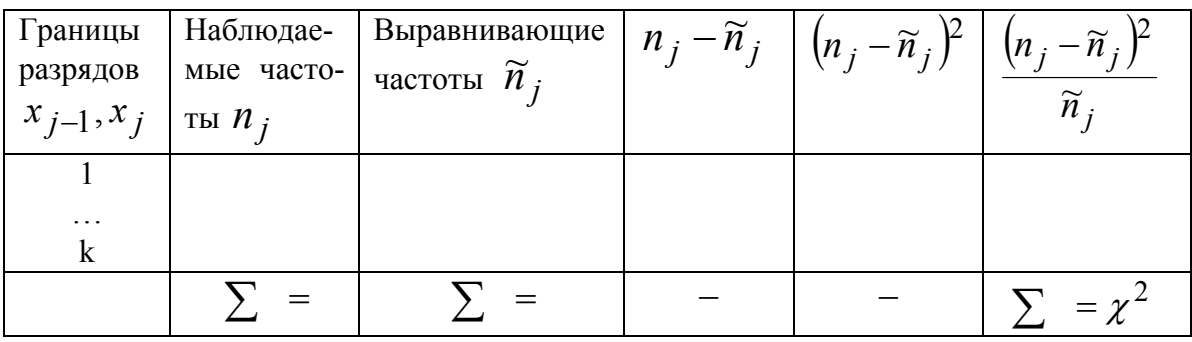

При употреблении критерия согласия Пирсона важное значение имеет правильный подсчет числа степеней свободы, которое находится как

$$
v = k - q, \tag{10}
$$

где  $k$  – число разрядов;  $q$  – число параметров (связей) закона распрелеления.

Так для нормального распределения такими параметрами являются среднее значение, среднеквадратическое отклонение и фиксированная сумма наблюдаемых частот, т. е.  $v = k - 3$ .

Для найденных значений  $\nu$  и  $\chi^2$  определяют величину  $P(\chi^2)$  из стандартных таблиц [2] при заданной вероятности *Р*. Расхождения считаются существенными, если  $\frac{1}{\sqrt{2}}$  > 3 2 2 ≥ − ν  $\chi^{-} - \nu$ , и случайными, если 3 2 2  $\lt$ − ν  $\chi^{-} - \nu$ .

# **2. ЭКСПЕРИМЕНТАЛЬНАЯ ЧАСТЬ**

#### **2.1. Цель работы**

Определение параметров функции распределения пробивных напряженностей электрического поля в диэлектриках.

#### **2.2. Задача работы**

Определение закона распределения значений пробивных напряженностей электрического поля. Выбор испытательной напряженности электрического поля.

#### **2.3. Экспериментальная установка**

Испытания диэлектриков на пробой обычно проводят на образцах, обеспечивающих создание равномерного электрического поля и исключающих образование поверхностного перекрытия. Чаще всего для этого применяют плоские или цилиндрические образцы. Для проведения испытаний на пробой используют пробивные установки, электрическая схема которых представлена на рис. 1.

Включение установки производится пакетным выключателем ПВ. В этом случае напряжение сети через блокировочные контакты БК и нормально замкнутые контакты реле тока РТ после нажатия кнопки «Пуск» подводится к обмотке магнитного пускателя МП. При его срабатывании замыкаются нормально разомкнутые контакты МП и напряжение сети подводится к регулировочному автотрансформатору АТ и к сигнальной лампе ЛВ «Высокое напряжение».

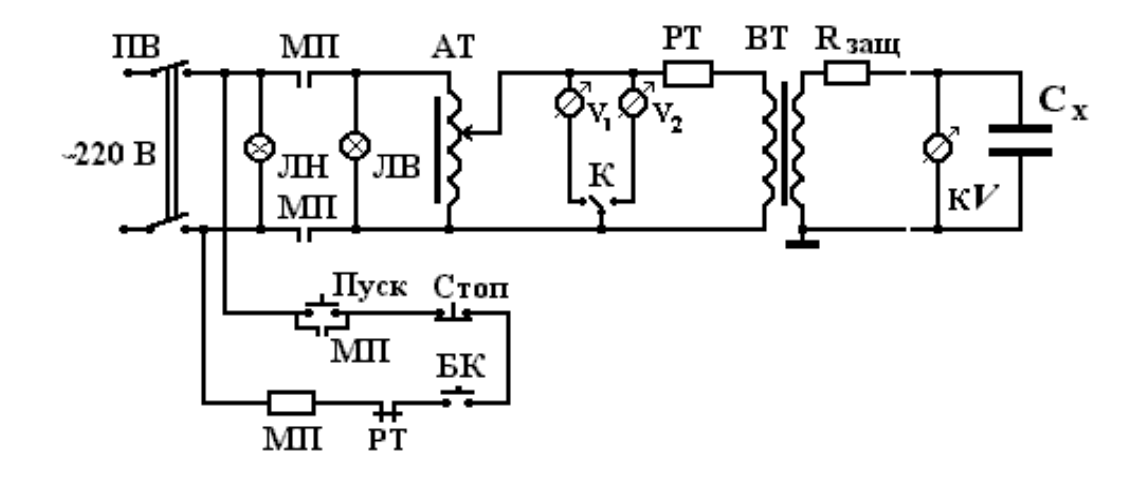

*Рис. 1. Электрическая схема пробивной установки*

Напряжение с автотрансформатора через катушку реле тока РТ подается на первичную обмотку высоковольтного трансформатора ВТ. Высокое напряжение, снимаемое с вторичной обмотки высоковольтного трансформатора, через защитное сопротивление *Rзащ* подается на образец *Сх* и измеряется киловольтметром КВ. При пробое образца или его перекрытии срабатывает реле тока РТ и своим контактом РТ размыкает цепь питания катушки магнитного пускателя МП и, тем самым, снимает высокое напряжение с образца. Для обеспечения безопасности при проведении испытаний на пробой испытательная камера с образцом снабжена блокировкой БК, которая за счет размыкания своих контактов в цепи питания катушки магнитного пускателя МП отключает высокое напряжение.

Контроль подачи напряжения на установку осуществляется загоранием сигнальных ламп ЛН (низкое напряжение) и ЛВ (высокое напряжение) в схеме управления.

**ВНИМАНИЕ! Работа с образцом в измерительной камере должна производиться только при снятом высоком напряжении и выключенной установке!** 

#### **2.4. Порядок работы**

1. Подготовьте партию из 20–30 образцов. Материал, размеры и количество образцов в партии указываются преподавателем.

2. Установите образец в измерительную ячейку и произведите включение установки пакетным выключателем ПВ и кнопкой «Пуск».

Перед включением установки необходимо убедится, что ручка автотрансформатора установлена в положение «0».

3. Произведите пробой образца при плавном подъеме напряжения. Для каждого образца фиксируется  $U_{nn}$  и определяется место пробоя.

Примечание. В расчет принимаются только образцы, пробой которых произошел под электродом.

4. Для каждого образца вычислите  $E_{np}$  и их значения расположите в вариационный ряд в порядке возрастания.

5. Определите значение  $E_T$  из соотношения

$$
E_T \ge 3\eta E_{np \ldots \text{maxc}} \,,\tag{11}
$$

где  $E_{np \dotsq n \alpha \kappa c}$  – наибольшее значение пробивной напряженности электрического поля в вариационном ряду.

6. Рассчитайте  $V$  по соотношению

$$
v \ge 2^{E_T/\eta E_{np}}.\tag{12}
$$

Примечание. Каждому члену бригады руководителем указывается свое значение  $V$ .

7. Для всех значений  $E_{np}$  вариационного ряда рассчитайте величину

$$
\beta_i = \frac{E_T}{\eta E_{np.i}}.\tag{13}
$$

8. Для всех значений  $E_{np}$  вариационного ряда определите величину у по уравнению (3) и  $Q(E_{np})$  по выражению

$$
Q(E_{np.i}) = \frac{n_i}{N + 0.5},\tag{14}
$$

где  $n_i$  – число образцов, пробитых при напряженности поля  $E_{np.i}$  и меньше:

 $N$  - общее число испытуемых образцов.

9. Введите полученные значения  $E_{np,i}$  в ЭВМ в виде матрицы и проведите последующую обработку данных с использованием программы Mathcad.

10. Вычислив значения Z по уравнениям  $(5, 6, 7, 8)$  для каждого значения  $E_{np,i}$ , постройте зависимость  $Z = f(y)$  по экспериментальным данным.

Для нахождения экстраполяционной кривой зависимость  $Z = f(y)$ в программе *Mathcad* преобразуется в зависимость вида  $f(x) =$ **intercept**  $(y,z)$  + slope  $(y,z)x$ . Решение данного уравнения позволяет графически найти постоянные коэффициенты *а* и *b* линейного уравнения (8).

**Примечание.** Значения коэффициентов **a** и **b** уравнения (8) можно также найти методом наименьших квадратов. Для этого необходимо решить систему уравнений:

$$
\begin{cases}\n\sum_{i=1}^{N} Z_i y_i - b \cdot \sum_{i=1}^{N} y_i^2 - a \sum_{i=1}^{N} y = 0 \\
\sum_{i=1}^{N} Z_i - b \cdot \sum_{i=1}^{N} y_i - N \cdot a = 0\n\end{cases}
$$
\n(15)

11. По найденным значениям  $a$  и  $b$  и выражениям (6) и (7) определите  $\upsilon_o$  и р... Результаты расчета занесите в табл. 2.

Таблина 2

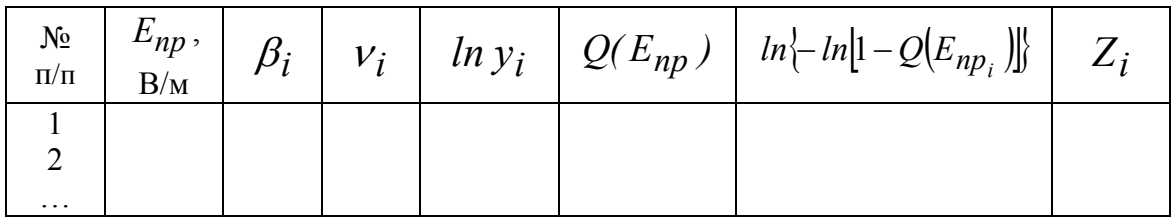

12. Проведите обработку полученных экспериментальных данных на вероятностных бумагах Вейбулловского и двойного показательного законов распределения.

13. Проверьте выполнимость того или иного закона распределения с использованием критерия согласия Пирсона. Результаты расчетов представьте в виде табл. 1.

14. Объясните полученные результаты.

### 3. Контрольные вопросы

Какова причина разброса значений пробивных напряженностей электрического поля диэлектриков?

Что понимается под локальной напряженностью электрического поля и чем определяется ее величина?

Какими законами описывается распределение пробивных напряженностей электрического поля диэлектриков?

Как связаны между собой характеристики неоднородности и значение пробивной напряженности электрического поля диэлектриков?

# **4. Список литературы**

Дмитревский В. С. Расчет и конструирование электрической изоляции. – М.: Энергоиздат, 1981. – 391 с.

Митропольский А. К. Техника статистических вычислений. – М.: Изд-во «Наука», 1971. – 576 с.

Синявский В. Н. Расчет и конструирование электрокерамических конструкций. – М.: Энергия, 1977. – 190 с.

Меркулов В. И. Математическое моделирование в электроизоляционных конструкциях: учебное пособие. – Томск: Изд-во ТПУ, 2001. – 152 с.

# ГРАДИРОВАНИЕ ИЗОЛЯЦИИ КАК МЕТОД ВЫРАВНИВАНИЯ ЭЛЕКТРИЧЕСКОГО ПОЛЯ В СИЛОВЫХ И ВЫСОКОВОЛЬТНЫХ КАБЕЛЯХ

### 1. Общие сведения

Для регулирования (выравнивания) электрического поля в изоляции электротехнических конструкций применяют различные методы, одним из которых является метод градирования. Метод градирования основан на перераспределении напряженности электрического поля в различных слоях диэлектрика, обладающих различными значениями диэлектрической проницаемости или проводимости. Такой метод нашел широкое применение при изготовлении кабелей. Примером могут служить кабели с бумажно-масляной изоляцией, в которых внутренние слои изготавливаются из бумаги повышенной плотности, имеющей большее значение диэлектрической проницаемости, а наружные слои из бумаги нормальной плотности с меньшим значением диэлектрической проницаемости. Наилучшее градирование электрической изоляции получается при таком подборе электроизоляционных материалов, когда напряженность поля остается постоянной по всем слоям.

Действительно, согласно теореме Гаусса, если напряженность поля и заряд постоянны, то условие наилучшего градирования имеет вид:

$$
\oint_{S} E \varepsilon \varepsilon_o dS = q = const.
$$
\n(1)

 $\sim$   $\sim$ 

В случае переменного напряжения можно записать:

$$
D = \varepsilon_1 \varepsilon_0 E_1 = \varepsilon_2 \varepsilon_0 E_2 = \dots = \text{const.}
$$
 (2)

Отсюда следует, что  $\varepsilon_l E_l = \varepsilon_2 E_2$ .

В случае постоянного тока можно показать, что выполняется соотношение  $\gamma_l E_l = \gamma_2 E_2$ .

В цилиндрической системе координат (для цилиндрического конденсатора или кабеля) максимальные значения напряженности электрического поля (рис. 1) будут равны:

$$
E_{max1} = \frac{U_1}{r_0 \ln(\frac{r_1}{r_0})}; \quad E_{max2} = \frac{U_2}{r_1 \ln(\frac{r_2}{r_1})}.
$$
 (3)
Минимальные напряженности поля:

$$
E_{min1} = \frac{U_1}{r_1 \ln(\frac{r_1}{r_0})}; \qquad E_{min2} = \frac{U_2}{r_2 \ln(\frac{r_2}{r_1})}.
$$
 (4)

r  $E_{\max}$ <sub>1,2</sub>  $\mathbf{E}_{\text{min}}$ r

Рис. 1. Распределение напряженностей электрического поля в радиальном

направлении в цилиндрической системе координат

Tak kak  $2\pi r_1 \varepsilon_0 \varepsilon_l E_l = 2\pi r_2 \varepsilon_0 \varepsilon_2 E_2$ , to  $\varepsilon_1 r_1 = \varepsilon_2 r_2$ .

Для изотропной многослойной изоляции:

$$
E_{max_i} = \frac{U_i}{r_i \ln \left(\frac{r_{i+1}}{r_i}\right)}.
$$
 (5)

Представляя многослойную изоляцию схемой замещения в виде последовательно соединенных цилиндрических конденсаторов, найдем падение напряжения на слое:

$$
U_i = \frac{U C}{C_i}
$$

Здесь  $C_i = \frac{2\pi \varepsilon_i \varepsilon_0}{\ln \frac{r_{i+1}}{r_i}}$  – емкость *i*-го слоя.

Общая емкость такого цилиндрического конденсатора

$$
C = \frac{2\pi\varepsilon_0}{\sum_{i=1}^n \left(\frac{\ln \frac{r_{i+1}}{r_i}}{\varepsilon_i}\right)}.
$$
 (6)

Решая совместно приведенные уравнения относительно напряженности электрического поля, находим

$$
E_{i} = \frac{U}{r_{i}\varepsilon_{i} \sum_{i=1}^{n} \left(\frac{\ln \frac{r_{i+1}}{r_{i}}}{\varepsilon_{i}}\right)}.
$$
 (7)

В случае изотропной электрической изоляции можно показать, что минимальное значение максимальной напряженности поля  $E_{\text{max}_{\text{num}}}$  бу-

дет иметь место при условии, когда  $\frac{dE_{max}}{dr} = 0$ . Очевидно, что  $E_{max} \rightarrow$ 

$$
E_{\text{max}_{\text{min}}}, \text{kor}_{\text{A}} \frac{R}{r} = e.
$$

Для одножильного кабеля значение внутреннего радиуса r находится из сечения токоведущей жилы, которое определяется токовой нагрузкой. Используя полученное соотношение легко определить наружный радиус кабеля R.

Внешний радиус изоляции при ее градировании в два слоя можно найти из выражения (7):

$$
r_3 = r_2 \exp\left(\frac{U_{pa\tilde{o}}}{E_{\partial on} \cdot r_1} \cdot \frac{\varepsilon_2}{\varepsilon_1} - \frac{\varepsilon_2}{\varepsilon_1} \ln \frac{r_2}{r_1}\right).
$$
 (8)

Использование метода градирования позволяет не только произвести выравнивание электрического поля в изоляции, но и уменьшить ее общую толщину. Так, в случае двухслойной изоляции применение градирования позволяет уменьшить ее общую толщину примерно на 20 % по сравнению с однослойной изоляцией. В случае трехслойной изоляции градирование позволяет уменьшить ее общую толщину почти в два раза [2].

Сложность метода градирования состоит в том, что очень трудно сделать подбор соответствующих электроизоляционных материалов, обладающих широким диапазоном изменения диэлектрической проницаемости.

### 2. ЭКСПЕРИМЕНТАЛЬНАЯ ЧАСТЬ

#### $2.1.$ Цель работы

Изучить характер распределения напряженности электрического поля по толщине изоляции при ее градировании.

#### $2.2.$ Задачи работы

Овладеть методом выравнивания электрического поля с помощью градирования изоляции. Научиться делать подбор электроизоляционных материалов для градирования, производить расчет напряженностей поля в слоях изоляции и определять ее оптимальные размеры.

# **2.3. Описание экспериментальной установки, принципиальная электрическая схема**

Измерения разности потенциалов на слоях градированной изоляции производится на установке, электрическая схема которой приведена на рис. 2.

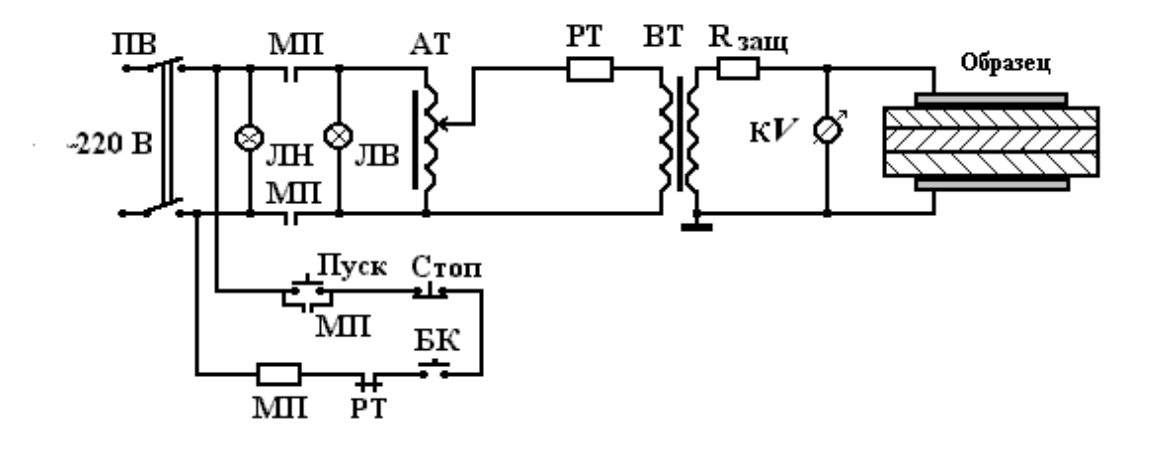

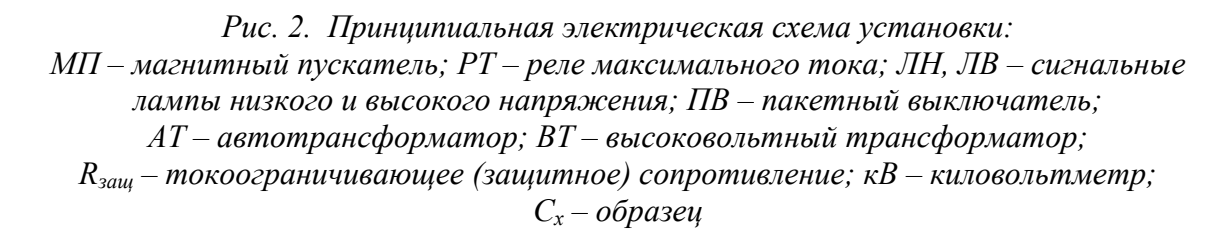

Высокое напряжение, подаваемое на исследуемый образец, снимается с вторичной обмотки высоковольтного трансформатора ВТ через защитное (токоограничивающее) сопротивление *R*защ. Для регулировки величины подаваемого напряжения служит автотрансформатор АТ, низкое напряжение с которого через катушку реле тока РТ подается на первичную обмотку высоковольтного трансформатора ВТ. Реле тока РТ служит для отключения установки в момент пробоя образца за счет размыкания контактов РТ. Подача низкого напряжения на установку осуществляется включением пакетного выключателя ПВ и контролируется зажиганием сигнальной лампы ЛН «Низкое напряжение».

При нажатии кнопки «Пуск» в цепи управления замыкается цепь питания катушки магнитного пускателя МП и, тем самым, замыкаются нормально разомкнутые контакты МП. В этом случае низкое напряжение через контакты МП подается на сигнальную лампу ЛВ «Высокое напряжение» и на обмотку автотрансформатора АТ.

При пробое образца за счет броска тока срабатывает реле тока РТ, при размыкании нормально замкнутых контактов которого обесточивается цепь питания катушки магнитного пускателя МП. Таким образом, снимается низкое напряжение с автотрансформатора и первичной обмотки высоковольтного трансформатора, а высокое напряжение – с образца.

Для защиты от случайного поражения электрическим током служат блокировочные контакты БК, которые размыкают цепь питания катушки магнитного пускателя МП при открывании двери ограждения измерительной ячейки.

### **2.4. Порядок выполнения работы**

1. Приготовим для испытания макеты образцов с градированной изоляцией. Произведем измерение размеров изоляции и занесем данные измерений в табл. 1.

2. Поместим образец в испытательную ячейку и подадим на него заданное преподавателем напряжение.

3. Измерим разность потенциалов на слоях изоляции с помощью зондов (выводов от обкладок). Данные измерений занесем в табл. 1.

4. Повторим измерения разности потенциалов при другой величине заданного напряжения.

Таблица 1

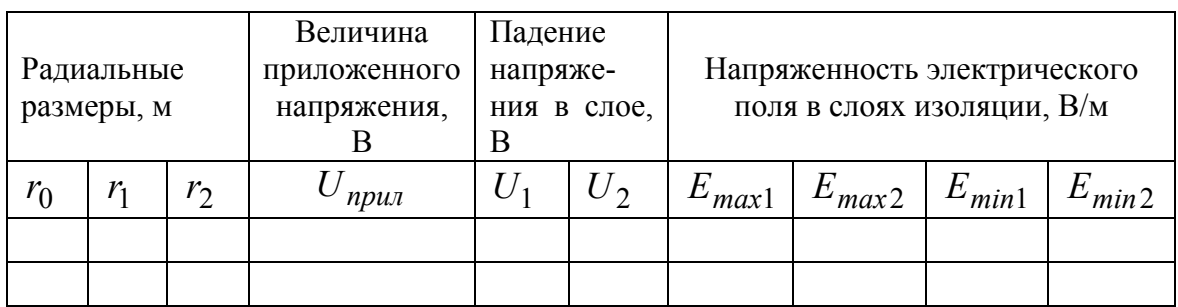

5. Вычислим максимальные и минимальные значения напряженности поля по результатам измерений.

6. Исходя из схемы замещения, вычислим максимальные и минимальные значения напряженностей поля при заданных размерах и величинах диэлектрической проницаемости слоев градированной изоляции.

7. Расчеты выполним в программе *Mathcad* и построим по полученным данным график изменения напряженности электрического поля в радиальном направлении (смотри Приложение 4).

8. Объясним полученные результаты.

### **3. Контрольные вопросы**

1. За счет чего происходит выравнивание электрического поля при градировании изоляции?

2. При каком условии проявляется эффект наилучшего градирования изоляции?

3. Проявляется ли эффект градирования изоляции на постоянном токе?

4. В чем заключается эффект градирования изоляции?

# **4. Список литературы**

1. Меркулов В. И. Математическое моделирование в электроизоляционных конструкциях: учебное пособие. – Томск: Изд-во ТПУ,  $2001 - 152$  c.

2. Базуткин В. В. и др. Техника высоких напряжений. Изоляция и перенапряжение в электрических системах: учебник для вузов /под общ. ред. Ларионова В. П. – 3-е изд., перераб. и доп. – М.: Энергоатомиздат,  $1986 - 464$  c.

3. Дмитревский В. С. Расчет и конструирование электрической изоляции. – М.: Энергоиздат, 1981. – 392 с.

# **ИССЛЕДОВАНИЕ ТРЕКИНГОСТОЙКОСТИ ЭЛЕКТРОИЗОЛЯЦИОННЫХ МАТЕРИАЛОВ**

#### **1. Общие сведения**

При помещении диэлектрика в сильное электрическое поле наблюдается появление отдельных искровых разрядов вдоль его поверхности. При повышении напряжения эти искровые разряды сливаются, образуя частичные дужки, которые при дальнейшем повышении напряжения перерастают в сплошной поверхностный разряд, соединяющий оба электрода. В случае испытания изоляторов это явление часто называют перекрытием. При достаточной мощности источника напряжения поверхностный разряд обычно переходит в электрическую дугу. Образование электрической дуги является нежелательным (опасным) явлением, т. к. может привести к разрушению изолятора.

Поверхностный разряд диэлектрика, находящегося в воздухе, представляет собой пробой воздуха, протекающий, однако, в специфических условиях, обусловленных присутствием диэлектрика, который оказывает существенное влияние на развитие процесса пробоя воздуха. В связи с этим закономерности поверхностного разряда не могут быть полностью сведены к закономерностям обычного пробоя воздуха.

Это связано с тем, что присутствие в разрядном промежутке диэлектрика вызывает искажение электрического поля за счет различия диэлектрических проницаемостей и проводимостей воздуха и диэлектрика. Кроме того, на поверхности диэлектрика могут осаждаться поверхностные заряды, которые будут оказывать влияние как на форму электрического поля, так и на объемную ионизацию воздуха. При высокой частоте электрического поля и большой диэлектрической проницаемости материала существенное влияние на процесс поверхностного разряда оказывают емкостные токи, протекающие на границе диэлектрик–воздух. Поэтому напряжение, при котором происходит поверхностный разряд, может значительно отличаться от напряжения пробоя воздуха при тех же условиях, но в случае отсутствия диэлектрика. На величину напряжения поверхностного разряда значительное влияние оказывает состояние поверхности диэлектрика (степень загрязнения, увлажненность и т. д.).

42

Изучение закономерностей поверхностного разряда в зависимости от ряда факторов (температура, влажность, плотность воздуха, частота, форма приложенного электрического поля, величина диэлектрической проницаемости материала) весьма важно не только для установления физической сущности описываемого явления, но и для практических целей.

Установление закономерностей рассматриваемого явления в однородном поле позволяет вскрыть физическую сущность явления поверхностного разряда вообще, а также помогает разобраться в более сложных случаях поверхностного разряда в неоднородных полях.

С развитием поверхностных разрядов тесно связано явление трекингообразования, т. е. образование на поверхности диэлектрика трека – науглероженного проводящего следа. Развитие трека связано с наличием загрязнения на поверхности материала (пыль, растворенные соли, сернистые соединения, дым и др.) и влаги из окружающей атмосферы. В этом случае пленка влаги с растворенными в ней солями имеет высокую электрическую проводимость. Возникающий под воздействием напряжения ток утечки распределяется неравномерно, вследствие чего пленка влаги в отдельных местах испаряется, происходит разрыв проводящей пленки и возникновение мощной искры. Эти искры возникают в разных местах, вызывая образование в материале проводящих каналов – треков.

Некоторые авторы связывают образование трека с термической деструкцией изоляционного материала вследствие разогрева поверхностными частичными разрядами. Другие доказывают второстепенную роль нагрева поверхности, считая основной причиной разрушения полимерных изоляторов создание химически активной среды в результате комплексного воздействия газового разряда и влаги на поверхности изолятора. Они считают, что при относительно высоких напряжениях, но при малых плотностях тока утечки по поверхности основную роль играют не тепловые, а эрозионные и химические процессы. Эти процессы сопровождаются местным разрушением изоляции и появлением токопроводящих низкоомных путей или каналов (треков).

Косвенным подтверждением этого являются результаты исследований полимеров на основе циклоалифатических эпоксидных соединений методами масс спектрометрии. Данные исследования показали, что под воздействием дуговых поверхностных разрядов происходит деструкция таких полимеров. При этом наиболее вероятна термоокислительная деструкция. Предполагаемая при этом температура поверхности изоляционного материала под воздействием трека составляет порядка 573–673 К.

Данные масс-спектрометрического анализа подтверждаются термогравиметрическими кривыми, полученными на дериватографе системы Ф. Паулик []. Согласно дериватограммам, процесс разложения для полимеров на основе УП-612 начинается при температуре 503 К, а для УП-632 – при 493 К. Это дополнительно свидетельствует о частичном разложении при трекинге и подтверждает предположение о нагреве поверхности изоляционного материала до температур выше 493 К.

Обычно термическую стойкость полимеров связывают с энергией активации термического разложения, являющейся одной из кинетических характеристик процесса деструкции. Можно предположить, что величина энергии активации косвенно характеризует и трекингостойкость полимеров.

Это согласуется с тем, что полимеры на основе ЦАЭС, обладающие более высокой энергией активации разложения, более устойчивы к термоокислению и воздействию поверхностных частичных разрядов. В значительной степени стойкость полимеров к поверхностным частичным разрядам характеризуют потери в массе и способность к коксуемости, определяемая коксовым остатком, с уменьшением которого снижается вероятность образования токопроводящей науглероженной дорожки. Данные трекингостойкости полимеров согласуются с рассчитанной энергией активации и коксовым остатком. Таким образом, значения эффективной энергии активации процесса разложения в сочетании с данными о коксуемости можно рекомендовать в качестве априорного показателя стойкости полимера к поверхностным частичным разрядам.

Исследования материалов на основе резин показали, что их трекингостойкость значительно зависит от типа каучука, являющегося основным компонентом, и состава рецептурной смеси. Так, резины на основе изопренового каучука СКИ-3, в зависимости от рецептуры добавок смеси, могут быть как трекингостойкими, так и нетрекинго-стойкими. С другой стороны, при одной и той же рецептуре смеси с различными каучуками имеют различную трекингостойкость (от 3 до 50 ч).

# **2. ЭКСПЕРИМЕНТАЛЬНАЯ ЧАСТЬ**

#### **2.1. Цель работы**

Изучить трекингостойкость различных электроизоляционных материалов.

### **2.2. Задача работы**

Изучить методику проведения испытаний на трекингостойкость. Оценить влияние на трекингостойкость состояния поверхности.

# **2.3. Методика проведения испытаний. Описание экспериментальной установки**

Для испытания на трекингостойкость материалов могут использоваться различные методы, к которым относятся:

- 1) метод пыли и тумана;
- 2) метод периодического смачивания;
- 3) метод каплепадения;
- 4) метод стекающей пленки жидкости.

На практике для исследования трекингостойкости наиболее широкое использование нашли метод каплепадения и метод стекающей пленки жидкости. Эти методы достаточно просты в реализации, не требуют специального оборудования и могут использовать обычные установки высокого напряжения переменного тока частотой 50 Гц.

В качестве экспериментальной установки в данной работе использована установка, принципиальная схема которой приведена на рис. 1.

Напряжение от сети через блокировочные контакты БК подводится к пакетному выключателю ПВ, к сигнальной лампе ЛН «Низкое напряжение» и на схему управления. При включении кнопки «Пуск» срабатывает магнитный пускатель МП, и напряжение через его контакты подводится к сигнальной лампе ЛВ «Высокое напряжение» и к регулировочному автотрансформатору АТ. Напряжение, снимаемое с автотрансформатора, подводится к высоковольтному трансформатору ВТ, а с его вторичной обмотки – к образцу *Сх*. Вращая рукоятку автотрансформатора, повышают напряжение на образце. Величина напряжения контролируется киловольтметром KV непосредственно на образце. При возникновении перекрытия или пробое образца *Сх*, во вторичной и первичной обмотках высоковольтного трансформатора возникает бросок тока, за счет чего срабатывает реле максимального тока *Рмакс*., которое своим контактом размыкает цепь питания магнитного пускателя МП. За счет этого происходит размыкание его нормально разомкнутых контактов и размыкается цепь подачи напряжения на автотрансформатор и первичную обмотку высоковольтного трансформатора.

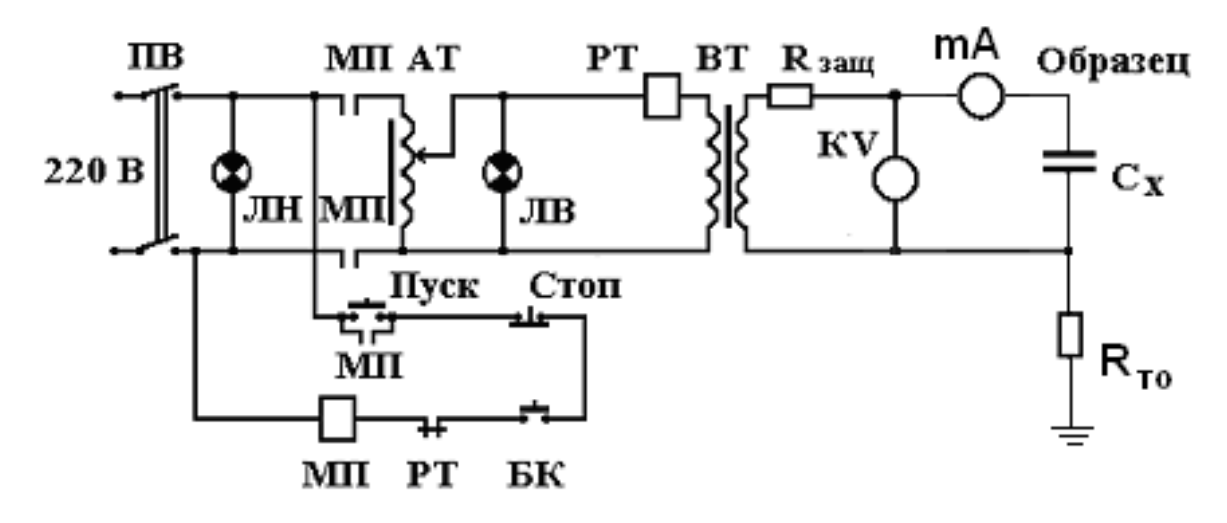

*Рис. 1. Принципиальная электрическая схема установки:* 

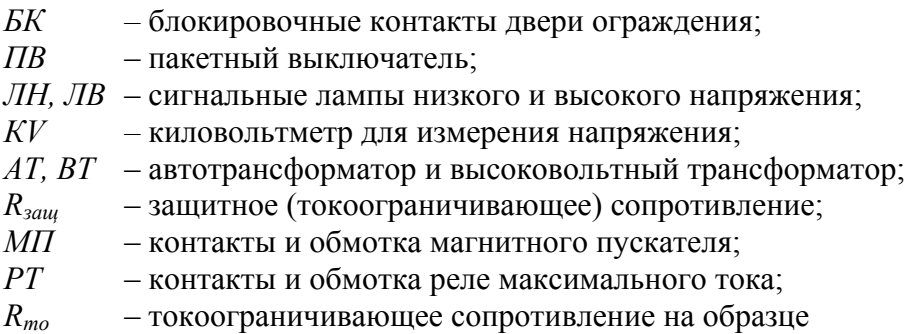

#### **Внимание!**

Учитывая, что установка является высоковольтной, при выполнении данной работы нужно соблюдать меры техники безопасности при работе на установках высокого напряжения. Чтобы исключить случайное попадание под высокое напряжение, установка должна иметь блокировочные контакты двери ограждения и должна обеспечивать автоматическое отключение установки в момент пробоя, перекрытия или образования трека.

### **2.4. Подготовка образцов**

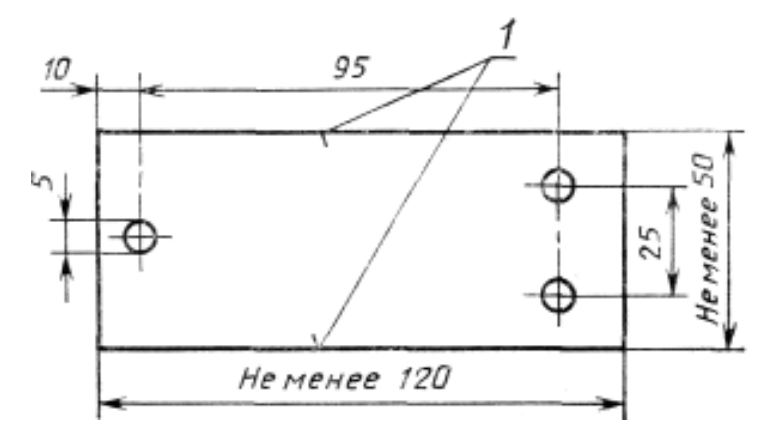

*Рис. 2. Испытуемый образец с отверстиями для крепления электродов* 

По методу стекающей пленки жидкости образец в форме пластинки размером 120х50 мм (рис. 2) снабжается двумя плоскими электродами из нержавеющей стали по концам. Расстояние между электродами составляет 50 мм.

Форма и размеры электродов указаны на рис. 3–5. Пластинку закрепляют в наклонном положении под углом 45° к горизонтали, а под верхний электрод подкладывают сложенную в несколько слоев фильтровальную бумагу.

На фильтровальную бумагу по каплям подается электролит (с объемом капли порядка 25 мм 3 ), содержащий 0.1 % по массе *NH4C1* и 0.02 % по массе вещества, способствующего смачиванию.

После подачи электролита через некоторое время на наклонной поверхности образца образуется пленка жидкости, медленно стекающей в установленную под образцом ванночку. Последовательно с электродами включается токоограничивающее сопротивление *R,* которое выбирается из табл. 2.

Таблица 2

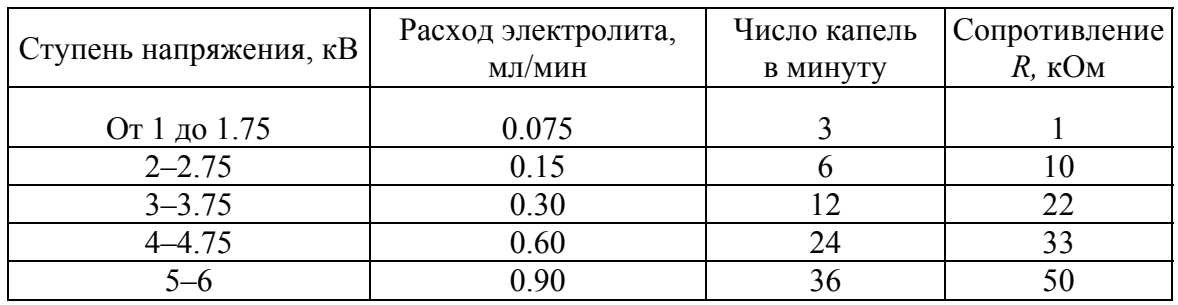

*Условия испытания при определении времени трекообразования*  $\tau_{mn}$ *методом стекающей жидкости*

Согласно ГОСТ 27474–87 оговаривается два метода оценки трекингостойкости материала как при воздействии постоянной величины приложенного напряжения (метод 1), так и при ступенчатом повышении напряжения (метод 2).

Конец испытаний оценивается по двум критериям:

1) испытание считается оконченным (критерий *А*), когда ток, протекающий через образец, превышает 60 мА или когда предохранитель, включенный последовательно с образцом, перегорает и размыкает цепь. Такой метод позволяет использовать автоматическую аппаратуру для одновременного испытания нескольких образцов;

2) испытание считается оконченным (критерий *В*), когда токопроводящий мостик доходит до отметки, нанесенной на поверхности образца на расстоянии 25 мм от нижнего электрода. Данный критерий предполагает визуальное наблюдение.

Если нет других указаний, испытание на треингостойкость проводят при температуре окружающей среды (23  $\pm$  2)  $^0\mathrm{C}$  на комплектах из пяти образцов для каждого материала. Образец с плоской испытуемой поверхностью устанавливают на нижней стороне под углом 45<sup>0</sup>, как показано на рис. 3. Расстояние между электродами  $50 \pm 0.5$  мм.

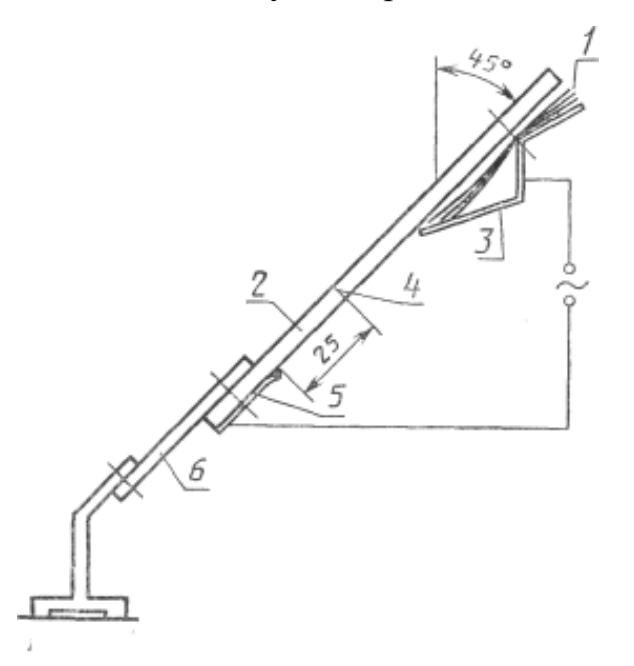

*Рис. 3. Испытательная сборка: 1 – верхний электрод; 2 – пластинка испытуемого образца; 3 – зажим с фильтром; 4 – метка; 5 – нижний электрод; 6 – изоляционная подставка для образца*

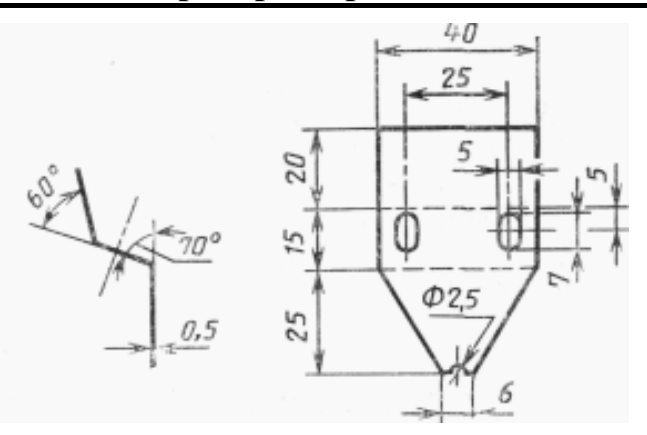

*Рис. 4. Верхний электрод (нержавеющая сталь толщиной 0.5 мм)* 

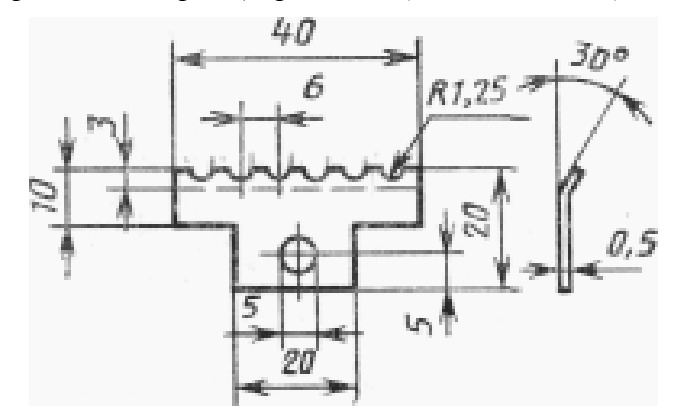

*Рис. 5. Нижний электрод (нержавеющая сталь толщиной 0.5 мм). Шесть полусфер диаметром 2.5 мм*

Загрязняющий раствор впрыскивают в фильтрованную бумагу так, чтобы фильтр как следует пропитался. Скорость подачи загрязняющего раствора должна соответствовать значениям, приведенным в табл. 2. При подготовке к испытаниям наблюдают за потоком жидкости в течение 10 мин и следят за тем, чтобы раствор равномерно растекался по поверхности испытуемого образца между электродами. Загрязняющий раствор должен вытекать из отверстия верхнего электрода, не затекая за края или верх фильтрованной бумаги.

После регулировки подачи жидкости приступают к испытаниям, которые могут проводиться как при постоянном уровне напряжения (по методу 1), так и при ступенчатом поднятии напряжения (по методу 2).

По методу 1 при равномерном потоке загрязняющего раствора в соответствии с табл. 2 включают напряжение и поднимают его до одного из предпочтительных значений. Затем включают устройство отсчета времени. Напряжение поддерживают неизменным в течение 6 ч.

Если испытание нужно повторить при более высоком или более низком напряжении, то для каждого выбранного напряжения испытывают новый комплект из пяти образцов.

Постоянное напряжение трекинга – это максимальное напряжение, которое все пять образцов выдерживают в течение 6 ч без образования трека.

По методу 2 выбирают начальное напряжение, кратное 250 В так, чтобы выход из строя в соответствии с критерием А (ток выше 60 мА) происходил не ранее третьей ступени напряжения (могут понадобиться предварительные испытания). При заданном равномерном потоке загрязняющего раствора включают напряжение и поднимают его до выбранного значения. Поддерживают это напряжение в течение 1 ч, а затем поднимают напряжение на ступень, кратную 250 В (1–2 кВ), каждый последующий час до выхода из строя образца по критерию В. Расход загрязняющего раствора и сопротивление резистора увеличивают по мере повышения напряжения в соответствии с табл. 2.

Мерой трекинга является время образования токопроводящей дорожки до отметки длиной 25 мм.

# **2.5. Порядок выполнения работы**

- 1. Подготовить образцы исследуемых материалов согласно рис. 2.
- 2. Установить образцы в электродное устройство согласно рис. 3.

3. Подготовить раствор увлажняющей жидкости согласно рецептуре, задаваемой преподавателем (согласно ГОСТу).

4. Отрегулировать уровень подачи увлажняющего раствора по числу падающих капель (3–5 капель в минуту) для образования на поверхности образца пленки жидкости.

5. Включить установку пакетным выключателем ПВ и кнопкой «Пуск». С помощью автотрансформатора АТ задать необходимое значение высокого напряжения (величина напряжения задается преподавателем).

6. Измерить с помощью секундомера общее время развития трека. Снять зависимость длины пути трека от времени.

7. Данные измерений занести в табл. 2.

# **Лабораторная работа № 6**

Таблица 2

*Результаты измерений*

| Образец № 1 |                            |          | Образец № 2                | Образец № 3 |                            |  |
|-------------|----------------------------|----------|----------------------------|-------------|----------------------------|--|
| Время, с    | Длина<br>пути трека,<br>MМ | Время, с | Длина<br>пути трека,<br>MМ | Время, с    | Длина<br>пути трека,<br>MМ |  |
|             |                            |          |                            |             |                            |  |

8. Построить график изменения длины трекового пути от времени испытания.

9. Рассчитать скорость развития трека.

#### **3. Контрольные вопросы**

1. Что такое трекингостойкость? Дайте определение.

2. Какова причина развития треков на поверхности диэлектрика?

3. Как влияет материал диэлектрика на трекингостойкость?

4. Какое влияние оказывает состояние поверхности диэлектрика на развитие трека?

#### **4. Список литературы**

1. Дмитревский В. С. Расчет и конструирование электрической изоляции. – М.: Энергоиздат, 1981. – 391 с.

2. Меркулов В. И. Математическое моделирование в электроизоляционных конструкциях: учебное пособие. – Томск: Изд-во ТПУ, 2001. – 152 с.

# ОПРЕДЕЛЕНИЕ ПАРАМЕТРОВ УРАВНЕНИЯ НАДЕЖНОСТИ ЭЛЕКТРИЧЕСКОЙ ИЗОЛЯЦИИ

#### 1. Общие сведения

Отказы электрической изоляции в электроизоляционных конструкциях имеют сложную физическую природу, что затрудняет разработку математической модели, позволяющей производить расчет срока службы для конкретных конструкций.

В настоящее время при оценке срока службы электрической изоляции используются различные эмпирические уравнения, основанные на экспериментальных зависимостях времени жизни от напряженности электрического поля, температуры и др. факторов. Однако ими не всегда можно воспользоваться, так как в большинстве случаев неизвестны значения параметров, входящих в эти уравнения.

Если воспользоваться термофлюктуационной теорией разрушения диэлектриков, описанной в [1], то уравнение «кривой жизни» при отсутствии частичных разрядов имеет вид:

$$
\frac{2kT}{D}ln\frac{\tau}{\tau_o} = \varphi(x) \tag{1}
$$

где

$$
\varphi(x) = \sqrt{1 - 2x} - x \ln\left(\frac{1}{x} + \frac{1}{x}\sqrt{1 - 2x} - 1\right),\tag{2}
$$

$$
x = \frac{1}{D} \sqrt{\left(Ae^{-bT}\beta\eta E\right)^2 + \gamma^2 \sigma^2} \tag{3}
$$

При отсутствии механических нагрузок

$$
x = \frac{Ae^{-bT}\beta\eta E}{D} \tag{4}
$$

Уравнение надежности электрической изоляции

$$
P(\tau) = \exp\left[-\frac{dS_m}{yv_o\eta} \cdot \exp(1.67y \cdot \ln 1.3p)\right],
$$
 (5)

где

$$
y = \frac{0.482}{\left(\frac{1 - \frac{1}{\nu}}{1 - \frac{1}{\beta}}\right)^{0.82}} \tag{6}
$$

Здесь  $D, p, A, b, v_0, v, \gamma$  - параметры, характеризующие материал изоляции;  $K$  – постоянная Больцмана, равная  $1.38 \cdot 10^{-23}$  Дж/(св град);  $T$  – температура изоляции в К;  $E$  – средняя напряженность электрического поля;  $\beta$  – коэффициент превышения местной напряженности поля над средней;  $\eta$  – коэффициент неоднородности электрического поля, создаваемого электродами,

$$
\eta = \frac{E_{max}}{E_{cp}}
$$

 $\sigma$  – механическое напряжение;  $d$  – толщина диэлектрика;  $S_m$  – площадь меньшего электрода.

Некоторые параметры практически постоянны для полимерных диэлектриков. Так, например, энергия диссоциации D для связи  $-C-C$ , характерная для большинства полимерных диэлектриков, может быть принята равной 5.5 10<sup>-19</sup> Дж. Другие параметры заметно изменяются от партии к партии и зависят от состава и технологии изготовления электроизоляционных материалов.

В данной работе показывается возможность определения параметров  $b, p, A, v$  и  $v<sub>o</sub>$  по результатам экспериментов.

# 2. МЕТОДИКА ОПРЕДЕЛЕНИЯ ПАРАМЕТРОВ УРАВНЕНИЯ НАДЕЖНОСТИ ЭЛЕКТРИЧЕСКОЙ ИЗОЛЯЦИИ ПО РЕЗУЛЬТАТАМ ЭКСПЕРИМЕНТОВ

При специально поставленных опытах параметры можно оценить приближенно, используя свойства уравнений (1) и (5).

Так, если  $d, S_m, \eta$ , р и  $P(t)$  постоянны, то у и  $\beta$  тоже будут постоянны и не зависят от действующей на изоляцию нагрузки.

Для определения параметров  $A, p, b, v, v<sub>o</sub>$  подбирается группа изделий или образцов, имеющих одинаковые размеры  $dS_m / \eta = const$  и изготовленных из одного материала по одной и той же технологии. обеспечивающей постоянство параметров при испытании разных партий из этой группы образцов. Подобранная таким образом группа изделий или образцов разбивается на две партии. Каждая партия испытывается нагрузкой, программа которой приведена в табл. 1.

Таблица 1

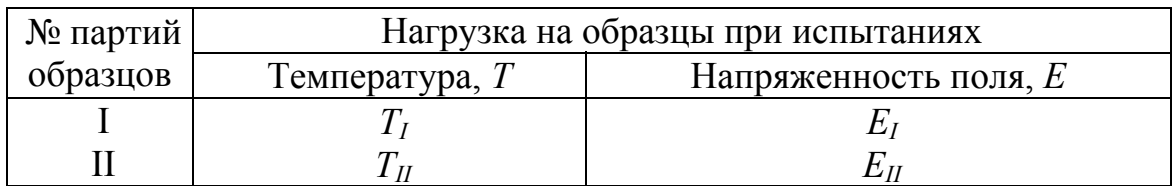

В процессе испытаний фиксируется время до пробоя образцов  $\tau$ .

#### 2.1. К определению параметра b

Параметр *b* определяется по результатам испытаний образцов I и II партии. Согласно уравнению (1) для каждого образца I и II партий можно записать соответственно:

$$
\frac{2kT_I}{D} \ln \frac{\tau_I}{\tau_o} = \varphi(X_I) \,,\tag{7}
$$

$$
\frac{2kT_{II}}{D} \ln \frac{\tau_{II}}{\tau_o} = \varphi(X_{II}) \ . \tag{8}
$$

Используя полученные в результате эксперимента значения  $\tau_I$  и  $\tau_{II}$ , можно найти из (7) и (8) величины  $\varphi(X_I)$  и  $\varphi(X_{II})$  для каждого образца I и II партий. По найденным значениям  $\varphi(X_I)$  и  $\varphi(X_{II})$  из уравнения (2) рассчитываются значения  $X_I$  и  $X_{II}$  для каждого образца обеих партий.

C учетом (4) при  $E_I = E_{II}$  запишем:

$$
\frac{X_I}{X_{II}} = \frac{Ae^{-bT_I}\eta\beta_I E_I}{Ae^{-bT_{II}}\eta\beta_{II} E_{II}} = \frac{e^{-bT_I}}{e^{-bT_{II}}} \cdot \frac{\beta_I}{\beta_{II}} \tag{9}
$$

Если  $\varphi(X_I)$  и  $\varphi(X_{II})$  (соответственно  $X_I$  и  $X_{II}$ ) определены при  $\tau_I$ и  $\tau_{II}$  для образцов, имеющих одинаковую вероятность безотказной работы, то  $\beta_I = \beta_{II}$ . В этом случае уравнение (9) примет вид:

$$
\frac{X_I}{X_{II}} = e^{b(T_{II} - T_I)}.
$$
\n(10)

Откуда

$$
b = \frac{1}{T_{II} - T_I} \ln \frac{X_I}{X_{II}} \tag{11}
$$

Для повышения достоверности расчетов величина  $b$  находится для каждой пары образцов, имеющих одинаковую вероятность безотказной работы. За значение *b* принимается его математическое ожидание:

$$
b = \frac{\sum_{i=1}^{n} b_i}{n}
$$
 (12)

#### 2.2. К определению параметров А и  $V$

2.2.1. При известных значениях  $\bm{D}$  и  $\bm{b}$  параметр  $\bm{A}$  можно найти из выражения (4) при условии, что известно значение X и  $\beta$ . Как показано в п. 2.1, значение X можно найти по результатам эксперимента для любого образца в партии.

Из уравнений (5) и (6) следует, что при  $P(\tau) \rightarrow 0$ ,  $y \rightarrow 0$ , а  $\beta \rightarrow 1$ .

Вероятность безотказной работы находится из выражения

$$
P(\tau) = \frac{n - i + 0.5}{n + 0.5} \tag{13}
$$

где  $n$  – число используемых образцов в партии,  $i$  – число образцов, пробитых к моменту времени  $\tau$ .

Следовательно,  $P(\tau) \rightarrow 0$ , а  $\beta \rightarrow 1$  для последнего образца в партии, если  $n \to \infty$ . Для гипотетической партии, состоящей из  $n \approx \infty$ образцов, величину  $A$  можно найти из выражения

$$
\beta_{\tau_n} = \frac{X_{\tau_n}}{\frac{1}{D}Ae^{-bT}\eta E},\tag{14}
$$

где  $X_{\tau_n}$  – значение X, подсчитанное при времени отказа последнего образца в партии.

При реальных исследованиях  $n$ , как правило, не превышает 50. Следовательно,  $P(\tau) \neq 0$ , а  $\beta \neq 1$ . Анализ показывает, что при  $n = 50$  $\beta_{\tau_m} = 2.0 \div 2.5$ . Поэтому значение A находится из выражения

$$
\beta_{\tau_n} = \frac{X_{\tau_n}}{\frac{1}{D} A e^{-bT} \eta E} = 2.0 \div 2.5
$$
 (15)

2.2.2. Значение  $V$  оценивается из условия, что при  $P(\tau) \rightarrow 1$  $y \rightarrow \infty$ ,  $v \rightarrow \beta$  для первого образца в партии, если  $n \rightarrow \infty$ . Для гипотетической партии, состоящей из  $n \rightarrow \infty$  образцов,  $V$  можно найти из выражения

$$
\beta_{\tau_1} = \frac{X_{\tau_1}}{\frac{1}{D}Ae^{-bT}\eta E} = \nu ,
$$
\n(16)

где  $X_{\tau_1}$  – значение X, подсчитанное при времени отказа первого образца партии.

При испытании 50 образцов можно принять

$$
v = (1.2 \div 2)\beta \tag{17}
$$

# 2.3. К определению  $p$  и  $v<sub>o</sub>$

Для определения  $p \times u \cup_{\Omega}$  преобразуем выражение (5) к виду

$$
ln[-ln P(\tau)] + ln y = ln \frac{dS_m}{\eta v_o} - y ln \frac{0.65}{p^{5/3}}
$$
 (18)

или, обозначив

$$
Z = \ln[-\ln P(\tau)] + \ln y \tag{19}
$$

$$
a' = \ln \frac{dS_m}{\eta v_o} \,,\tag{20}
$$

$$
b' = \ln \frac{0.65}{p^{5/3}} \tag{21}
$$

найдем

$$
Z = a' - b'y \tag{22}
$$

Вычислив значение Z для каждого образца, строим зависимость  $Z = f(y)$ , из которой находим постоянные коэффициенты линейного vравнения (22)  $a'$  и  $b'$ .

По найденным значениям  $a'$  и  $b'$  и выражениям (20) и (21) определяют  $U_0$  и р.

### 3. РАСЧЕТ ПАРАМЕТРОВ УРАВНЕНИЯ НАДЕЖНОСТИ

#### 3.1. Общие указания

3.1.1. Расчеты проводятся в системе СИ.

3.1.2. Расчет параметров удобнее проводить, заполняя табл. 2.

3.1.3. Пояснения, необходимые для заполнения табл. 2 и вычисления параметров, даны в пп. 3.1-3.5.

3.1.4. Те столбцы табл. 2, которые нужно заполнить, даются в скобках. Например  $(C-2,3)$ .

3.1.5. Расчеты вести до 3-й значащей цифры после запятой.

Примечание. Все расчеты и обработку полученных результатов можно выполнить на ЭВМ, используя программу Mathcad в соответствии с примером, приведенном в приложении.

#### 3.2. Обработка результатов испытаний

3.2.1. Запишем времена жизни образцов каждой партии в порядке их возрастания в табл. 2 ( $C - 2,3$ ).

3.2.2. Рассчитаем вероятность безотказной работы образцов (С - 4) в соответствии с уравнением (13).

3.2.3. Найдем значения  $ln \frac{\tau}{\tau}$  для всех образцов каждой партии  $\tau_{\alpha}$ 

$$
(C-5.6)
$$
,  $\text{rge } \tau_o = 1 \cdot 10^{-13} c$ .

Таблина 2

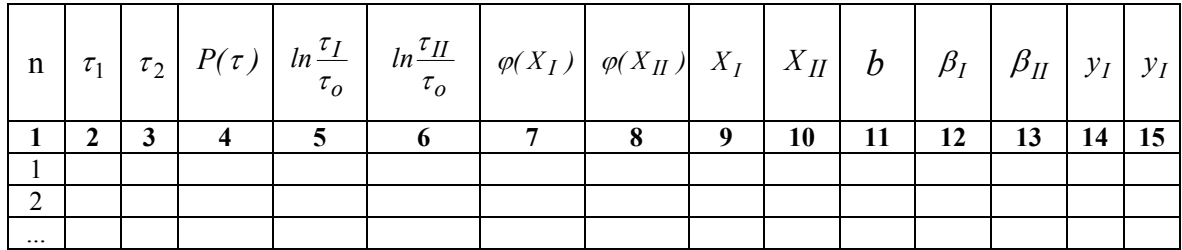

#### 3.3. Определение *b*

3.3.1. Рассчитываем численные значения  $\varphi(X_I)$  и  $\varphi(X_{II})$  согласно выражениям (7, 8) для всех образцов I и II партий (С - 7,8), где  $K = 1,3810^{-23}$  Дж/(св град).

3.3.2. По найденным значениям  $\varphi(X_I)$  и  $\varphi(X_{II})$  находим, используя табл. 3, значения  $X_I$  и  $X_{II}$  (C – 9,10).

Таблица 3

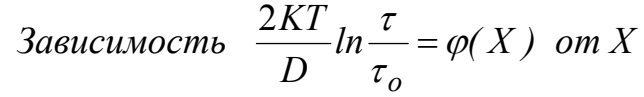

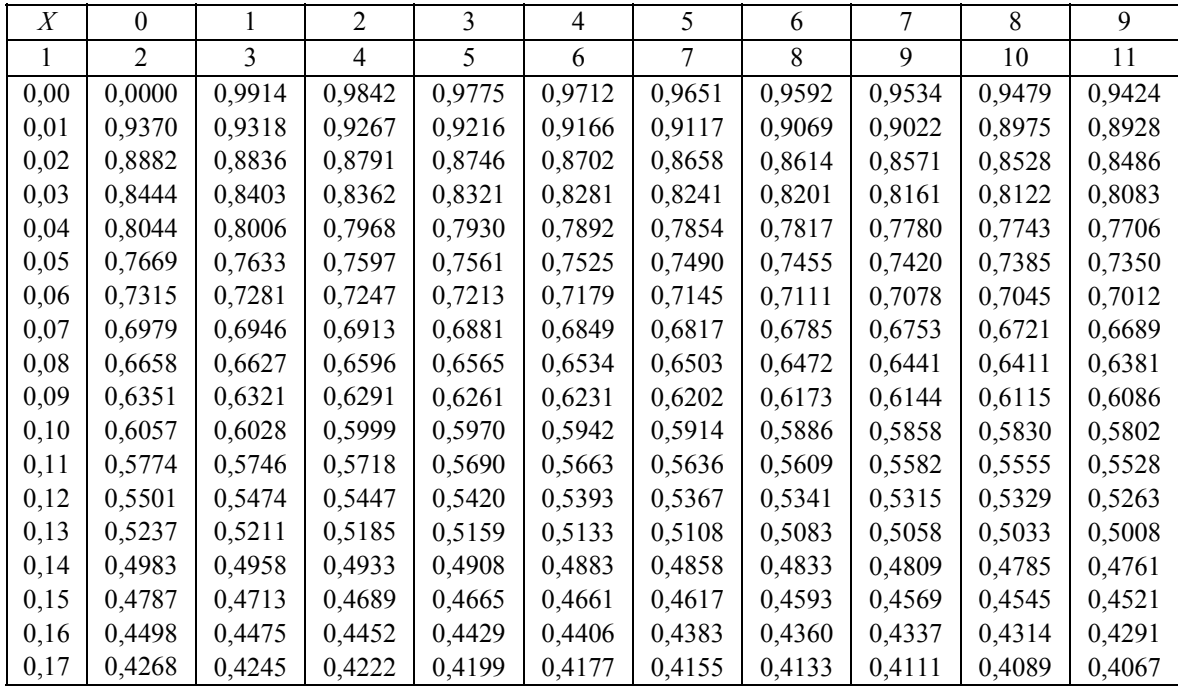

В программе *Mathcad* (см. приложение) для нахождения *X I* и *X II* используется функция *root:* 

$$
X_I = (Z1_i) = root[V1(x1, t1_i), x1],
$$
  
\n
$$
X_{II} = (Z2_i) = root[V2(x2, t2_i), x2],
$$

где

$$
V1(x1, t1i) = f1(x1) - 2K \frac{T1}{D} \cdot ln\left(\frac{t1}{to}\right) = \varphi(X_I) - 2K \frac{T1}{D} \cdot ln\left(\frac{t1}{to}\right),
$$
  

$$
V2(x2, t2i) = f2(x2) - 2K \frac{T2}{D} \cdot ln\left(\frac{t2}{to}\right) = \varphi(X_{II}) - 2K \frac{T2}{D} \cdot ln\left(\frac{t2}{to}\right).
$$

Значения  $f1(x1)$  и  $f2(x2)$  соответствуют уравнению (2).

При каждой вероятности пробоя находим значение *b* (С – 11) из уравнения (11) и его математическое ожидание, в соответствии с уравнением (12).

*Примечание.* В дальнейших расчетах значение *b* заменяем его математическим ожиданием.

#### 3.4. Определение А и  $V$

3.4.1. По результатам испытаний 1-й партии находим параметр

$$
A = \frac{X_{\tau_n} \cdot D}{e^{-bT_I} \eta E_I \beta \tau_n} ,
$$

где  $X_{\tau_n}$  – значение X, подсчитанное при времени отказа последнего образца данной партии.

3.4.2. Согласно п. 2.2.1 принимаем  $\beta \tau_n = 2.0 \div 2.5$ .

3.4.3. Значение  $\beta \tau_1$  находим из выражения (14)

$$
\beta \tau_1 = \frac{X_{\tau_1} \cdot D}{A e^{-bT} \eta E_1} \;,
$$

где  $X_{\tau_1}$  – значение X, подсчитанное при времени отказа первого образца данной партии.

3.4.4. Зная  $\beta\tau_1$ , согласно п. 2.2.2, находим  $\nu$  из выражения

$$
v = \beta \tau_1 \approx 1.2 \div 2.0
$$
.

**Примечание.** Значения  $X_{\tau_n}$  и  $X_{\tau_1}$  берутся из столбцов (С - 9,10) табл. 2.

#### 3.5. Определение  $p$  и  $v_{o}$

3.5.1. Используя рассчитанные ранее значения параметров  $A$ ,  $b$  и значения X, находим значение  $\beta_i$  для каждого времени отказа образцов 1-й и 2-й партий ( $C - 12.13$ ) по уравнению

$$
\beta_i = \frac{X_i \cdot D}{Ae^{-bT} \eta E}
$$

3.5.2. Зная значение  $\beta_i$ , находим численное значение  $y_i$  (C – 14, 15) из уравнения (6).

3.5.3. Рассчитываем значения  $Z = ln[-ln P(\tau)] + y$  для каждого времени отказа образцов 1-й и 2-й партий.

3.5.4. На основании полученных данных строим зависимость  $Z = f(y)$  для образцов 1-й, 2-й партий и находим постоянные коэффициенты линейного уравнения (22). В программе **Mathcad** (см. приложение) зависимость  $Z = f(y)$  интерполируется функцией вида

$$
f1(x) = int \, except(Y1, Z3) + slope(Y1, Z3) \cdot x ,
$$

 $f2(x) = int \, except(Y2, Z4) + slope(Y2, Z4) \cdot x,$ 

принимая  $t = 1.25, 1.26 \dots 1.65$ .

**Примечание.** Значения коэффициентов  $a'$  и  $b'$  уравнения (22) можно также найти методом наименьших квадратов. Для этого необходимо решить систему уравнений:

$$
\sum_{i=1}^{n} Z_i y_i - b' \sum_{i=1}^{n} y_i^2 - a' \sum_{i=1}^{n} y_i = 0
$$
\n
$$
\sum_{i=1}^{n} Z_i - b' \sum_{i=1}^{n} y_i - na' = 0
$$

3.5.5. Находим значение  $v<sub>o</sub>$  из выражения

$$
a' = \ln \frac{dS_M}{\eta \cdot v_o}
$$

#### 3.5.6. Находим значение р из выражения

$$
b' = \ln \frac{0.65}{p^{\frac{5}{3}}}
$$

#### 4. ЭКСПЕРИМЕНТАЛЬНАЯ ЧАСТЬ

#### 4.1. Цель работы

Определение параметров уравнения надежности электрической изоляции по результатам эксперимента.

#### 4.2. Задача работы

Изучить зависимость длительной электрической прочности диэлектриков в функции от температуры и напряженности приложенного электрического поля.

Рассчитать параметры изоляции, входящие в уравнение надежности, на основе полученных результатов эксперимента.

#### 4.3. Описание экспериментальной установки

Для испытания диэлектриков на пробой обычно используют плоские или цилиндрические образцы, обеспечивающие создание равномерного электрического поля и исключающие возможность поверхностного перекрытия. Проведение испытаний на пробой проводят на установках, электрическая схема которых представлена на рис. 1.

**Лабораторная работа № 7**  BT R<sub>3am</sub>  $\overline{\mathbf{P}}$  $_{\rm IIB}$ ΜП AT  $-220B$ лн ЛB к кV мп Пуск  $C$ ro $\pi$ мп БК

*Рис. 1. Принципиальная электрическая схема пробивной установки*

Включение установки производится пакетным выключателем ПВ. В этом случае напряжение сети через блокировочные контакты БК и нормально замкнутые контакты реле тока РТ после нажатия кнопки «Пуск» подводится к обмотке магнитного пускателя МП. При срабатывании магнитного пускателя замыкаются его нормально разомкнутые контакты МП и напряжение сети подводится к регулировочному автотрансформатору АТ и к сигнальной лампе ЛВ – «Высокое напряжение».

Напряжение с автотрансформатора АТ через катушку реле тока РТ подается на первичную обмотку высоковольтного трансформатора ВТ. Высокое напряжение, снимаемое с вторичной обмотки высоковольтного трансформатора, через защитное сопротивление *Rзащ* подается на образец *Сх* и измеряется киловольтметром КВ.

При пробое образца или его перекрытии срабатывает реле тока РТ и своим контактом РТ размыкает цепь питания катушки магнитного пускателя МП и, тем самым, снимает высокое напряжение с образца.

Для обеспечения безопасности при проведении испытаний на пробой испытательная камера с образцом снабжена блокировкой БК, которая за счет размыкания своих контактов в цепи питания катушки магнитного пускателя МП отключает высокое напряжение. Контроль за работой установки осуществляется загоранием сигнальных ламп ЛН – «Низкое напряжение» и ЛВ – «Высокое напряжение» в схеме управления.

**ВНИМАНИЕ!** *Работа с образцом в измерительной камере должна производиться только при снятом высоком напряжении и выключенной установке!* 

# **4.4. Порядок работы**

4.4.1. Подготовить две партии образцов. Материал образцов, размеры и количество образцов в партии указываются преподавателем.

4. 4.2. Поместить образцы в измерительную ячейку (термошкаф) и установить заданную преподавателем температуру *Т<sup>1</sup>* и *Т11*.

4.4.3. Включить установку пакетным выключателем ПВ и, нажав кнопку «Пуск», подать напряжение на регулировочный автотрансформатор АТ.

4.4.4. Вращая ручку автотрансформатора АТ, подать на образцы заданное преподавателем напряжение, соответствующее напряженностям электрического поля *EI* и *EII* . В процессе испытаний фиксируется время до пробоя каждого образца.

# **ВНИМАНИЕ! Замена образца или какие-либо переключения в процессе работы должны проводиться при выключенной установке. Для этого необходимо снять высокое напряжение кнопкой «Стоп» и отключить установку пакетным выключателем ПВ.**

4.4.5. Испытать каждую партию образцов нагрузкой, программа которой приведена в табл. 1.

4.4.6. Полученные данные занести в таблицу наблюдений, а при выполнении расчетов на ЭВМ занести эти данные в массив.

4.4.7. Выполнить расчеты согласно разделу 3 (при использовании ЭВМ сделать примеры расчетов) и объяснить полученные результаты и графики.

# **5. Контрольные вопросы**

1. Что понимается под длительной электрической прочностью?

2. От чего зависит значение длительной электрической прочности?

3. Какая связь между временем до пробоя, температурой и напряженностью приложенного электрического поля?

4. Какие параметры входят в уравнение надежности электрической изоляции и их физический смысл?

# **6. Список литературы**

1. Дмитревский В. С. Расчет и конструирование электрической изоляции. – М.: Энергоиздат, 1981. – 391 с.

2. Митропольский А. К. Техника статистических вычислений. – М.: Изд-во «Наука», 1971. – 576 с.

3. Синявский В. Н. Расчет и конструирование электрокерамических конструкций. – М.: Энергия, 1977. – 190 с.

# **Требования к оформлению отчетов по лабораторным работам**

В отчетах по лабораторным работам приводятся:

1. Титульный лист с указанием фамилии студента, выполнившего работу.

2. Цель работы.

3. Электрическая схема испытательной установки.

4. Расчетные формулы, примеры расчета с указанием размерности определяемых величин.

5. Таблицы экспериментальных и расчетных данных.

6. Графические зависимости.

7. Анализ результатов и физическое объяснение полученных зависимостей.

# *Форма отчета по лабораторной работе*

**Томский политехнический университет**

**Кафедра ЭИКТ**

**Отчет по лабораторной работе № 1** 

# **Влияние внутреннего экрана на распределение потенциалов по поверхности изолятора**

**Выполнил ст-т гр. 7А78** 

**Петров А.И.** 

**Проверил преподаватель**

**Иванов Т.И.** 

**Томск 2007** 

#### Цель работы

Изучить характер распределения потенциала по поверхности изолятора и влияние внутреннего экрана на величину напряженности электрического поля.

#### Залания

1. Подготовить образец испытуемого изолятора и произвести измерение габаритных размеров и расположения проволочных электродов (зондов) на его поверхности.

2. Установить внутренний экран на необходимую глубину - g и с помощью электростатического вольтметра измерить распределение потенциалов на проволочных электродах (зондах).

3. Произвести расчет потенциалов и напряженности электрического поля при различной глубине погружения экрана, используя программу расчета на ЭВМ, и сравнить с опытными данными.

4. Построить графики распределения потенциалов  $U = f(x)$  и напряженности электрического поля  $E = f(x)$  в зависимости от расстояния от верхнего фланца при различной глубине погружения экрана и объяснить полученные результаты и зависимости.

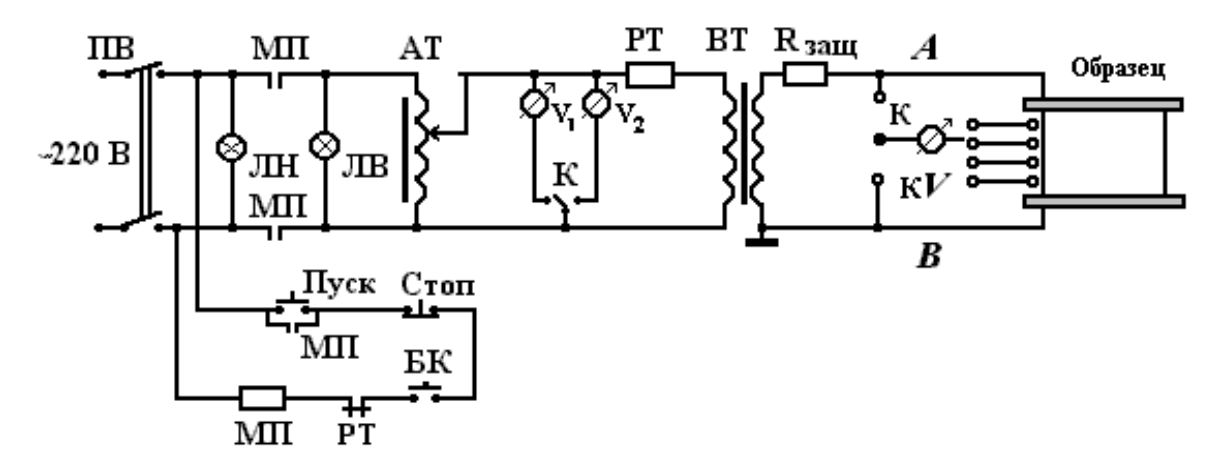

Рис. 2. Принципиальная схема установки

**Результаты расчета и эксперимента**

**Объяснение полученных результатов и выводы по работе.** 

# **Приложение № 1 к лабораторной работе «Исследование поверхностного перекрытия изоляторов в воздухе»**

1. Введем исходные данные и постоянные.

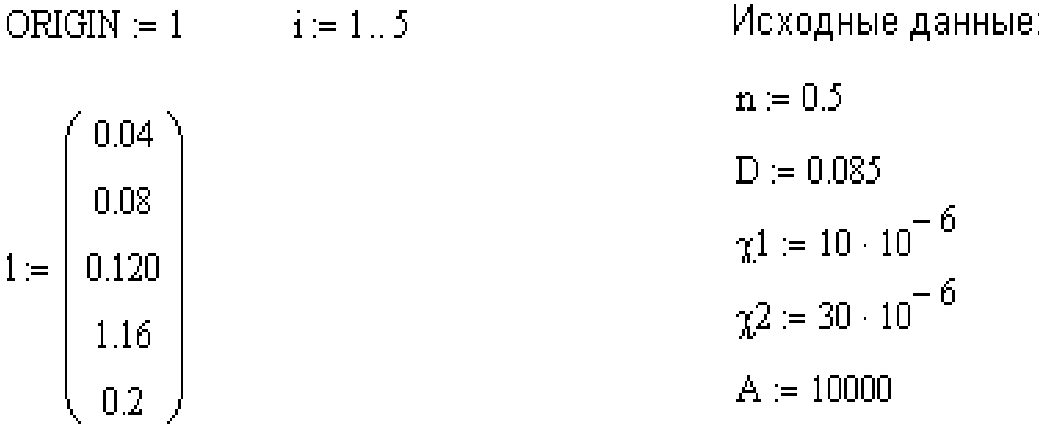

2. Произведем расчет выдерживаемого напряжения изолятора в сухом состоянии в зависимости от длины пути тока утечки.

3. Произведем расчет выдерживаемого напряжения изолятора при различной степени увлажнения его поверхности в зависимости от длины пути тока утечки.

 $u1_i:=A^{\tfrac{1}{n+1}}\cdot\left[\frac{1}{\left(\pi\cdot\chi1\cdot D\right)^{\tfrac{n}{n+1}}}\right]$  $u2_i = A^{\frac{1}{n+1}} \cdot \left[ \frac{1}{\frac{n}{(n+2+1)^{n+1}}} \right]$  $u4_i = (24 + 3.78 \cdot 10 \cdot 1_i) \cdot 10^3$  $u3_i = 2.5 \cdot 10^4 \cdot 1$ 

4. Представим полученные результаты расчета выдерживаемого напряжения в виде матриц u1, u2, u3, u4.

| $1. =$ | $ul_{\pm} =$         | $u2 =$               | $u3 =$             | u4. =                |
|--------|----------------------|----------------------|--------------------|----------------------|
| 0.04   | 1.338-103            | 927.89               | 1.10 <sup>3</sup>  | $2.551 \cdot 10^{4}$ |
| 0.08   | 2.676.103            | 1.856.103            | 2.10 <sup>3</sup>  | 2.702.104            |
| 0.12   | $4.015 \cdot 10^3$   | 2.784.103            | 3.10 <sup>3</sup>  | 2.854.104            |
| 1.16   | $3.881 \cdot 10^{4}$ | $2.691 \cdot 10^{4}$ | $2.9 \cdot 10^{4}$ | $6.785 \cdot 10^{4}$ |
| 0.2    | $6.691 \cdot 103$    | 4.639.103            | 5.10 <sup>3</sup>  | $3.156 \cdot 10^{4}$ |

5. Построим график зависимости выдерживаемого напряжения перекрытия изолятора в сухом и увлажненном состоянии от длины пути тока утечки.

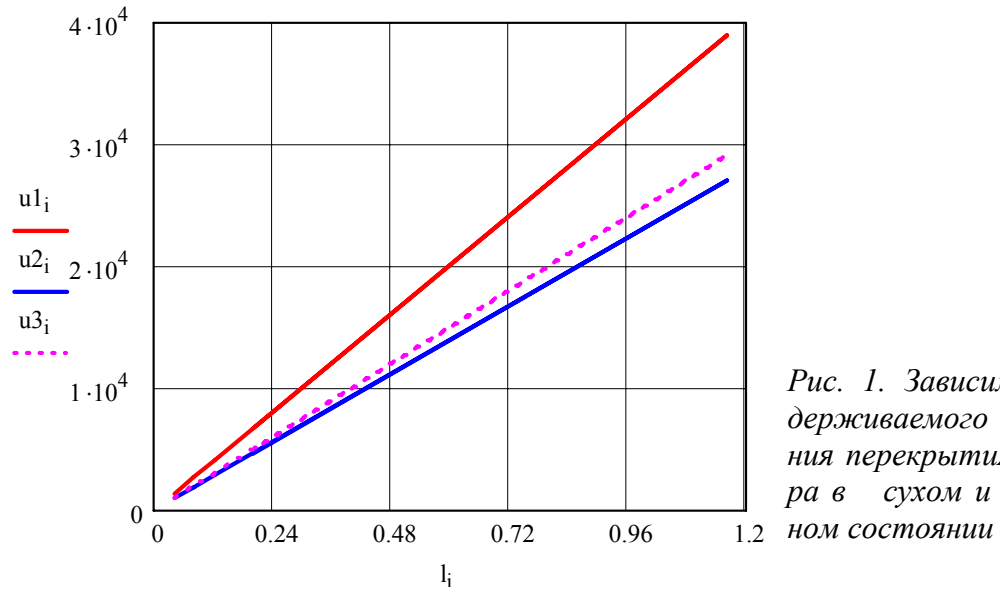

*Рис. 1. Зависимость выдерживаемого напряжения перекрытия изолятора в сухом и увлажнен-*

6. Дадим объяснение полученным зависимостям с физической точки зрения.

**Приложение № 2** к лабораторной работе «Влияние внутреннего экрана на распределение потенциалов»

1. Введем исходные данные.

 $H := 20 \cdot 10^{-3}$   $D = 15 \cdot 10^{-3}$   $i = 0..7$ 

2. Произведем расчет потенциалов по длине изолятора согласно интерполирующей функции, задавая глубину расположения экрана *g* в пределах 0÷10 мм.  $K = K1 + K2 \cdot l + K3 \cdot l^2 + K4 \cdot l^3 + K5 \cdot l^4$ 

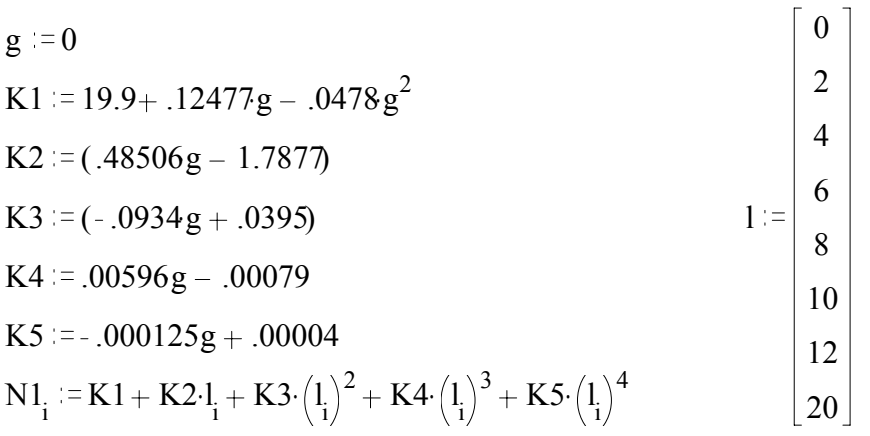

g 2 g 4 K1 19.9 .12477g. .0478g2 . K1 19.9 .12477g. .0478g2 . K2 .48506g ( ) . 1.7877 K2 .48506g ( ) . 1.7877 K3 .0934 ( ) .g .0395 K3 .0934 ( ) .g .0395 K4 .00596g. .00079 K4 .00596g. .00079 K5 .000125.g .00004 K5 .000125.g .00004 N2i K1 K2 li . K3 li <sup>2</sup> . K4 li <sup>3</sup> . K5 li <sup>4</sup> . N3i K1 K2li . K3 li <sup>2</sup> . K4 li <sup>3</sup> . K5 li 4 . g 6 K1 19.9 .12477g. .0478g<sup>2</sup> . K2 .48506g ( ) . 1.7877 K3 .0934 ( ) .g .0395 K4 .00596g. .00079 K5 .000125.g .00004

 $N4_i = K1 + K2 \cdot l_i + K3 \cdot (l_i)^2 + K4 \cdot (l_i)^3 + K5 \cdot (l_i)^4$ 

3. Представим рассчитанные значения потенциалов на основе интерполяционного уравнения в виде матриц N1, N2, N3 и N4.

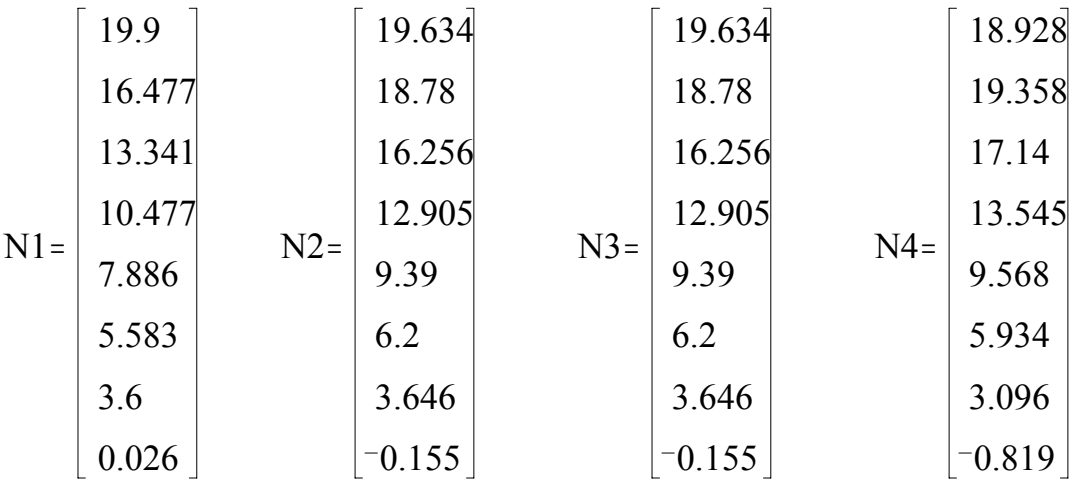

4. Представим измеренные значения потенциалов по высоте изолятора при различных значениях g в виде матриц U1, U2, U3 и U4.

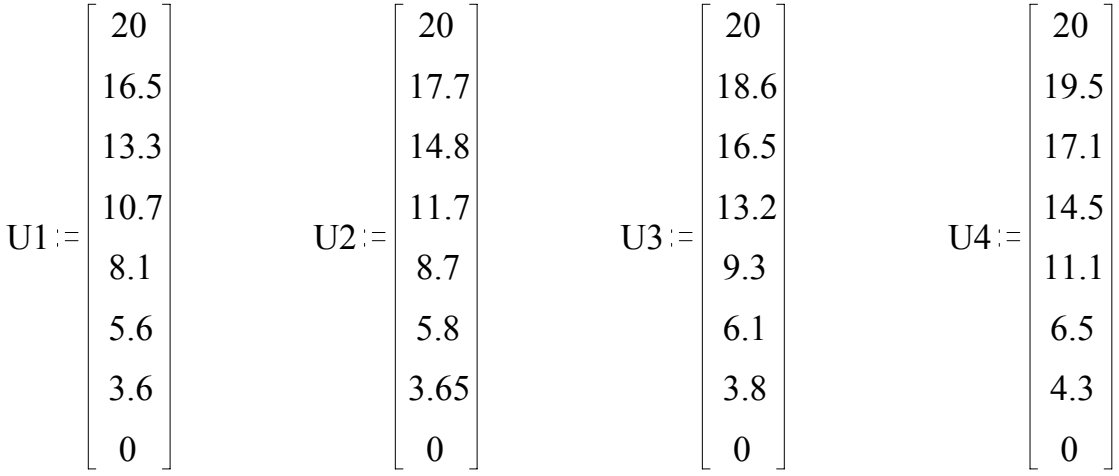

Построим графики распределения потенциалов по длине изолятора при различной глубине расположения экрана на основе расчетных и экспериментальных данных.

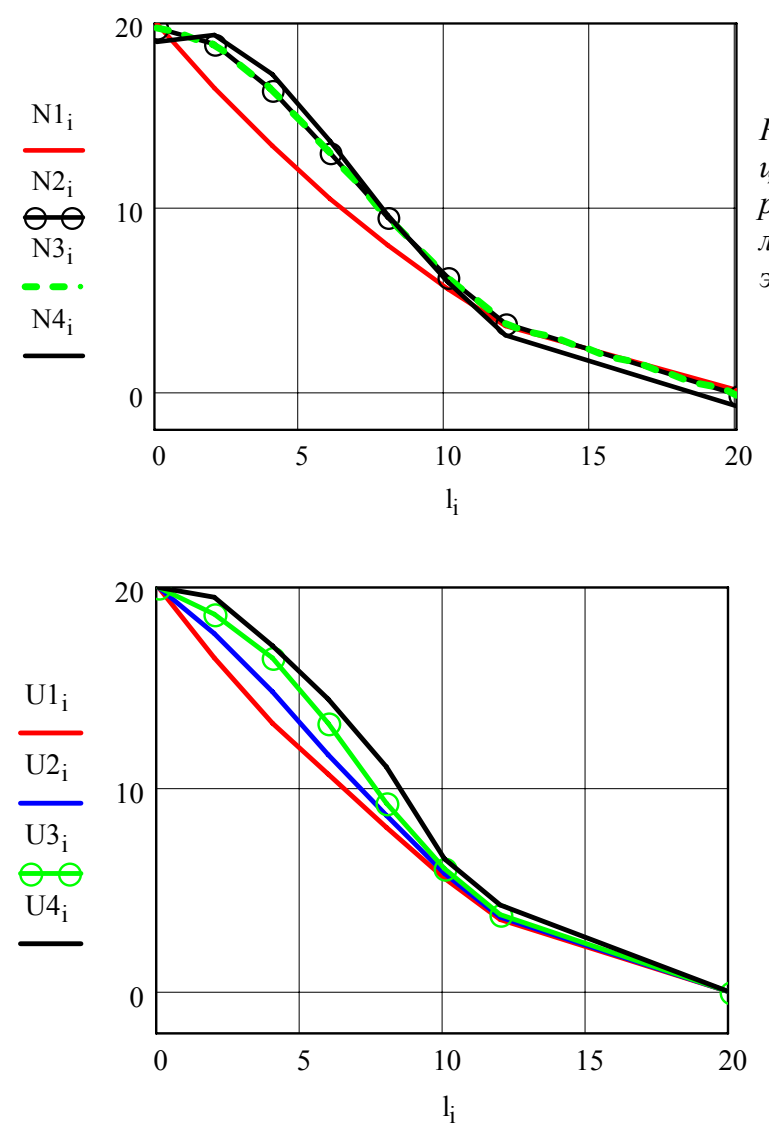

*Рис. 1. Распределение потенциала по длине изолятора по расчетным данным при различной глубине расположения экрана*

*Рис. 2. Распределение потенциала по длине изолятора по экспериментальным данным при различной глубине расположения экрана*

6. Определим значения напряженностей электрического поля на основе расчетных и экспериментальных данных распределения потенциалов по длине изолятора при различной глубине расположения экрана g.

$$
E1_{n} := \frac{U1_{n-1} - U1_{n}}{l_{n} - l_{n-1}}
$$
  
\n
$$
E2_{n} := \frac{U2_{n-1} - U2_{n}}{l_{n} - l_{n-1}}
$$
  
\n
$$
E3_{n} := \frac{U3_{n-1} - U3_{n}}{l_{n} - l_{n-1}}
$$
  
\n
$$
E4_{n} := \frac{U4_{n-1} - U4_{n}}{l_{n} - l_{n-1}}
$$

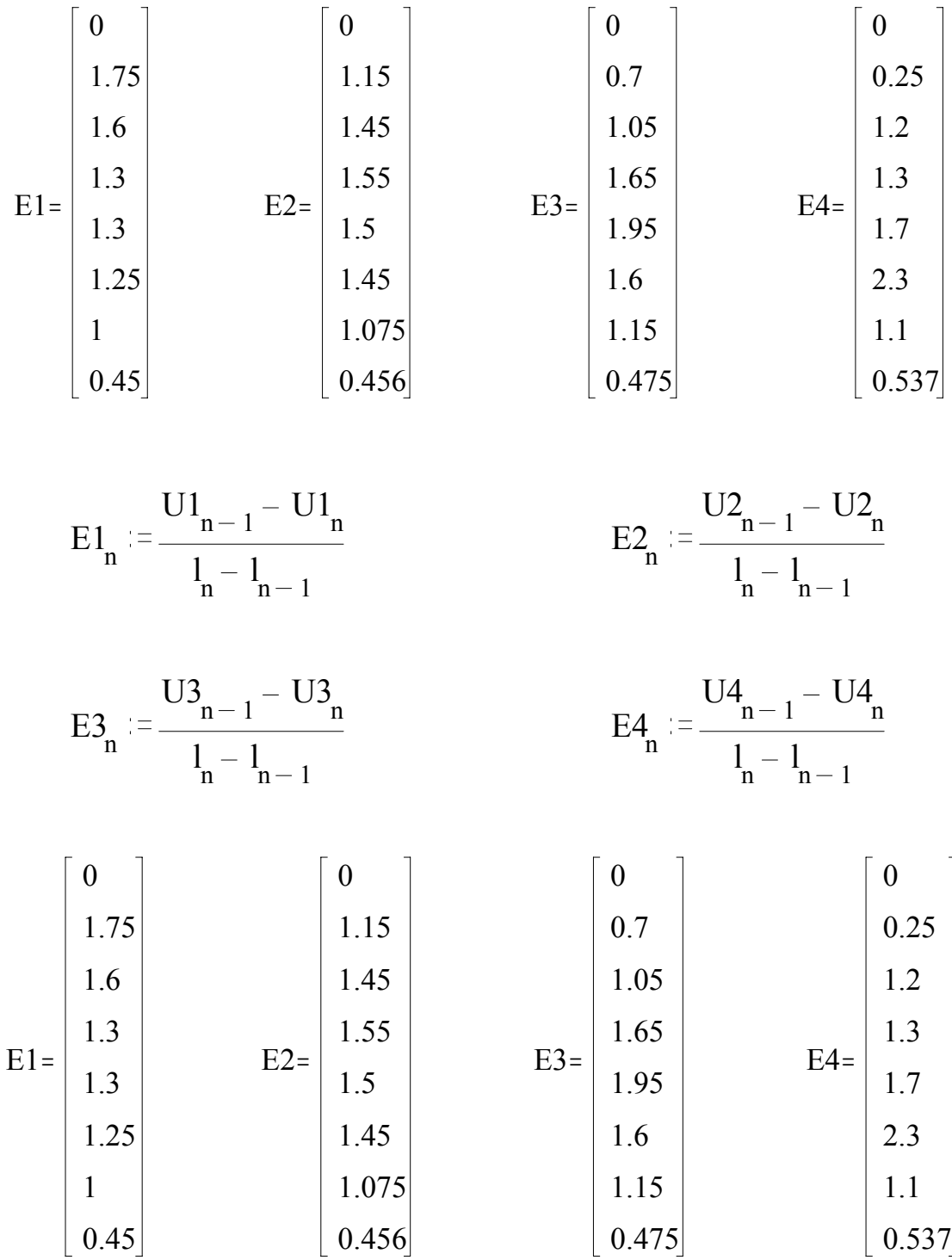

7. Построим графики распределения напряженности электрического поля по длине изолятора l при различной глубине расположения экрана на основе расчетных и экспериментальных данных.

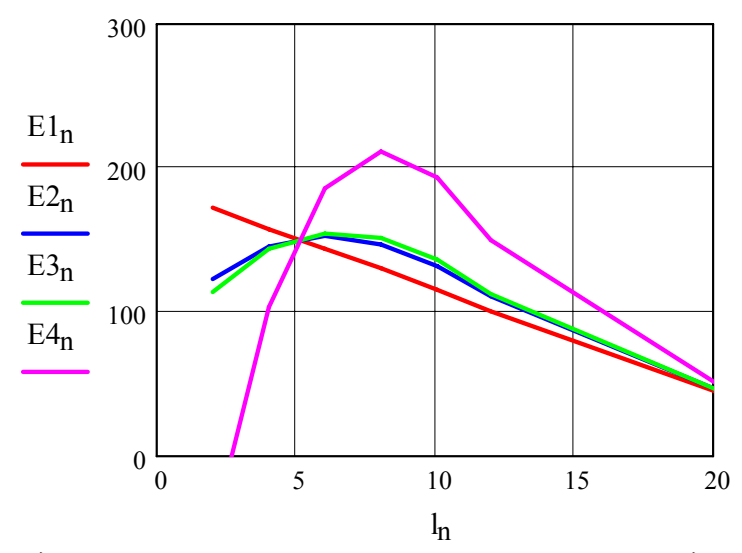

*Рис. 3. Распределение напряженностей электрического поля по длине изолятора на основе расчетных данных*

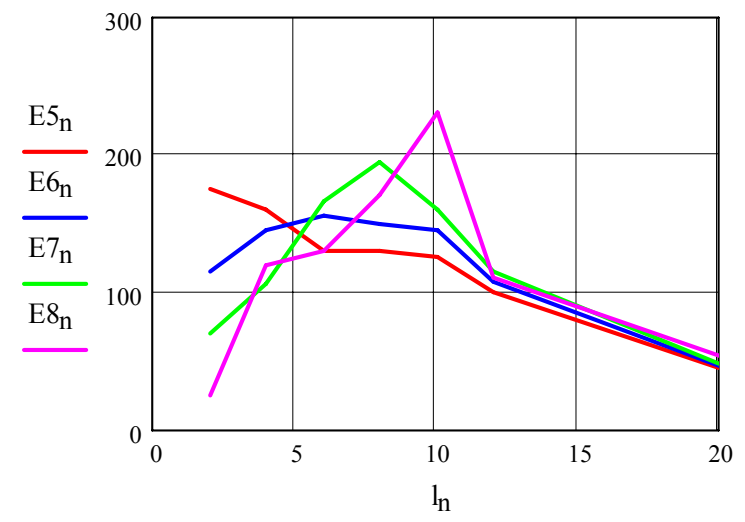

*Рис. 4 . Распределение напряженностей электрического поля по длине изолятора на основе экспериментальных данных*

8. Дадим объяснение полученным результатам и определим глубину оптимального расположения экрана, обеспечивающего более равномерное распределение напряженности электрического поля.
### Приложение № 3 к лабораторной работе «Распределение потенциалов в слоистой изоляции»

1. Вносим исходные данные и результаты эксперимента в виде матриц.

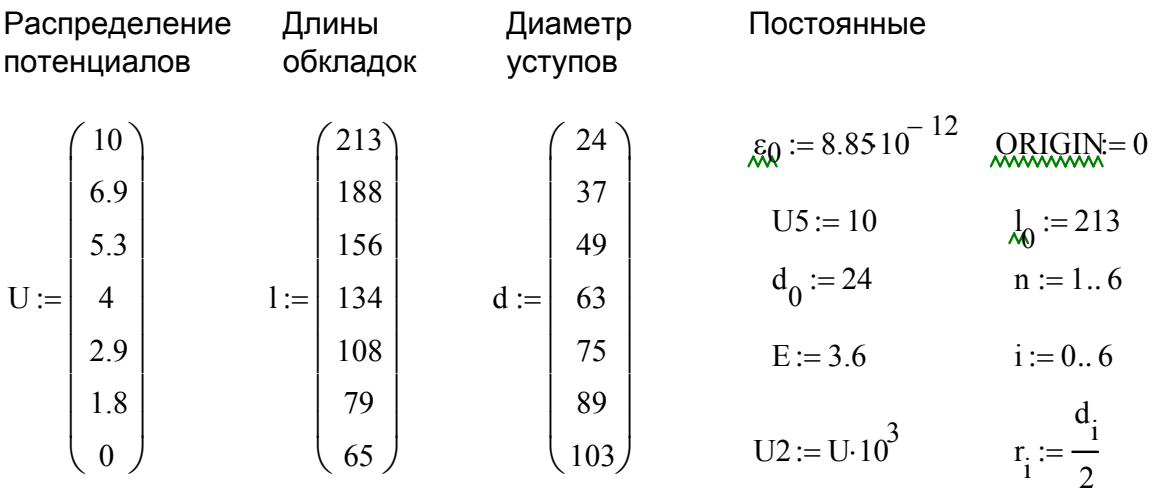

2. Производим расчет величин емкости С1, падений напряжения по слоям Ui и максимальных напряженностей электрического поля E1 и  $E2$ .

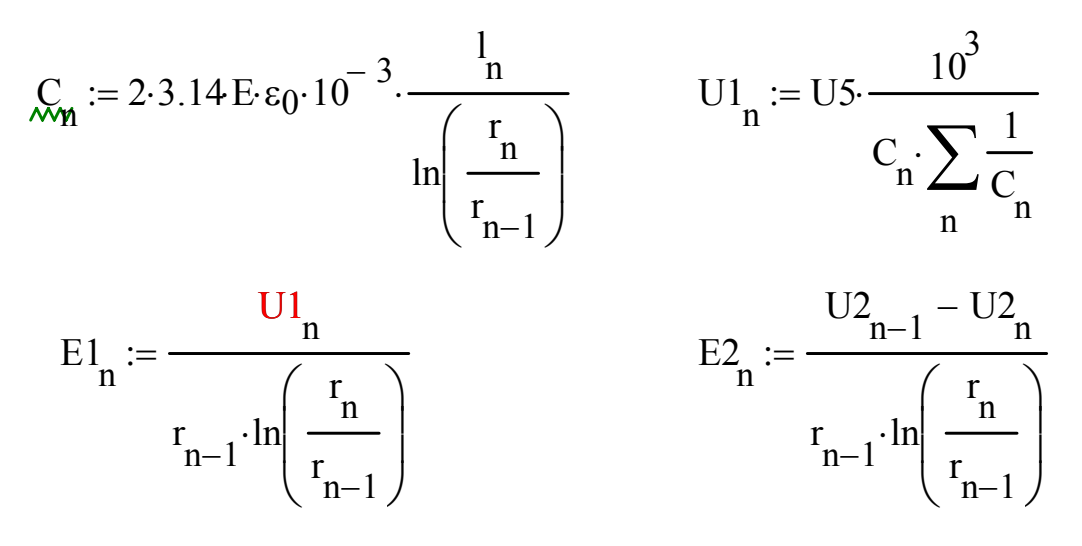

3. Заносим полученные данные в таблицу в виде матриц.

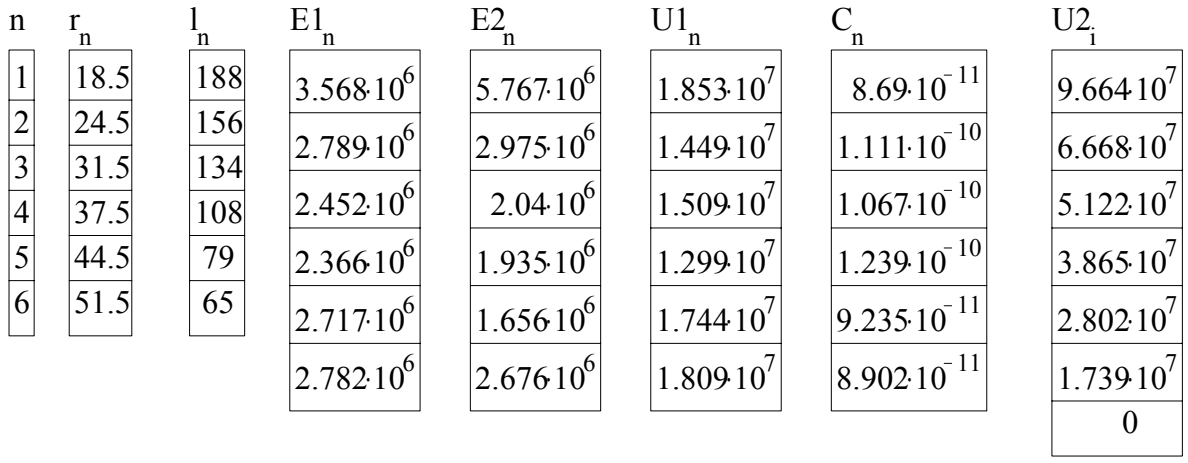

4. Построим график зависимости максимальной напряженности электрического поля от радиуса расположения обкладок и сделаем попытку выравнить распределение напряженностей поля из условия  $Er$ *l*=const.

Для этого примем те же длины обкладок, а радиусы обкладок найдем из уравнения огибающей, подбирая значение z в пределах от 3.6 до 5.0.

k = 0.. 6  $r_0$  = 20  $r_0$  = 72  $z_5 = \frac{r_0}{r_0}$   $z_5 = 3.6$ 

5. Найдем коэффициенты уравнений огибающей а и b.

$$
b5 := \frac{\ln\left(\frac{r6}{r_0}\right)}{\left(l_0\right)^2 - 16^2}
$$
\n
$$
a5 := \ln\left(r_0\right) + \ln\left(\frac{r6}{r_0}\right) \cdot \left[\frac{\left(l_0\right)^2}{\left(l_0\right)^2 - 16^2}\right]
$$
\n
$$
a5 = 4.284
$$

6. Зная коэффициенты  $a$  и  $b$ , найдем значения радиусов выравнивающих обкладок г8і и емкости С5і.

$$
r8_{k} := e^{\left[a5 - b5 \cdot \left(l_{k}\right)^{2}\right]}
$$
  

$$
C5_{n} = 2 \cdot 3.14 \cdot E \cdot \epsilon_{0} \cdot 10^{-3} \cdot \frac{1}{\left(\frac{r8_{n}}{r8_{n-1}}\right)}
$$

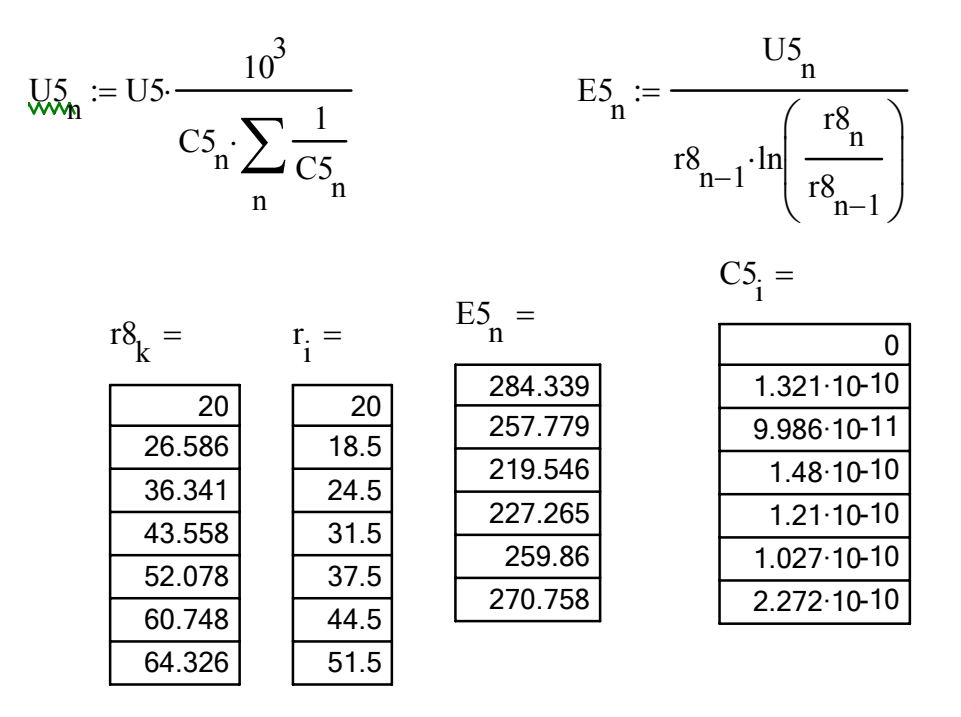

7. Найдем падения напряжений и напряженности поля по слоям.

8. Построим графики распределения напряженностей поля по слоям и дадим их объяснение.

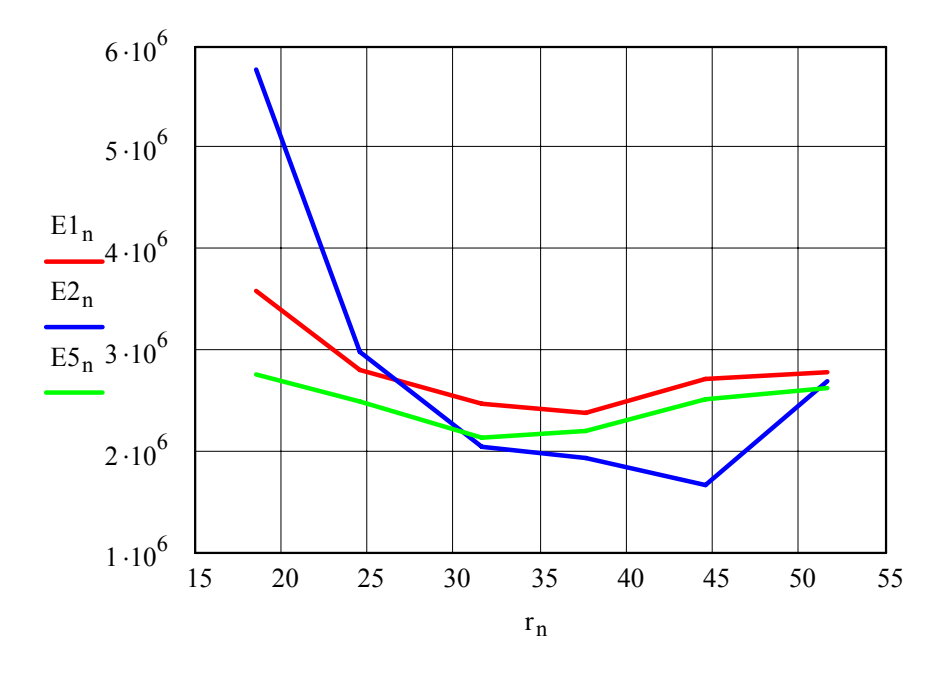

Рис. 1. График распределения напряженностей электрического поля в радиальном направлении:

 $1 - no$  экспериментальным данным;  $2 - no$  расчетным данным;  $3 - c$  учетом выравнивая поля подбором значения Z

### Приложение № 4 к лабораторной работе

«Определение параметров функции распределения пробивных напряженностей электрического поля»

1. Создадим матрицу и введем в нее исходные данные по пробивным напряженностям электрического поля  $E_{\text{np}}$  в кВ/мм в порядке возрастания.

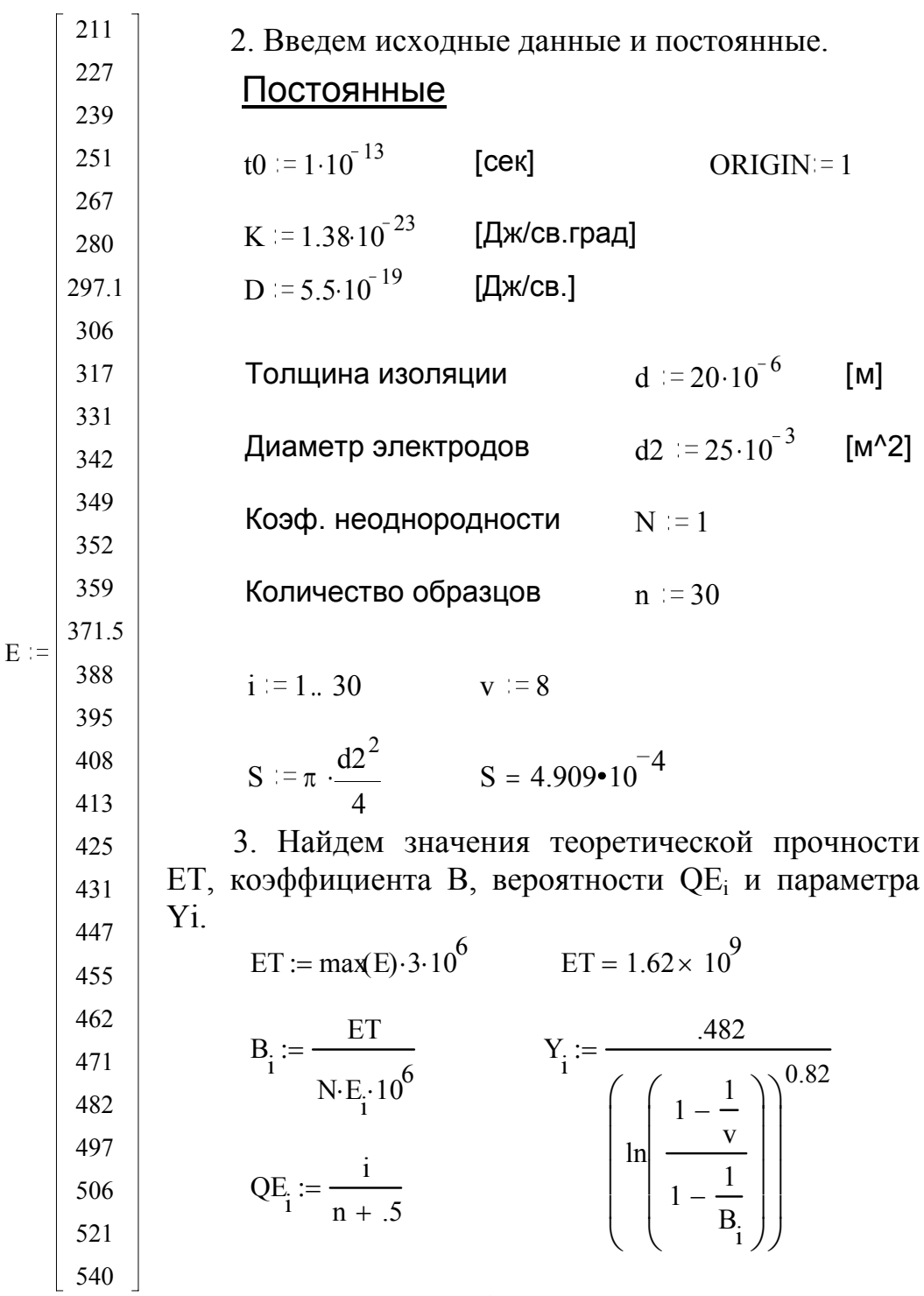

76

4. Построим график зависимости  $z = f(Y)$  по экспериментальным данным и интерполирующей функции f(x).

$$
Z_i := ln(-ln(1 - QE_i)) + ln(Y_i)
$$
   
  $f(x) := intercept(Y, Z) + slope(Y, Z) \cdot x$ 

5. Параметры интерполирующей прямой найдем используя функции:

 $t := 0.5, 1..6$   $h := 0$   $b2 := -b$  $bl := slope(Y, Z)$   $bl = -0.043$ 

a1 := intercept(Y, Z) a1 = 0.806

минус означает уменьшение функции

Разность экспериментальных и теоретических значений

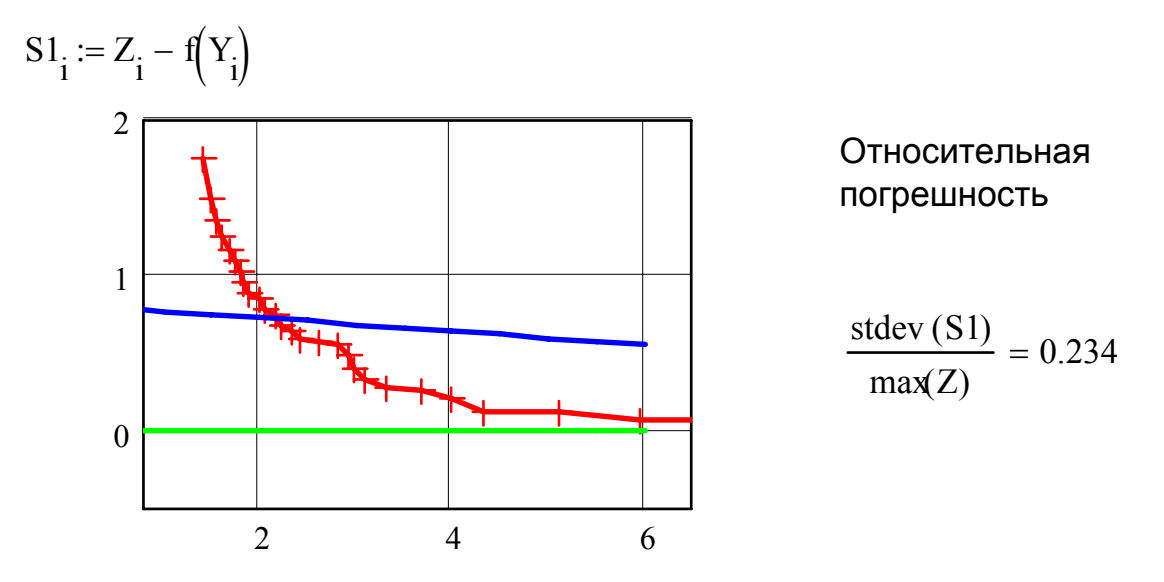

6. Определим параметры уравнения надежности исходя из интерполирующей зависимости  $\overline{Z} = f(Y)$ .

$$
V0 := \frac{d \cdot S}{e^{a1}}
$$
 
$$
V0 = 4.383 \cdot 10^{-9}
$$
 
$$
[M^{\wedge}3]
$$
 
$$
p := \left(\frac{0.65}{e^{b2}}\right)^{5}
$$
 
$$
p = 0.094
$$

7. Проведем проверку выполнимости данного распределения согласно критерию согласия Пирсона.

8. Занесем полученные и расчетные данные в таблицу в виде матриц.

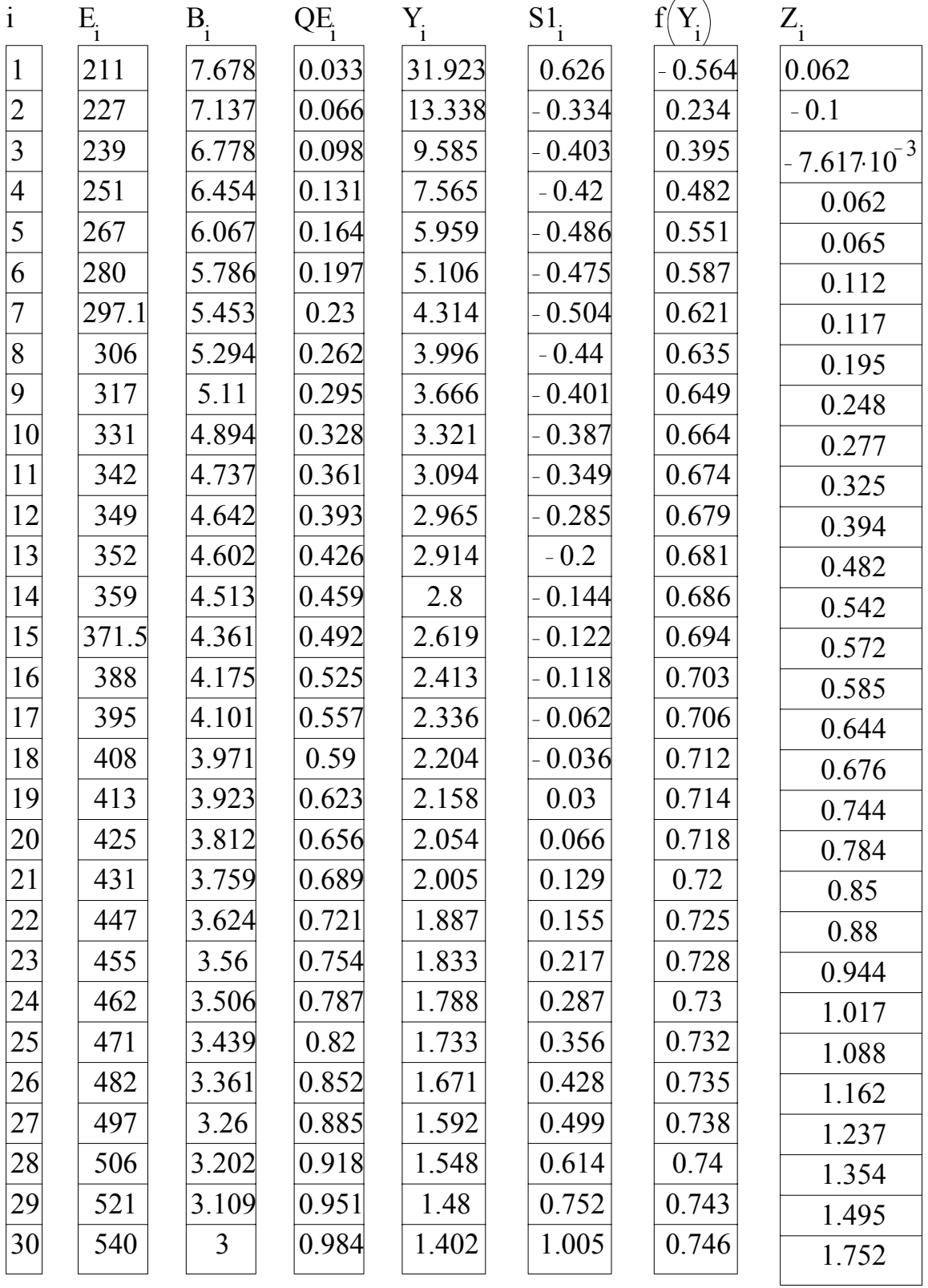

9. Зададим количество интервалов  $v$  и шаг интервалов к1.

$$
v = 1.8 \qquad k = 1.9 \qquad k1 = -2.2, -1.7, 1.8
$$

10. Определим количество экспериментальных (z) и теоретических (f(x)) точек, попавших в интервалы, и занесем их в матрицы z1 и z2.

11. Определяем разницу z5 и квадрат разницы z6 от значений z1 и z2.

$$
z1 := \begin{bmatrix} 1 \\ 1 \\ 3 \\ 5 \\ 8 \\ 5 \\ 3 \end{bmatrix} \qquad z2 := \begin{bmatrix} 1 \\ 1 \\ 2 \\ 9 \\ 9 \\ 6 \\ 1 \end{bmatrix} \qquad z5, := z1, -z2, \qquad z6, := (z5,)^2
$$

$$
z7, := \frac{(z5,)^2}{z2,} \qquad z8 := \sum_{v} z7, \qquad z8 = 15.556
$$

12. Заполним таблицу полученными данными и определим число степеней свободы  $v5$ .

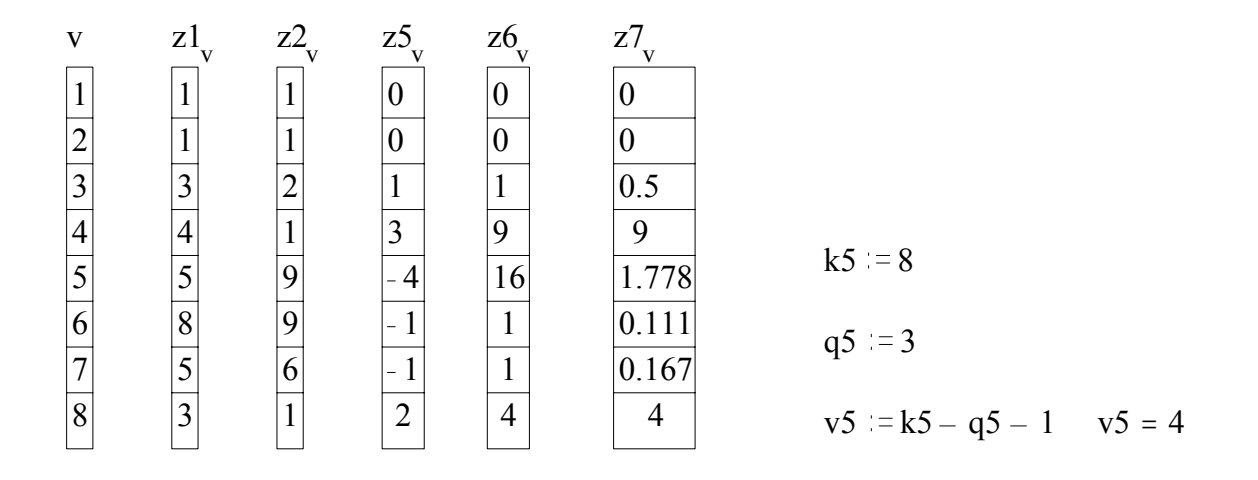

13. Согласно статистическим таблицам проверим сходимость данного распределения по рассчитанному значению  $\chi^2$ , равного z8.

14. Произведем аналогичные расчеты для другого закона распределения.

### Приложение № 5 к лабораторной работе

«Градирование изоляции как метод выравнивания электрического поля в силовых высоковольтных кабелях»

1. Введем необходимые данные для расчета и постоянные.

Постоянные  $\epsilon 0 := 8.85 \cdot 10^{-12}$  $ORIGIN = 1$  $\mathsf{r1} := \left| \begin{array}{c} 7 \\ 7 \\ 9 \\ 12 \end{array} \right| \qquad \mathsf{\varepsilon1} := \left( \begin{array}{c} 3.7 \\ 3.5 \\ 3.2 \end{array} \right)$  $U5 := 10$  , KB<br> $11 := 1$  , M  $n := 1..3$  $i := 0.3$  $U2 = U5.10^3$ , B

2. Произведем расчет емкостей С1, С2, С3, падений напряжений по слоям UI, максимальных и минимальных напряженностей электрического поля E1 и E2.

$$
CI_{n} := 2 \cdot 3.14 \epsilon I_{n} \cdot \epsilon 0 \cdot \frac{II}{\left(\frac{r1_{n+1}}{r1_{n}}\right)}
$$
\n
$$
CI_{n} = \frac{CI_{n} = \frac{10^{3}}{7.74 \cdot 10^{-10}}}{\left(\frac{5.182 \cdot 10^{-10}}{10^{-10}}\right)}
$$
\n
$$
EI_{n} := \frac{UI_{n}}{r1_{n} \cdot \ln\left(\frac{r1_{n+1}}{r1_{n}}\right)}
$$
\n
$$
EI_{n} := \frac{UI_{n}}{r1_{n} \cdot \ln\left(\frac{r1_{n+1}}{r1_{n}}\right)}
$$
\n
$$
E2_{n} := \frac{UI_{n}}{r1_{n+1} \cdot \ln\left(\frac{r1_{n+1}}{r1_{n}}\right)}
$$

3. Результаты расчета представим в программе Mathcad в виде матриц  $r l_n$ ,  $Cl_n$ ,  $UI_n$ ,  $El_n$  и  $E2_n$ .

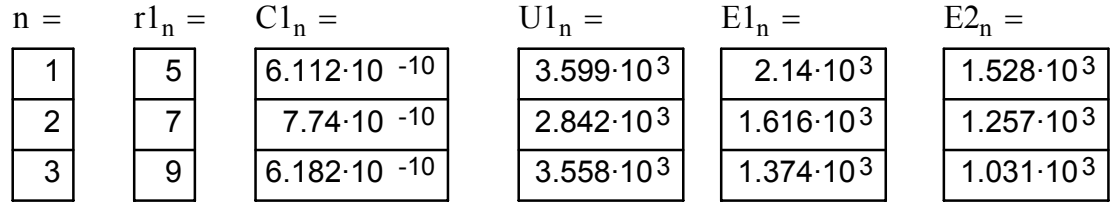

4. На основе расчетных данных построим график зависимости максимальной и минимальной напряженностей поля от радиуса слоев.

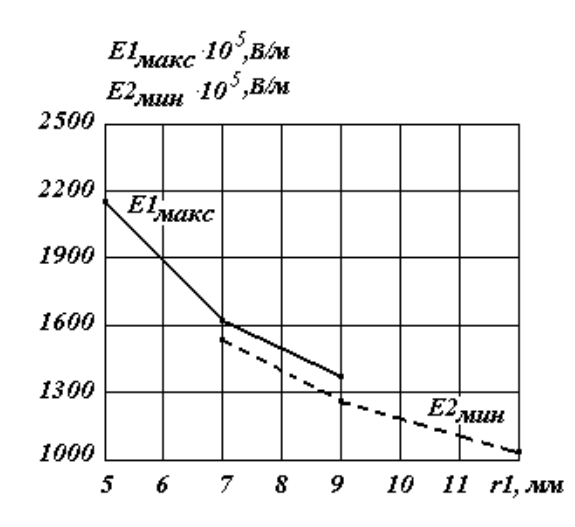

Рис. 1. Зависимость максимальной E1 и минимальной E2 напряженностей поля от радиуса слоев

5. Рассчитаем напряженность поля Е4 в изоляции данного кабеля при отсутствии градирования, т. е. когда изоляция изготовлена в виде одного однородного слоя.

Для построения общей кривой зависимости напряженности поля от толщины изоляции значения максимальной и минимальной напряженностей поля Е1 и Е2 сведем в одну матрицу в виде напряженности Е3, а радиальные размеры представим в виде матрицы гЗ.

r3 := 
$$
\begin{pmatrix} 5 \ 7 \ 7 \ 9 \ 12 \end{pmatrix}
$$
 E3 := 
$$
\begin{pmatrix} 2.1410^3 \\ 1.52810^3 \\ 1.61610^3 \\ 1.25710^3 \\ 1.37410^3 \\ 1.03110^3 \end{pmatrix}
$$
 E4<sub>k</sub> := 
$$
\frac{U2}{r3_k \cdot \ln\left(\frac{r3_6}{r3_1}\right)}
$$
 E4<sub>k</sub> = 
$$
\frac{E4_k}{2.284 \cdot 10^3}
$$
 
$$
\frac{1.632 \cdot 10^3}{1.632 \cdot 10^3}
$$
 
$$
\frac{1.269 \cdot 10^3}{1.269 \cdot 10^3}
$$

6. Чтобы оценить роль градирования, построим и сравним графики распределения напряженностей поля по отдельным слоям в градированной ЕЗ и не градированной Е4 изоляции.

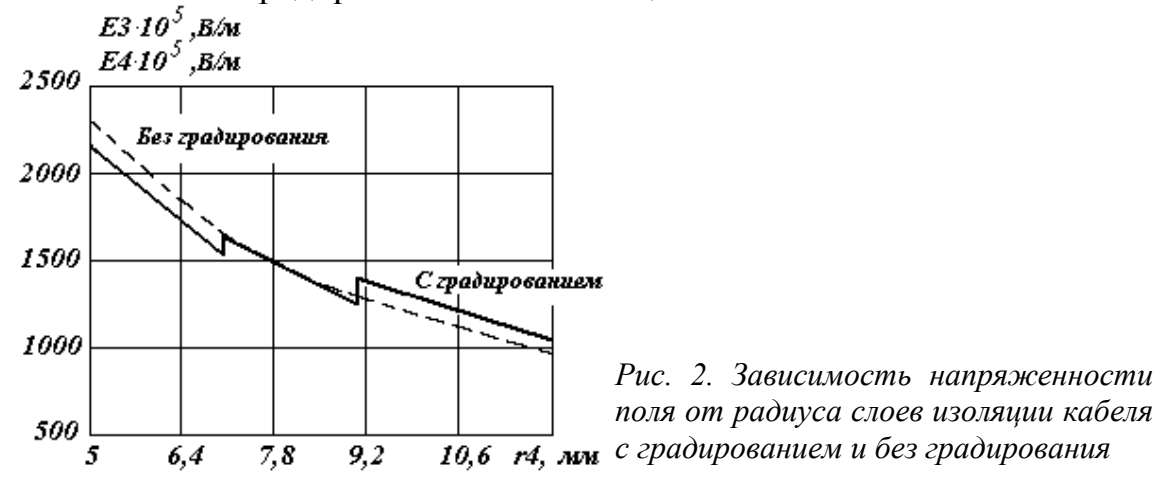

7. Проведем измерение падений напряжений на каждом слое при заданном напряжении источника питания. Результаты измерений представим в виде матрицы напряжений U3, рассчитаем напряженности поля Е6 и Е7 и сведем их в матрицу Е8.

Приложение № 6 к лабораторной работе<br>«Определение параметров уравнения надежности электрической изоляции»

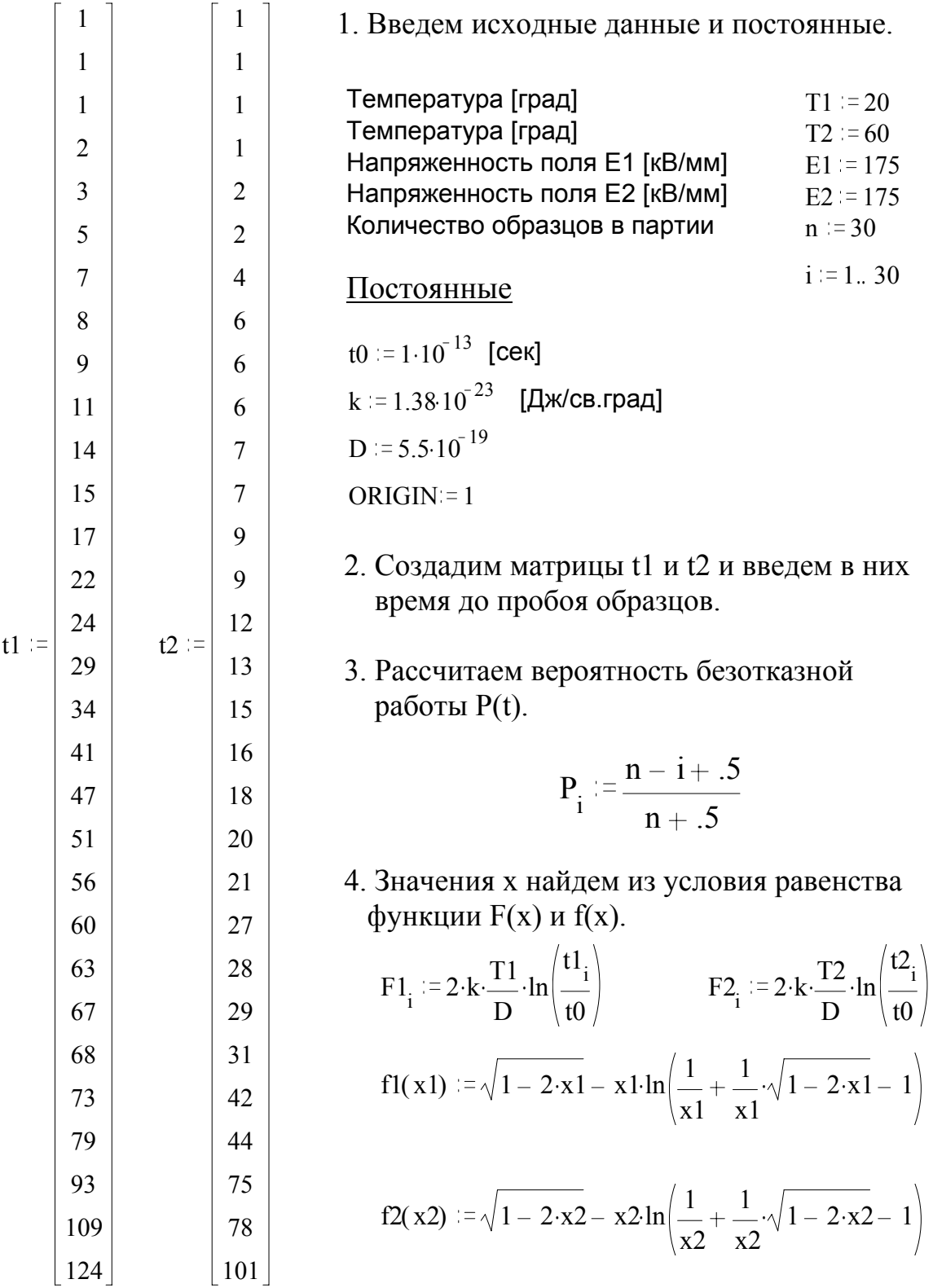

5. Для нахождения значений х при известной величине f(x) воспользуемся функцией вида  $V1(x1,t1)$  и  $V2(x2,t2)$  при начальных значениях.

x1 := .1 x2 = .1  
\nV1(x1, t1) := f1(x1) - 2 \cdot k \cdot 
$$
\frac{T1}{D} \cdot ln(\frac{t1}{t0})
$$
  
\nV2(x2, t2) := f2(x2) - 2 \cdot k \cdot  $\frac{T2}{D} \cdot ln(\frac{t2}{t0})$ 

6. Тогда значение х найдем как функцию Z1 и Z2:

$$
Z1_i := root(V1(x1, t1_i), x1) \qquad \qquad Z2_i := root(V2(x2, t2_i), x2)
$$

7. Зададим пределы изменения значений х1 и х2.

 $x1 := 0.4, 0.45, 5$   $x2 := 0.3, 0.35, 5$ 

8. Изменение функции V1(x1,t1) и V2(x2,t2) можно представить в виде графиков.

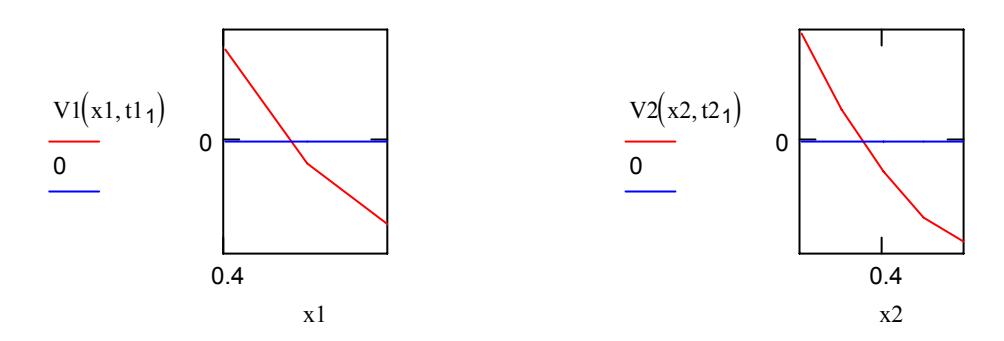

9. Найдем параметры уравнения надежности учитывая, что в случае однородного электрического поля  $N = 1$ . Тогда при E1 = E2 значе-HHe  $B1 = B2$ .

$$
B1 := 2.2 \qquad \qquad v := B1 \cdot 1.5
$$

10. При каждой вероятности пробоя найдем значение b и его математическое ожидание.

$$
b_{i} := \frac{1}{T2 - T1} \cdot \ln \left( \frac{Z1_{i}}{Z2_{i}} \right) \qquad b := \frac{\sum_{i} b_{i}}{n} \qquad b = 4.194 \cdot 10^{-3}
$$

11. Найдем параметр А по результатам испытаний 1-й партии и соответственно значение b1 при t1.

$$
A := \frac{Z1_{30}}{\frac{1}{D} \cdot e^{-b \cdot T1} \cdot N \cdot E1 \cdot B1} \qquad A = 6.702 \cdot 10^{-22} \cdot kg^{-1} \cdot m^{-1} \cdot s^{2}
$$
  

$$
B1 := \frac{Z1_{1}}{\frac{1}{D} \cdot A \cdot e^{-b \cdot T1} \cdot N \cdot E1} \qquad B1 = 2.233
$$

12. При известных величинах А и b рассчитаем значения bi и Yi для обеих партий.

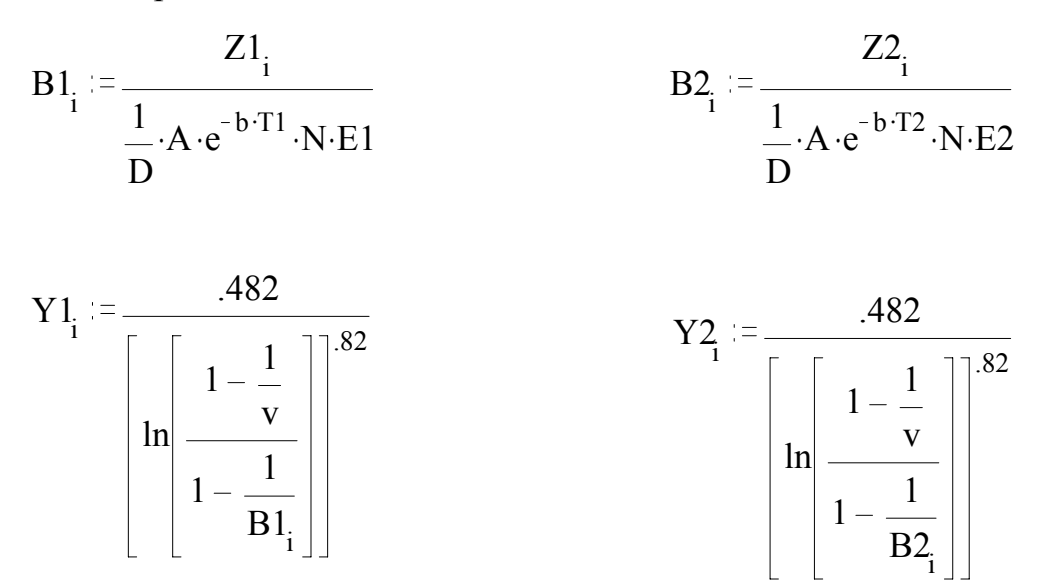

13. Найдем значения Z из следующих выражений и занесем все данные в таблицу в виде матриц.

$$
Z3_i := \ln(-\ln(P_i)) + \ln(Y1_i) \qquad Z4_i := \ln(-\ln(P_i)) + \ln(Y2_i)
$$

14. Найдем интерполирующие функции, исходя из следующих уравнений:

$$
f1(x) :=
$$
intercept (Y1, Z3) + slope (Y1, Z3) · x  

$$
f2(x) :=
$$
intercept (Y2, Z4) + slope (Y2, Z4) · x  

$$
t := 1.25, 1.26... 1.65
$$

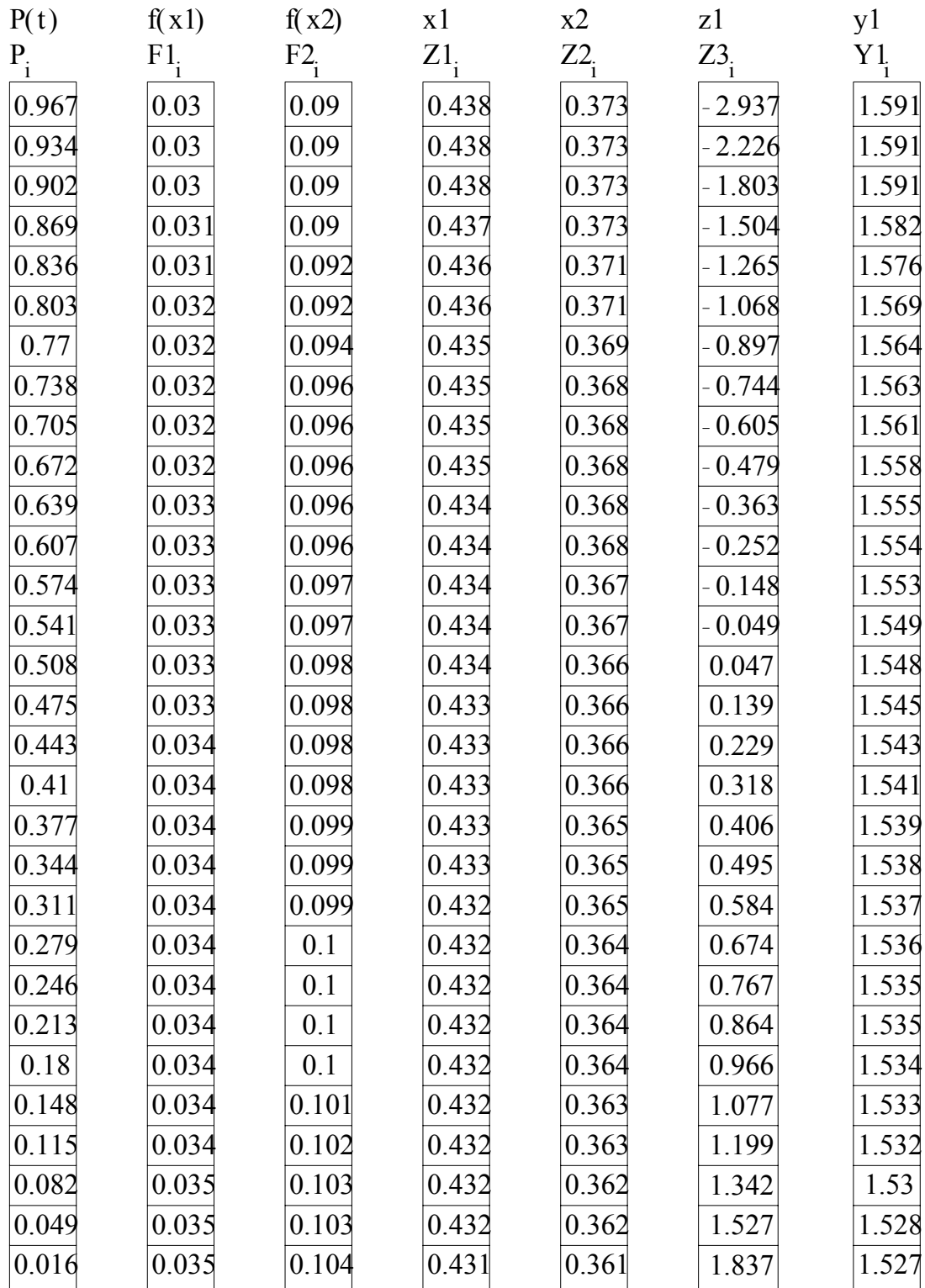

15. Построим графики зависимости Z = f(Y) и интерполирующей функции.

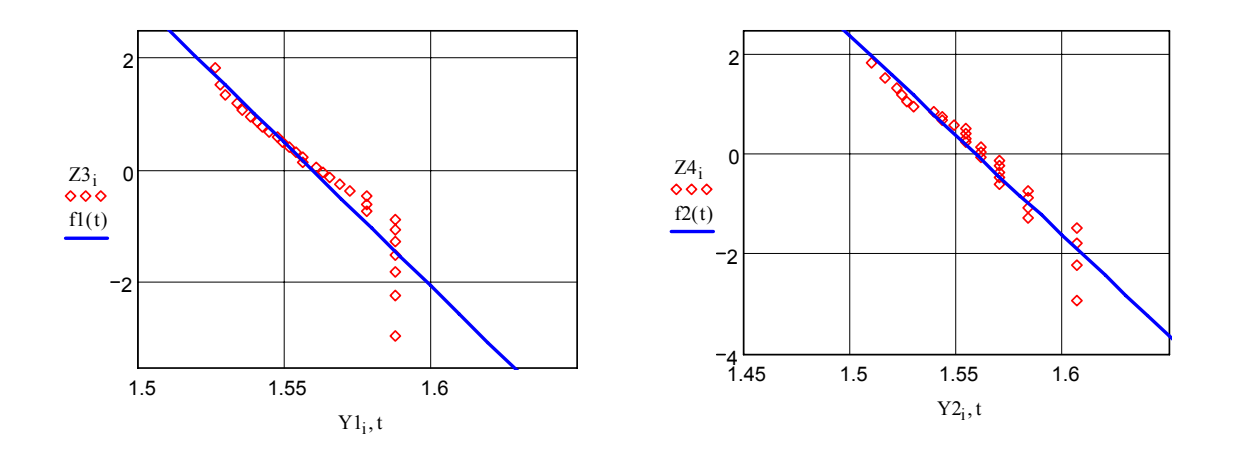

16. Найдем погрешность между экспериментальной и интерполи-рующей функциями.

$$
S2_i := Z3_i - f1(Y1_i)
$$
 
$$
\frac{\text{stdev (S2)}}{\text{max (Z3)}} = 0.121
$$

## Содержание

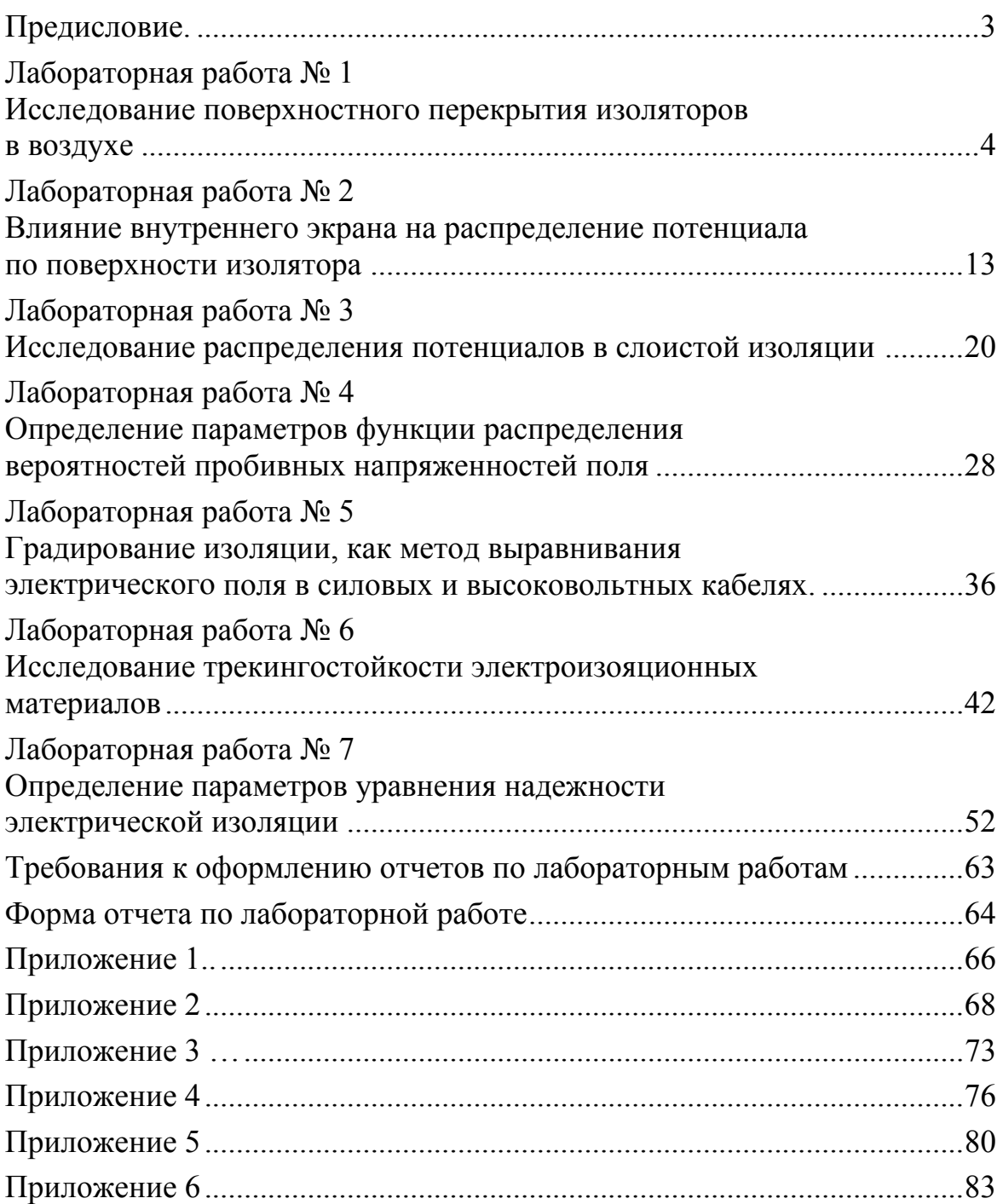

Учебное издание

**Валерий Иванович Меркулов**

# **РАСЧЕТ И КОНСТРУИРОВАНИЕ ЭЛЕКТРОИЗОЛЯЦИОННЫХ СИСТЕМ И ЭЛЕКТРОТЕХНИЧЕСКИХ ИЗДЕЛИЙ**

## **Лабораторный практикум**

Научный редактор к.т.н., доцент В.М. Аникеенко

Подписано к печати 27.12.2007. Формат 60х84/16. Бумага «Классика». Печать RISO. Усл. печ. л. 5,35. Уч. - изд. л. 4,84. Заказ 1122. Тираж 50 экз.

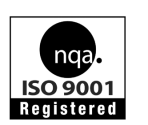

Томский политехнический университет Система менеджмента качества Томского политехнического университета сертифицирована NATIONAL QUALITY ASSURANCE по стандарту ISO 9001:2000

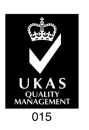

издательство **Г**ли 634050, г. Томск, пр. Ленина, 30.